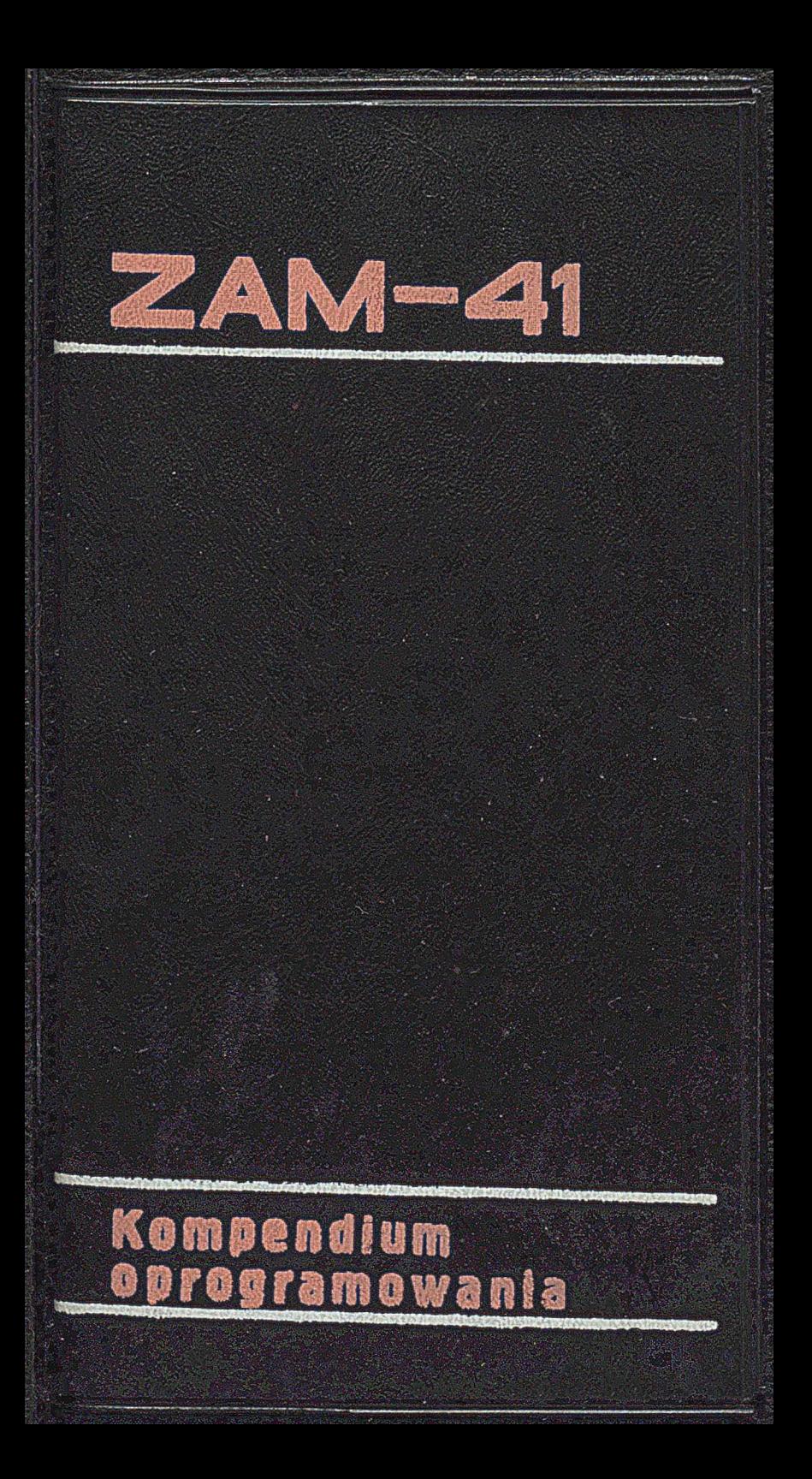

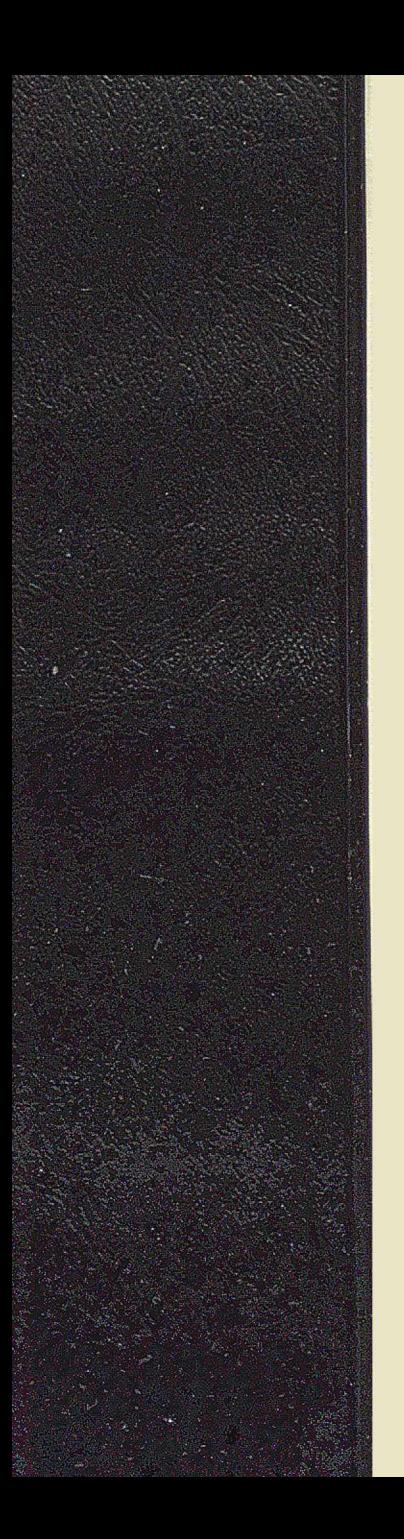

# **INSTYTUT MASZYN MATEMATYCZNYCH**

**Jan Wierzbowski**

# **KOMPENDIUM OPROGRAMOWANIA**

2 5  $\overline{3}$ ı

 $\overline{5}$ h

 $\overline{7}$  $\overline{B}$  $\overline{9}$  $\overline{4}$ 

 $\overline{5}$  $\overline{6}$  $\overline{\mathbf{u}}$  $\overline{\mathbf{3}}$  $\overline{\mathbf{3}}$ 

**Warszawa 1973**

Projekt okładki: Bożena Bratkowska

 $S$  19

 $ABO4$ 

**Redakcyjny:J.Borowieo (red.naoz.) , W.Kossakowski, A.Mazurklewioe, J.Wierzbowski, A.Wiśniewski, H.Drozdowska (sekr.red,')**

**Adres redakoji: 62-078 Warszawa,ul.Krzywickiego 34 tel.28-37-29**

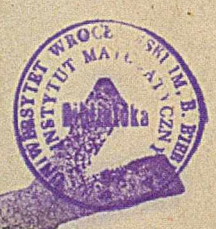

**Materiały opracowane i przepisane na kredzie**<br>przez Zleceniodawcę

1984-1-38 419

WPM "TEMA" Warszewa 1973. Wydanie I. Nakład 2500+60 egs.Ark.w Art. Arak. 5.583 /7.43/. Penier druk, kl.Y 70 g.B-1.Zem. 867/73-4-2/S .<br>\*\*\* "WEMA" Zakład Poligraficsny w Białymsterm / *A-32/ . Zam.* 306/73

## SPIS TREŚCI

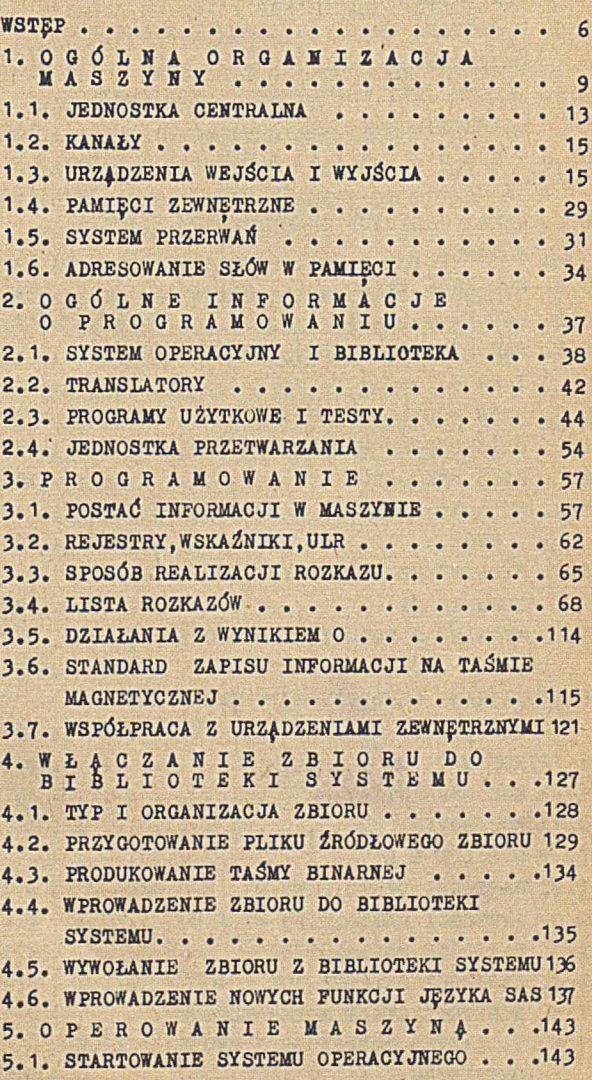

**8tr.**

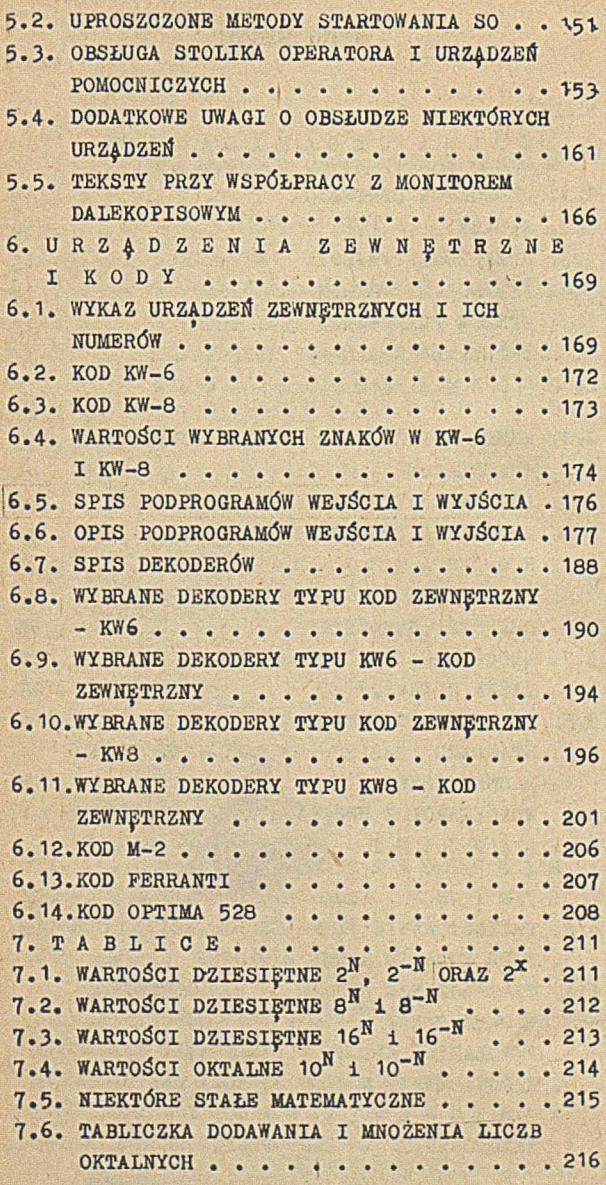

**4**

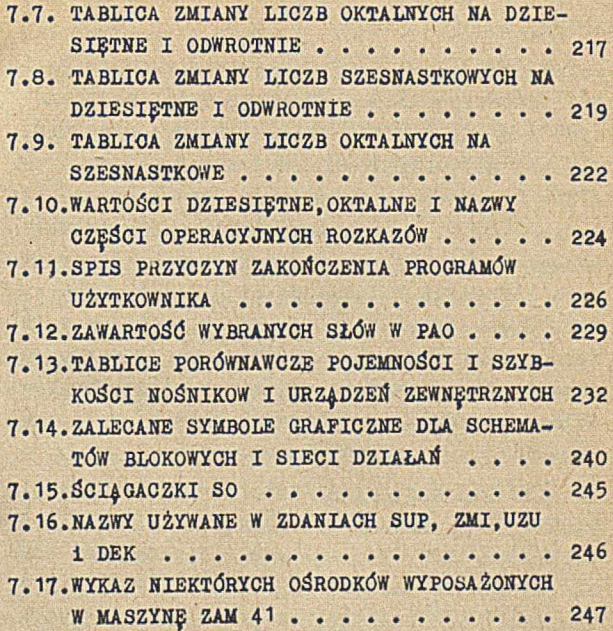

**5**

#### **WSTĘP**

Celem niniejszej książki jest zebranie w zwartej postaci podstawowych informacji dotyczących maszyny ZAM 41, które mogą być przydatne dla jej użytkowników; przy czym przez użytkowników rozumie się w tym przypadku programistów i operatorów, a częściowo także projektantów systemów. Ze względu na szeroki zakres poruszanych zagadnień książka ma niejednolity charakter. Większa część książki jest rodzajem vademecum, tzn. zawiera informacje bez dodatkowych komentarzy. Niektóre partie mają charakter bardziej opisowy, co powinno ułatwić czytelnikowi zrozumienie podanych wiadomości.

Książka nie wyczerpuje całości rozważanych zagadnień - podstawowym założeniem było danie czytelnikowi informacji prawdziwych, ale nie zawsze omówienie całości zagadnienia. Tam, gdzie wymagała tego zwięzłość i jasność tekstu,wprowadzano pewne ograniczenia, nie pokazując wszystkich możliwości rozwiązania danego zagadnienia.

Książką tą należy posługiwać się razem z innymi kniążkami dotyczącymi poszczególnych języków programowania. Jako uzupełnienie niniejszego kompendium, przewiduje się wydanie w ramach tej serii książki na temat systemu operacyjnego, JOM, biblioteki systemu, metod generacji systemu itp. a przeznaczonej dla bardziej zaawansowanych programistów maszyny ZAM 41.

Pisząc tę książkę autor miał trudności z wyborem odpowiedniej terminologii. Przyjęty w środowisku programistów żargon zmuszał db akceptowania niektórych neologizmów. Przykładem może

być "wciskanie klucza" trwałe ""naciskanie klucza" chwilowe oraz "wyciskanie klucza" (czynność odwrotna do wciskania). Autorowi zależało na wywołaniu u Czytelników pewnych skojarzeń i dlatego ma nadzieję, że wybaczą mu oni nie zawsze właściwie dobraną terminologię.

**7**

Autor dziękuje wszystkim osobom, które pomagały mu w trakcie pisania tej książki, a zwłaszcza kolegom: Janowi Borowcowi, który poddał myśl napisania kompendium, Jerzemu Swianiewiczowi, który wielokrotnie konsultował autora oraz Krzysztofowi Bytnerowiczowi, Zbigniewowi Kosowskiemu i Marianowi Skupińskiemu, którzy w całości opracowali punkty 5.14 i 5.16, a ponadto dostarczyli materiałów, informacji oraz własnych uwag, bez których niemożliwe byłoby osiągnięcie tego zakresu tematyki, który książka obejmuje.

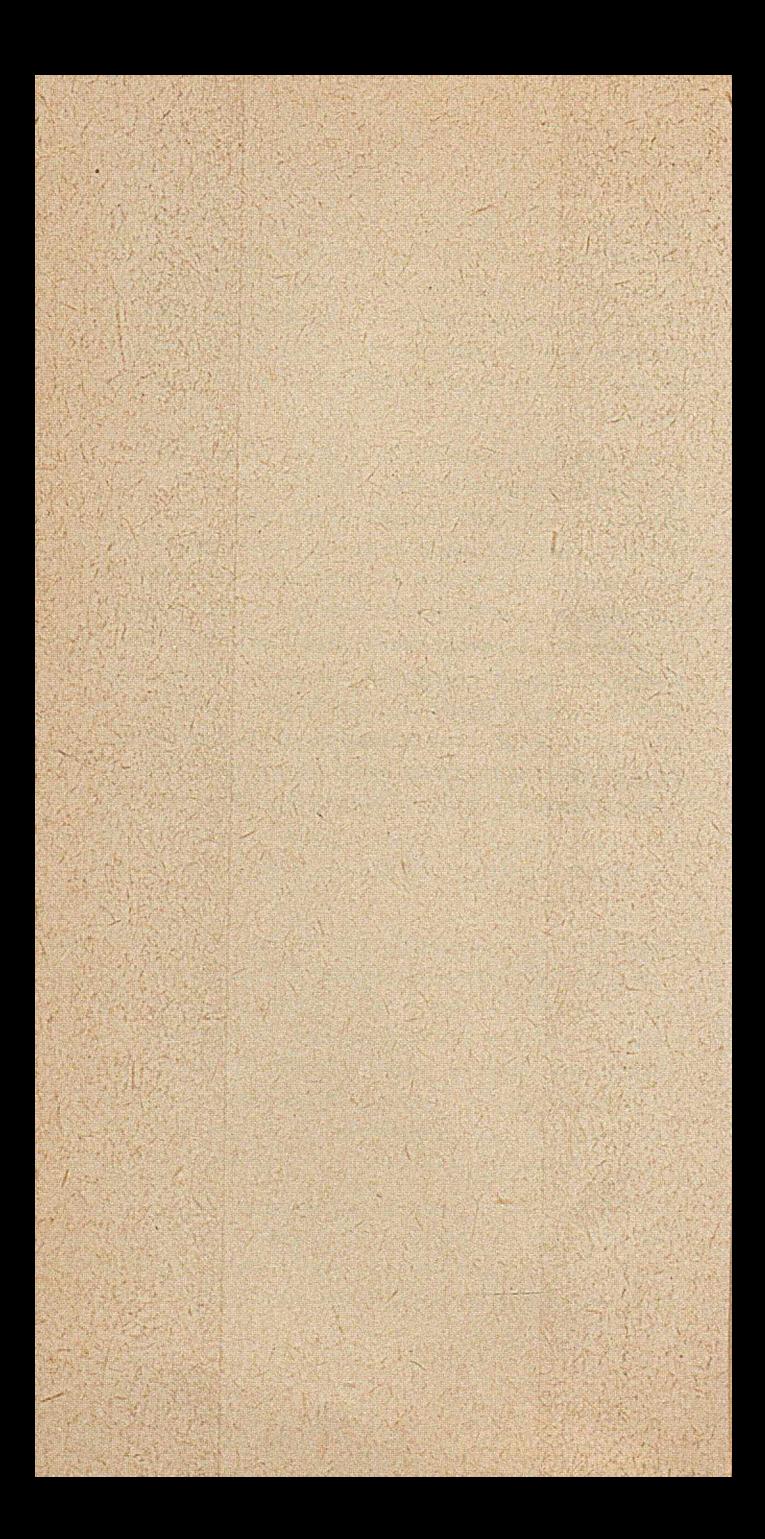

## 1.O G Ó L N A O R G A N I Z A C J A MA-**SZ y h r**

Maszyna ZAM 41 jest maszyną tranzystorową drugiej generacji, zbudowaną na obwodach drukowanych. Pamięć operacyjna jest zbudowana z rdzeni ferrytowych; średnia szybkość maszyny przy obliczeniach stałoprzecinkowych wynosi 40 000 operacji na sekundę. Podstawowe cechy maszyny!

- modułowa konstrukcja oraz standardowy interface (sposób współpracy różnych modułów), umożliwiający zestawianie różnyoh konfiguracji maszyny w zależności od rodzaju zastosowań i potrzeb użytkownika)
- arytmetyka binarna (tzn. oparta na dwójkowym systemie liczenia) stało- i zmiennoprzecinkowa:
- słowo 24-bitowe, będące podstawową jednostką informacji) jednostką, przesyłania infor-

.macji jest na ogół słowo'24-bitowe, ciąg g bitów lub 1 bit;

- rozkaz zawarty zawsze w jednym słowie maszyny;
- rozkazy jednoadresowe, trzy rodzaje modyfikacji adresu;
- wbudowany system przerwań, umożliwiający pracę wieloprogramową;
- wbudowany zegar;
- rejestry dolnej i górnej blokady, zapewniające ochronę danych w ramach poszczególnych programów;
- dwie grupy rozkazów (legalne i nielegalne) oraz dwa reżimy pracy dla rozkazów nielegalnych, umożliwiające stworzenie systemu wieloprogramowego:
- układy kontrolne, wbudowane do niektórych modułów, zapewniające niezawodną pracę.

Maszyna ZAM 41 składa się:

- z jednostki centralnej,
- kanałów,
- urządzeń wejścia i wyjścia,
- pamięci zewnętrznych.

Ponadto można wyróżnić tzw. szynę pamięci i szynę wejścia-wyjścia, stanowiące standardowe łącza między poszczególnymi modułami.

Schemat blokowy maszyny pokazany jest na rys.la.

Fizycznie maszyna ZAM 41, w zależności od konfiguracji, składa się z kilku szaf o standardowych wymiarach ok.60 cm x 67 cm x 170 cm oraz wolnostojących modułów urządzeń zewnętrznych. Wśród modułów tych szczególną rolę odgrywa stolik operatora, przy którym operator wykonuje większość swoich funkcji.

Przykład rozmieszczenia modułów maszyny podany jest na rys. 1b.

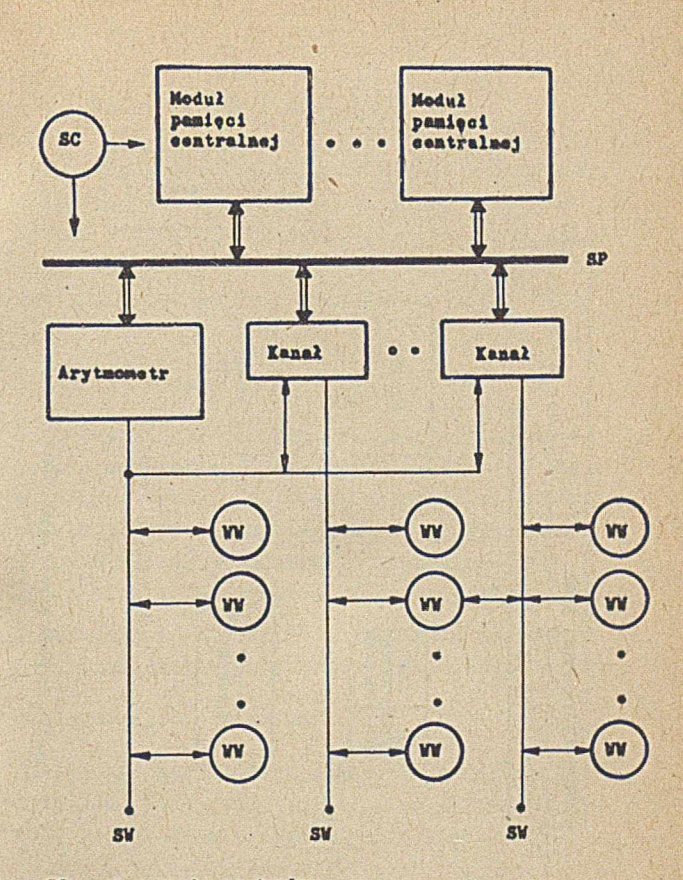

 $11$ 

SC - sterowanie centralne SP - szyna pamięci WW - moduły wejściowo-wyjściowe<br>SW - szyny wejścia-wyjścia

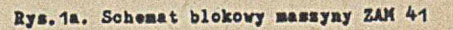

(wg L. Lukassewicza: Rodzina maszyn matematycznych ZAM -Organizacja ogólna)

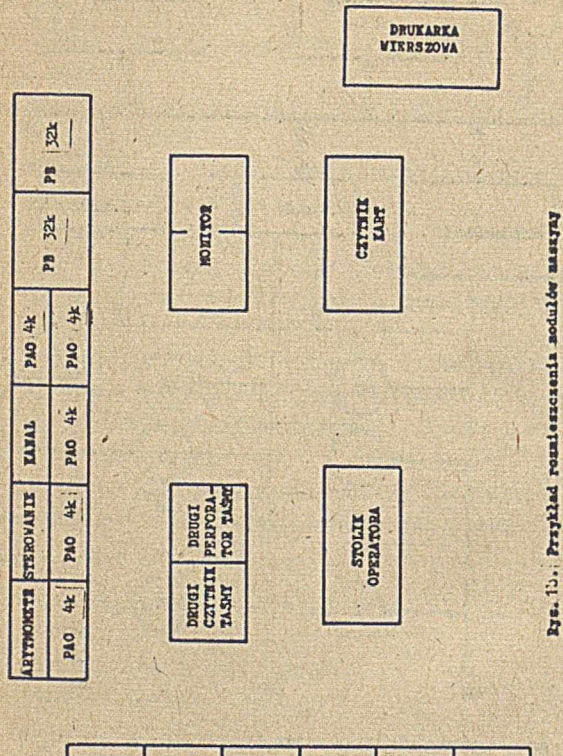

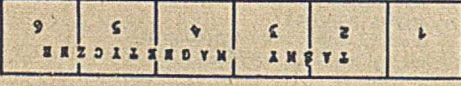

## 1.1. JEDNOSTKA CENTRALNA

Jednostka centralna maszyny ZAM 41 składa się z arytmometru, pamięci operacyjnej oraz jednostki sterowania centralnego. Ponadto w skład jednostki centralnej wchodzi zegar, który ze względu na swoją rolę zostanie opisany oddzielnie .

1.1.1. Arytmometr

Arytmometr jest zespołem rejestrów, służących przede wszystkim do wykonywania obliczeń arytmetycznych stało- i zmiennoprzecinkowych oraz operacji logicznych. Arytmometr służy również do przekazywania informacji między pamięcią operacyjną i urządzeniami wejścia i wyjścia.

Podstawowymi rejestrami arytmometru są: akumulator, mnożnik i rejestr modyfikacji (3-rejestr).

## 1.1.2. Pamięć operacyjna (PAO)

Pamięć operacyjna jest zbudowana z rdzeni ferrytowych. Każdy moduł pamięci ma pojemność 4k (4096) słów 24 bitowych. Cykl pamięci wynosi 10 µs.

Każde słowo pamięci posiada określony adres. 15-bitowa część adresowa rozkazów maszyny pozwala bezpośrednio adresować 32k słów, tj. 8 modułów. Zastosowanie B-modyfikacji lub pośredniego adresowania, pozwala rozszerzyć, adres do 18 bitów, tj. 256k słów. Jest to maksymalna (teoretyczna) pojemność pamięci operacyjnej.

Praktycznie większość maszyn jest wyposażona w pamięć operacyjną o pojemności 20k (20480) słów.

### 1.1.3. Sterowanie centralne

Sterowanie centralne służy do koordynacji wymiany informacji między poszczególnymi modułami maszyny. W szczególności zadaniem sterowania jest pobieranie kolejnych rozkazów do wykonania. Podstawowymi rejestrami sterowania są: rejestr rozkazów (jego zawartość określa aktualnie wykonywaną operację) oraz licznik rozkazów (jego zawartość określa miejsce w PAO, z którego należy pobrać następny rozkaz). Zadaniem sterowania centralnego jest również obsługa przerwań programów. Zasady systemu przerwań są omówione w punkcie 1.5.

## 1.1.4, Zegar

Zegar jest rejestrem 6-bitowym. służącym do odmierzania czasu rzeczywistego w maszynie. Zawartość zegara zostaje co 0.02 s (wg częstotliwości sieci) zwiększona o 1. Po osiągnięciu maksymalnej wartości (6?) zawartość zegara zos taje wyzerowana, zgłaszając jednocześnie przer wanie. V*1* ten sposób co 1.28 s następuje przerwanie programu, co umożliwia przejrzenie wybra nych wskaźników, przekazanie sterowania do pro gramu o wyższym priorytecie itp. Jest to tylko jeden ze sposobów wykorzystania zegara.Inny sposób polega na korzystaniu z możliwości wpisania do zegara określonej zawartości, pobrania z niego aktualnej zawartości oraz zablokowanie wysyłanych przez zegar przerwań.

W niektórych (nietyponych) przypadkach, maszyna może pracować z odłączonym zegarem.

## 1.2. KAWAŁY

Kanały służą do sterowania pracą poszczególnych urządzeń wejścia i wyjścia, a w szczególności do autonomicznego przesyłania Informacji (bloków słów) do lub z pamięci ferrytowej. Przesyłanie informacji odbywa się blokami, niezależnie od pracy arytmometru.

¿Cażdy kanał posiada zestaw rejestrów i wskaźników, w których przechowywane są informacje sterujące dla urządzeń wejścia i wyjścia. Zawartość tych rejestrów można ustawiać i pobierać przez wykonanie odpowiednich rozkazów maszyny (grupa rozkazów 0.7.Y). *U* trakcie pracy kanału zawartość rejestrów jest automatycznie zmieniana. W określonych sytuacjach (np. po zakończeniu przesłania) kanał powoduje zgłoszenie przerwania.

## 1.3. URZĄDZENIA WEJŚCIA I WYJŚCIA

Do maszyny ZAIi 41 można dołączać różne urządzenia wejścia i wyjścia (moduły), byleby spełniały ono przyjęty standard współpracy. W praktyce stosuje się następujące rodzaje urządzeń:

- czytnik taśmy dziurkowanej,
- czytnik kart,
- monitor dalekopisowy,
- drukarka wierszowa,
- . dziurkarka taśmy papierowej.

*fi* pewnym sensie stolik operatora odgrywa podobną rolę do urządzeń wejścia i wyjścia, dlatego będzie opisany w dalszej części pracy.

Wymienione wyżej rodzaje urządzeń można teoretycznie zastąpić innymi, Jednak w praktyce to sie nie zdarza.

## 1.3.1. Czytnik taśmy dziurkowanej

Najczęściej stosowanymi ozytnikaml taśmy dziurkowanej są: czytnik CT 1001 produkcji Zakładów Mechaniczno-Preoyzyjny.cb "Błonie" oraz ER-5B produkcji firmy Ferranti lub TR-6 produkcji firmy ICL. Wszystkie wymienione czytniki czytają taśmę 5-Q kanałową) przełąozenie *z* jednej sekuńd. Czytane rządki są zawsze uzupełniane zerami do 8 bitów, przy ozym mogą one byó wprowadzane pojedynczo na najniższe pozycje słowa lub akumulatora (zerując pozycje etareze) albo umieszczane w słowie lub akumulatorze trójkami) graficznie przedstawia rys.2. szerokości na inna trwa zaledwie kilkanaście

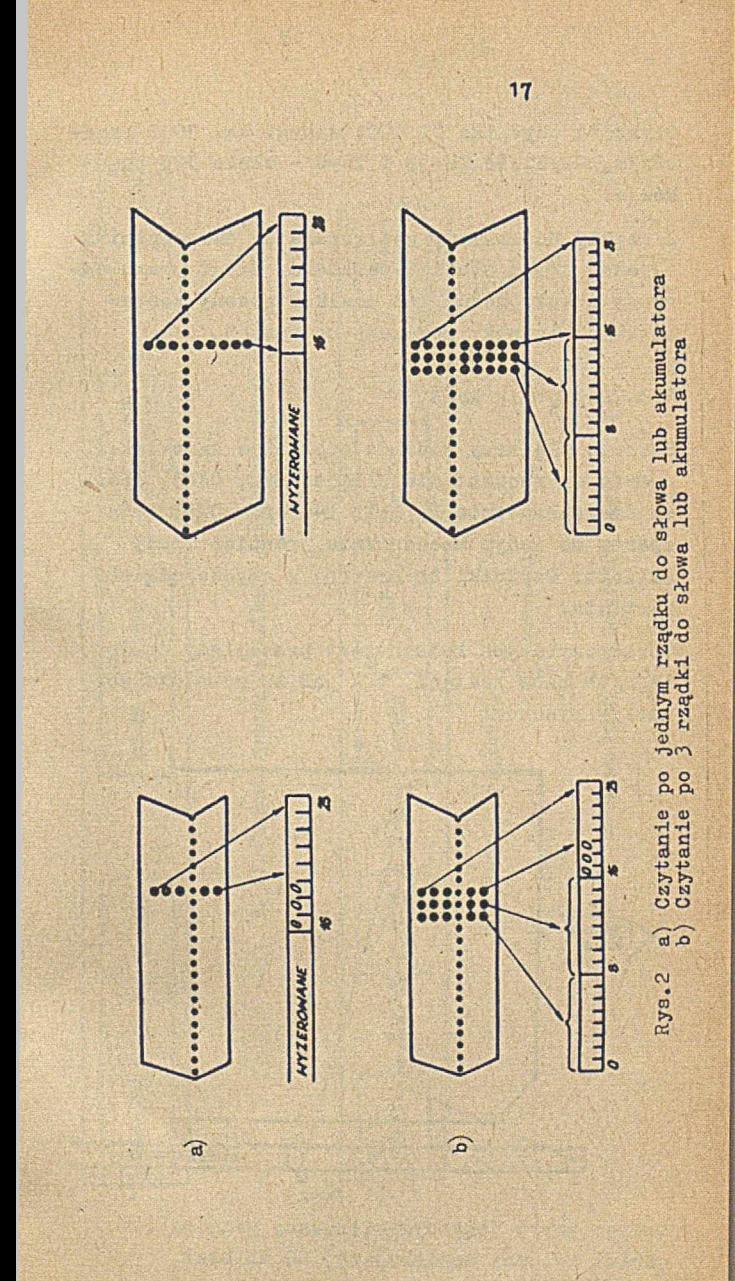

Szybkość czytnika CT 1001 wynosi ok. 1000 rządków/s, szybkość TR-5B i TR-6 - około 300 rządków/s .

Z reguły do maszyny podłączane są dwa czytniki - jeden przez stolik operatora, drugi przez odrębny moduł. Moduł ton posiada własny zestaw kluczy i lampek, pokazany na rys. 3.

## 1.3-2. Czytnik kart

Stosuje się trzy rodzaje czytników kart: CK-2, oparty na mechanizmie Elliott B42, CK-3, oparty na mechanizmie Elliott B46 oraz CK-3 beta, oparty na innym mechanizmie, również firmy Blłiott. Czytniki te pracują z szybkośoią 400 kart/min.

Obraz czytanych kolumn jest przesyłany do kolejnych słów pamięci, tak jak to pokazuje poniższy rysunek:

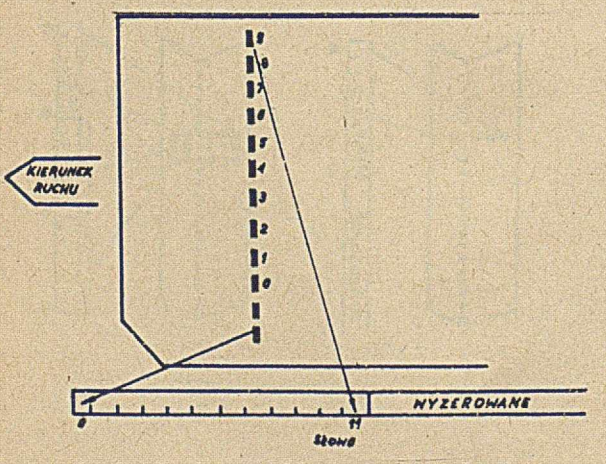

Koniec karty jeat sygnalizowany przesłaniem obrazu kolumny zawierającej 12 dziurek.

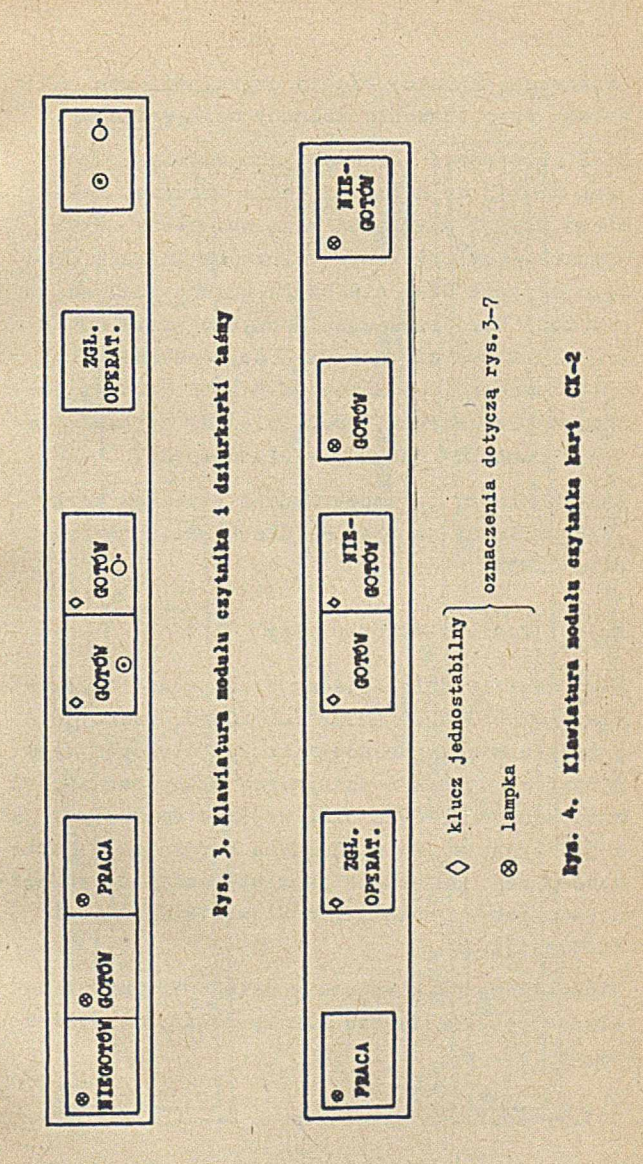

Zasadniczą różnicę między czytnikami stanowi sposób rozpoznawania kolumny na karcies

CK-2 rozpoznaje kolumnę tylko wówczas, gdy jest w.niej co najmniej jedna dziurka, natomiast CK-5 1 CK-3 beta mają wbudowany zegar, wyznaczający położenie kolumn na kartach.Dlatego czytnik CK-2 nie czyta kolumn pustych, ale może bez przełączania czytać, karty 80- i 90-kolumnowe; czytnik CK-3. czyta tylko karty 80-kolumnowe, natomiast CK-3 beta jest wyposażony w przełącznik, umożliwiający czytanie zarówno kart 80- jak i 90-kolumnowych.

Zestaw kluczy i lampek-modułu czytnika kart jest pokazany na rys. 4 (dla CK-2) i na rys.5 (dla CK-3).

### 1.3.3. Monitor dalekopisowy

Jako monitor dalekopisowy stosuje się dalekopis firmy LORENTZ L015B lub L0133. pracujący w kodzio międzynarodowym nr 2. Dalekopis wyposażony w czytnik i dziurkarkę taśmy papierowej może służyć zarówno jako wejście do maszyny,jak i jej wyjście. Ze względu na bardzo małą szybkość pracy, dalekopis jest stosowany do wprowadzania lub wyprowadzania niewielkiej ilości informacji.

Niezależnie od klawiatury dalekopisu, moduł monitora posiada zestaw kluczy i lampek, pokazany na rys. 6 .

## 1.3.4. Drukarka wierszowa

Aktualnie stosuje się niemal wyłącznie drukarki wierszowe typu DN-2 lub DN-2E, oparte na mechanizmie ICL typ 666. Uprzednio była również

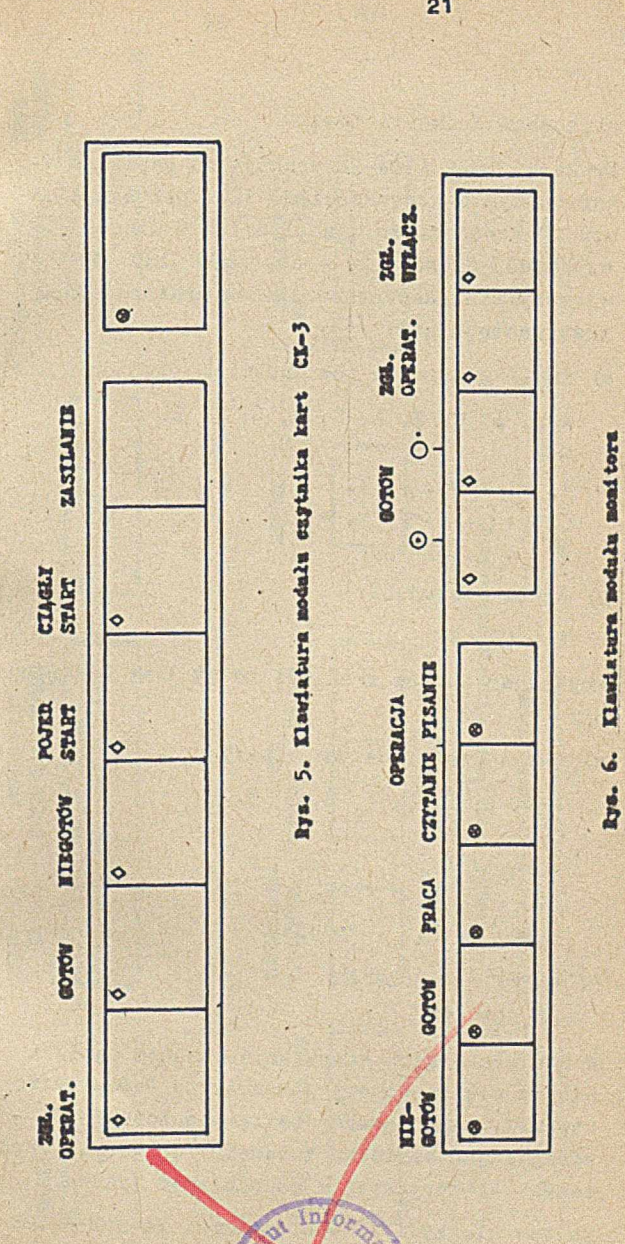

**21**

#### stosowana drukarka DW-1.

Drukarki DN-2 i DN-2E drukują na papierze 1-6 warstwowym o szerokości do 120 znaków w wierszu, Gęstpść druku wynosi 6 lub 8 wierszy/cal, szybkość drukowania - ok. 600 lub 1100 wierszy/min, Repertuar znaków drukarki DW-2 jest następująoy:

a) znaki graficzne (64 znaki):

A-Z, \*, Ć, ę, Ł, Ń, Ó, Ś, Ź, Ż 0-9 +, -, /, \, i, :, ;, ., ,  $($ ,  $)$ ,  $\lfloor$ ,  $\rfloor$ ,  $\lt$ ,  $=$ ,  $>$  $\beta$ , , , spacja

b) znaki sterującei

HI,, CR, FF

Repertuar znaków drukarki DW-2E jest następujący«

a) znaki graficzne (64 znaki) :

A-Z, A, Ć, E, Ł, Ó, Ś, Ż 0-9

 $+, -, / , * , : , ; , ...,$  $(0, 1), [0, 1], <, \frac{1}{2}$ |, #, %, ", , spacja

tj) znaki sterujące:

UL, CR, FF

W obu drukarkach sterowanie wysuwem papieru odbywa się za pomocą 8-kanałowej taśmy perforowanej, zamkniętej w pętlę i założonej do specjalnego czytnika (wewnątrz drukarki), sprzężonego elektrycznie *z* mechanizmem wysuwu. Zestaw kluczy i lampek drukarki DN-2 i DN-2E pokazano na rys. 7 .

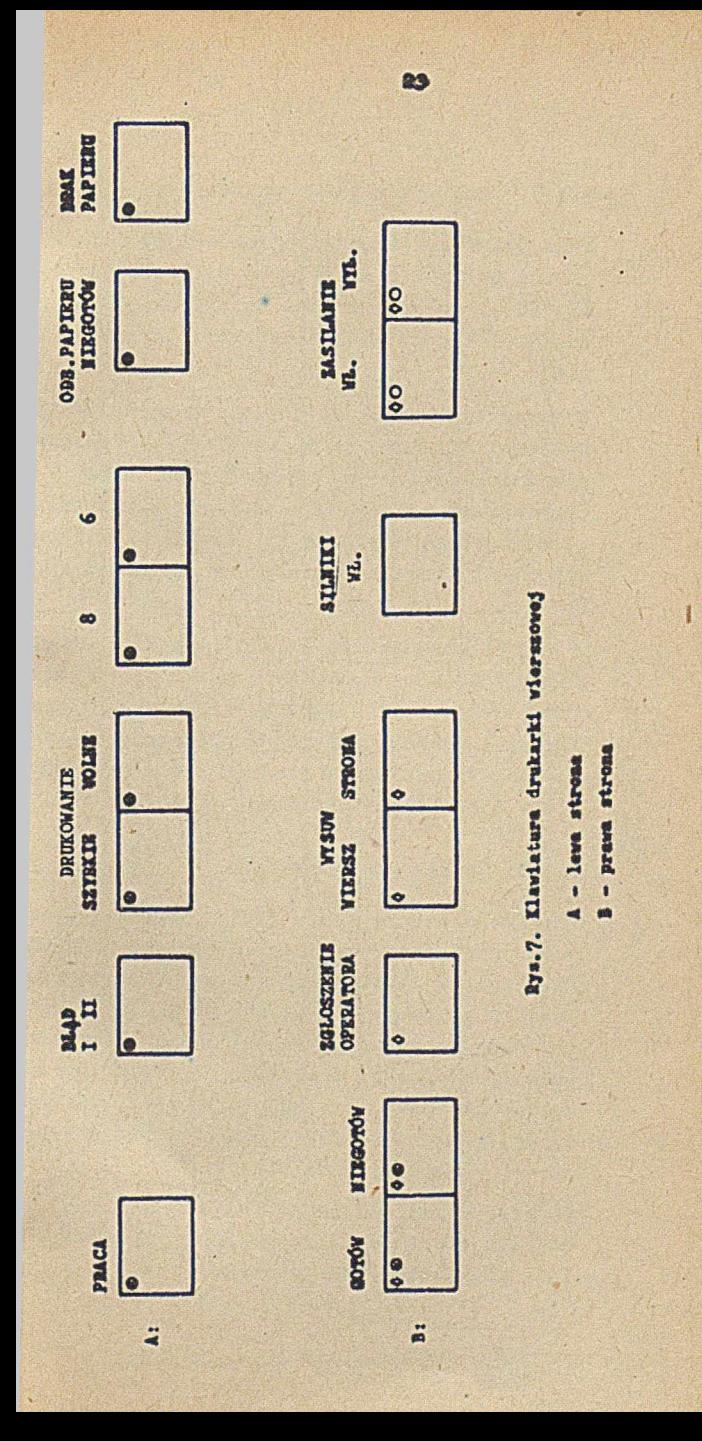

## **1.3.5. Dziurkarka taśmy papierowej**

Jako dziurkarkę taśmy papierowej stosuje si przede wszystkim dziurkarkę firmy Facit tj PE 1500, czasami również dziurkarkę D 102 j dukcji Zakładów Mechaniczno-Precyzyjnych "I nie".

Dziurkarka typu Facit dziurkuje taśmę 5-8 ł nałową z szybkością 150 rządków/s. Przestau nie dziurkarki z jednej szerokości taśmy inną wymaga wymiany prowadnicy i elektryczn przełączenia} czynność ta, trwająca kilkai; cie minut, powinna być wykonywana przez kot watora.

Z reguły stosuje się dwie dziurkarki taśmy! jedną dołączoną do maszyny przez stolik ope tora, drugą - przez specjalny moduł. Zest kluczy i lampek tego modułu pokazano na rys Sposób wyprowadzania rządków taśmy jest odi ny do sposobu wprowadzania, opisanego w p.1

### 1.3-6. Stolik operatora

Stolik operatora służy do bezpośredniego ne zoru pracy maszyny. W skład stolika wchodzi in. zestaw kluczy i lampek pokazany na rys Ponadto przez stolik operatora podłączone s do maszynyi jeden czytnik i jedna dziurkari taśmy papierowej. W stoliku jest również zl kalizowany zegar (opisany w punkcie 1.1.4) o głośnik, którego dźwięk charakteryzuje w pe sposób aktualną pracę maszyny.

Poniżej opisano funkcje znajdujących się stoliku operatora kluczy i lampek, które *oi* łają możliwości tego "stolika.

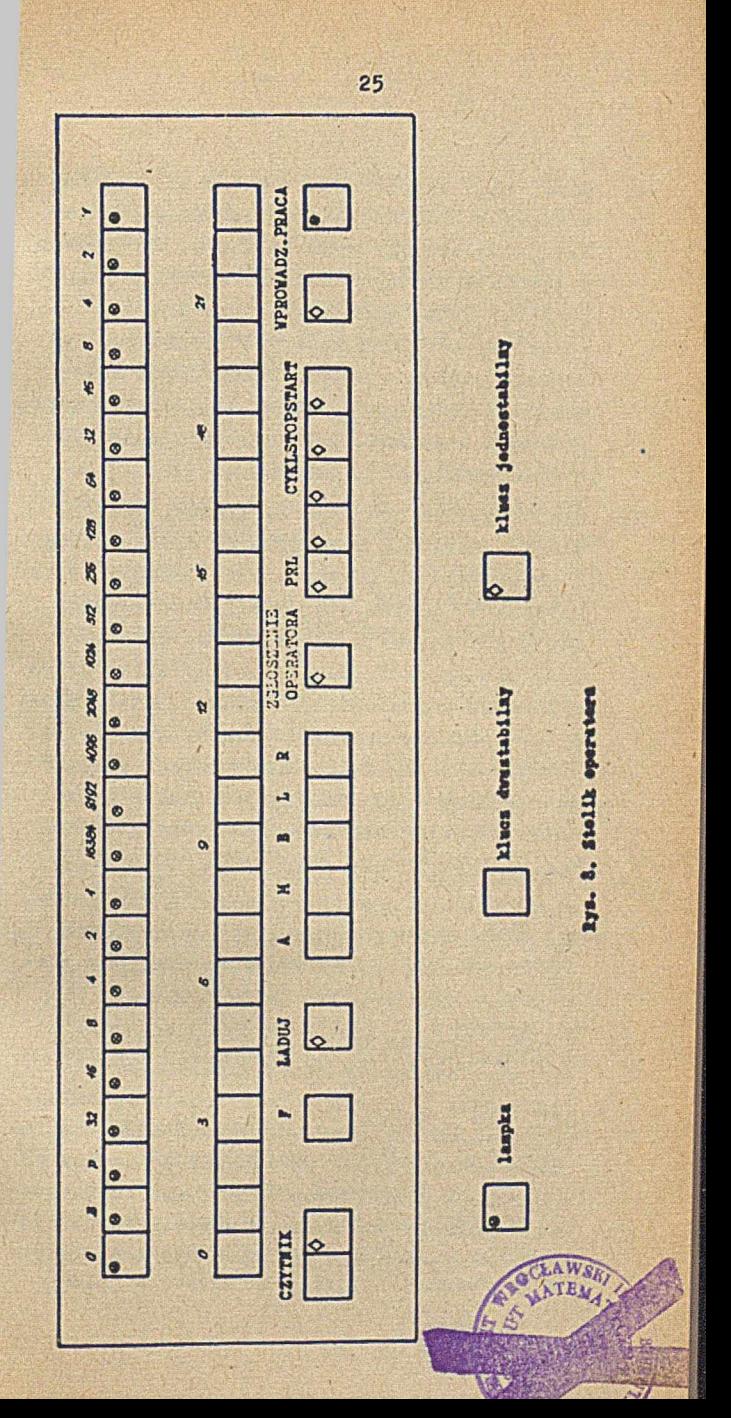

- a) Górny rząd składa się z 24 lampek, wyświetlających informacje 'dla operatora. W czasie pracy maszyny wyświetlane są informacje załadowane do odpowiedniego rejestru lampek przez program; gdy maszyna nie pracuje lampki wyświetlają zawartość rejestru, wybranego jednym z kluczy oznaczonych literami A,M,B,L,R (por. punkt f). Napisy przy lampkach ułatwiają interpretację wyświetlanej informacji.
- b) Środkowy rząd obejmuje 24 klucze, umożliwiające ustawienie informacji przeznaczonej do wprowadzenia do maszyny (wciśnięty klucz oznacza 1, wyciśnięty - 0). Podczas pracy maszyny informacja ustawiana na kluczach ■może być wprowadzona do maszyny tylko przez wykonanie odpowiedniego rozkazu (CKA) . Kiedy maszyna nie pracuje, wówczas informacja ustawiona na kluczach może być wprowadzona do wybranego rejestru A,M,B,L lub R (por. punkt f) przez naciśnięcie klucza ŁADUJ.
- o) CZYTNIK składa się z dwóch kluczy: wciśnięcie lewego powoduje włączenie zasilania dla podłączonego przez stolik operatora czytnika taśmy papierowej; naciśnięcie prawego powoduje wyłączenie zasilania.
- d) ? jest kluczem określającym reżim pracy maszyny: wciśnięty klucz zapala wskaźnik legalności i powoduje inny sposób wykonywania pewnych rozkazów. W niektórych egzemplarzach maszyny klucz ten został odłączony od maszyny. W pozostałych egzemplarzach (w czasie działania pod nadzorem Systemu Operacyjnego) klucz ten nie powinien być wciśnięty.
- e) ŁADUJ jest kluczem powodującym:
	- o wprowadzenia informacji ustawionej na kluczach do wybranego rejestru A,M,B,I> lub R jeśli jeden z nich był wybranyj o wyzerowanie określonych rejestrów maszy-
	- ny jeśli żaden z kluczy A,M,B,I< i R nie został wciśnięty.
- f) A,M,B,L i R są kluczami wybierającymi odpowiednio następujące rejestry: akumulator, mnożnik, B-rejestr, licznik rozkazów, rejestr rozkazów) celem wybrania jest wyświetlenie zawartości rejestru na lampkach lub wprowadzenie do niego informacji z kluczy (por. punkty a, b i e). Wciskanie kilku kluczy jednocześnie jest w zasadzie niedozwolone.
- g) ZGŁOSZENIE OPERATORA jest kluczem, którego naciśnięcie powoduje przerwanie pracy programu (jeśli maszyna pracuje i odpowiednie wskaźniki pozwalają na przyjęcie tego przerwania) : umożliwia to zbadanie żądań operatora przez odpowiedni program obsługi tego przerwania.
- h) PRL jest kluczem, którego naciśnięcie powoduje przesłanie informacji z akumulatora do miejsca pamięci, którego adres jest zawartością licznika rozkazów, a następnie zwiększenie zawartości licznika rozkazów **o 1.**
- 1) WYK.ROZKAZ jest kluczem, którego naciśnięcie powoduje wykonanie rozkazu zawartego w rejestrze rozkazów. Zawartość rejestrów nie związanych z wykonywanym rozkazem nie ulega zmianiej w szczególności nie ulega zmianie zawartość rejestru rozkazów,a jeś-

li rozkaz nie był rozkazem skokowym, to nie zmienia się również zawartość licznika rozkazów .

- j) CYKl jest kluczem, którego naciśnięcie powoduje wykonanie jednego cyklu pracy maszyny, t.j.:
	- pobranie do rejestru rozkazów następnego rozkazu z miejsca PAO wskazanego przez zawartość licznika rozkazów,
	- zmianę zawartości licznika rozkazów, .
	- wykonanie rozkazu zawartego w rejestrze rozkazów.
- k) STOP jest kluczem, którego naciśnięcie powoduje zatrzymanie pracy maszyny (jeśli maszyna pracowała).
- l) START jest kluczem, którego naciśnięcie powoduje uruchomienie pracy maszyny (jeśli maszyna była zatrzymana).
- m) WPROWADZ. jest kluczem, którego naciśnięcie powoduje:
	- pobranie z czytnika taśmy 6 rządków taśmy 5-kanałowej oraz złożenie ich w akumulatorze, tak jak to pokazano na rysunku:

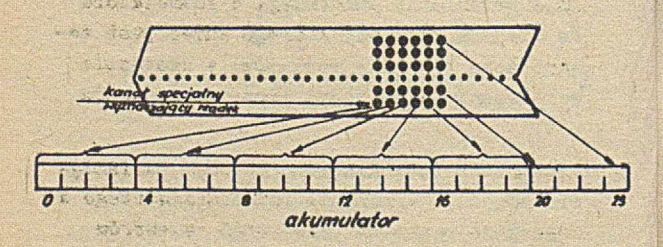

za rządek taśmy (w tym przypadku) uważa się taki rządek, który ma dziurkę w zaznaczonym na rysunku kanale specjalnym:

- przesłanie zawartości akumulatora do miejsca pamięci, którego adres jest zawartością licznika rozkazów;
- zwiększenie zawartości licznika rozkazów o 1.
- n) PRACA jest lampką, która jest zapalona,gdy maszyna pracuje.

#### 1.4. PAMięCI ZEWNĘTRZNE

Jako pamięci zewnętrzne w maszynie ZAM 41 stosuje się pamięć bębnową i pamięć taśmową.

## 1.4.1. Pamięć bębnowa

Pamięć bębnowa składa się zwykle z 1-3 (lub więcej) bębnów magnetycznych stanowiących oddzielne moduły. Każdy bęben zawiera 128 ścieżek po 256 lub 512 słów. Łączna pojemność bębna wynosi więc 32 lub 64k. Ponadto każdy bęben ma kilka ścieżek zapasowych, które mogą być wykorzystane w przypadku awarii ścieżek podstawowych. Słowo na bębnie składa się z 24 bitów informacyjnych, 5 bitów kontrolnych, zapewniających poprawność zapisu i odczytu informacji oraz 2 bitów technicznych.

Każde słowo na bębnie ma określony adres (od O do 32767). Przesłanie informacji z pamięci operacyjnej na bęben lub odwrotnie odbywa się blokami; blok może się zaczynać od dowolnego słowa i może zawierać dowolną ilość słów.

Bęben obraca się z szybkością 1500 obrotów/min, stąd czas jednego obrotu wynosi 40 ms, a średni czas oczekiwania - 20 ms. Czas przesyłania 1 słowa wynosi około 156 µs.

Dla uniknięcia pomyłkowego wymazania informacji na bębnie, poszczególne grupy ścieżek mają tzw. blokadę zapisu. Woiśnięcie odpowiedniego klucza powoduje blokadę zapisui z zablokowanych ścieżek na bębnie można czytać informacje, natomiast zapis na tych ścieżkach nie jest możliwy.

## 1.4.2. Pamięć taśmowa

Pamięć taśmowa jest oparta na jednostkach taśmy magnetycznej PT-2, których do maszyny jest zwykle podłączonych 5 do 7. Jednostki PT-2 pracują na standardowej 1/2 calowej taśmie magnetycznej i charakteryzują się następującymi  $parameter_{min}:$  1)

- ilość ścieżek zapisu: 9 (8 informacyjnych, 1 kontrolna) *•,*
- *•* gęstość zapisu 8 lub 16 rządków/mm (przełączana kluczem) ,
- szybkość zapisu/odczytu 16 lub 32k rządków/s,
- 3zybkość przesuwu taśmy 200 cm/s,
- » szybkość przewijania taśmy 500 cm/s,
- przerwa międzyblokowa 38 mm;
- « czas startu 6 ms,
- czas stopu 8 ms,
- pojemność pełnej szpuli rzędu 10 milionów znaków.

Zapis i odczyt informacji na taśmie lub z taśmy odbywa się blokami zmiennej długości (co najmniej 3 słowa). Kolejne słowa bloku są pobierane z pamięci operacyjnej i zapisywane w 3 kolejnych rządkach taśmy lub odwrotnie.

Klepacz W.: Pamięci masowe maszyn cyfrowych. Warszawa, 1970, WNT, s. 90.

Aby uniemożliwić przypadkowe wymazanie informacji z taśmy, każda jednostka ma tzw. blokadę zapisu; włączenie blokady zapisu przez wciśnięcie odpowiedniego klucza umożliwia odczyt informacji z taśmy, nie pozwala natomiast na zapis informacji lub wykasowanie taśmy.

Klawiaturę jednostki taśmy magnetycznej pokazano na rys. 9.

## 1.5. SYSTEM ERZSRWAŃ

Woudowany system przerwań umożliwia wykonywanie przez maszynę wielu czynności jednocześnie (np. przesyłanie informacji i wykonywanie operacji arytmetycznych), a w przypadku pracy wieloprogramowej również chroni programy przed wzajemnym, szkodliwym oddziaływaniem. System przerwań opiera się na układzie wskaźników przyjęcia przerwania (PP, PD i PT), wskaźników zgłoszenia przerwania (ZPO,ZP1,...,ZP7),wskaźników zgłoszenia wejścia lub wyjścia (ZW) oraz wskaźników zgłoszenia kanału (ZK). Określone układy stanów tych wskaźników powodują przerwanie pracy programu polegające na:

- zakończeniu wykonywania bieżącego rozkazu, wyzerowaniu wskaźnika nadmiaru N oraz wpisaniu odpowiednich wartości do niektórych z wymienionych powyżej wskaźników,
- zmniejszeniu zawartości licznika rozkazów **o 1,**
- wykonaniu rozkazu SSL do określonego dla danego rodzaju przerwania miejsca pamięci.

W przypadku jednoczesnego zgłoszenia kilku przerwań określona jest kolejność ich przyjmowania.

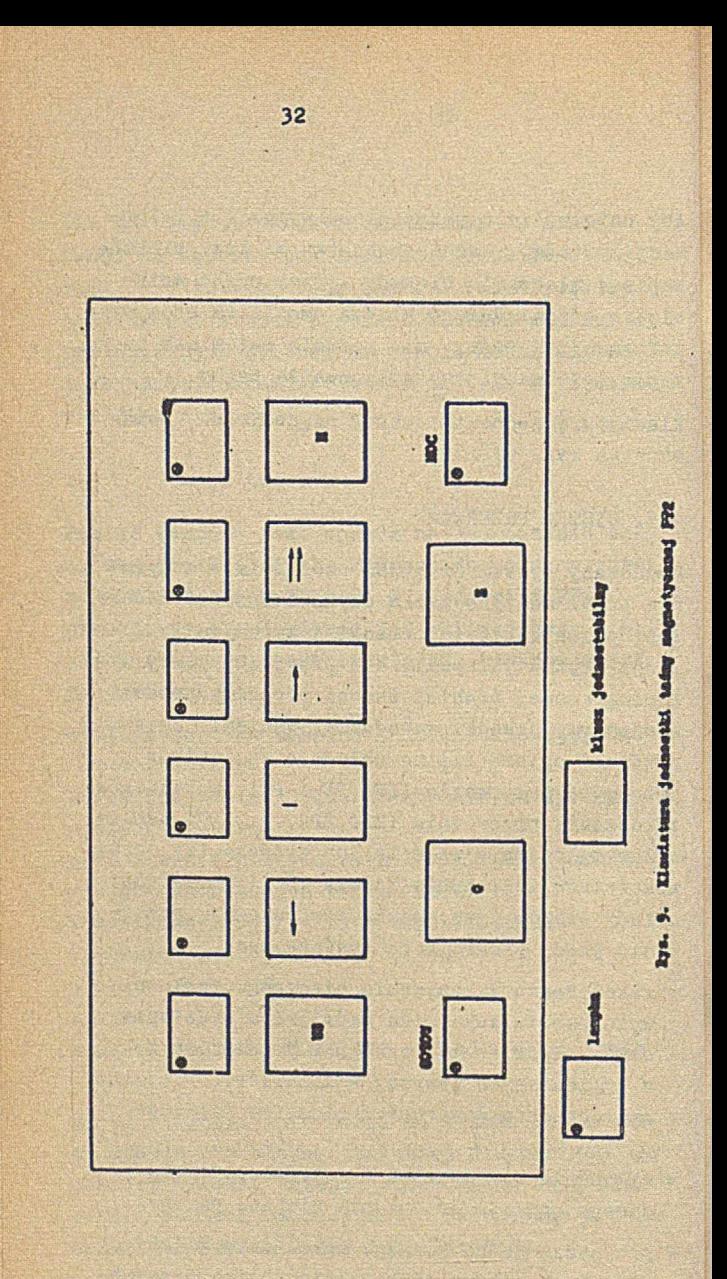

Jeśli układ etanów wymienionych wyżej wskaźników nie powoduje przerwania programu, wówcżaa maszyna pobiera i wykonuje rozkazy z miejsc pamięci wskazywanych kolejno przez zawartość licznika rozkazów.

Przerwanie pracy programu może być spowodowane jedną z następujących przyczyni

- zgłoszenie przerwania przez urządzenie zewnętrzne lub kanał (np. po zakończeniu wykonywania Jakiejś operacji),
- o zgłoszenie przerwania przez operatora (naciśnięcie klucza ZGŁOSZENIE OPERATORA na stoliku operatora lub dowolnym innym module),
- zgłoszenie przerwania przez zegar.

W maszynie istnieje grupa rozkazów nazywanych nielegalnymi. Rozkazy te wykonywane są różnie, w zależności od stanu tzw. wskaźnika legalności P. Pódany niżej opis działania tych rozkazów dotyczy tylko sytuacji, w których wskaźnik legalności jest zapalony (F=1 ). Gdy wskaźnik legalności jest zgaszony (F=0), wtedy próba wykonania rozkazu nielegalnego powoduje zapamiętanie ULR $\mathcal{D}$  w zerowym miejscu pamięci, zapalenie wskaźnika legalności oraz skok do 40 miejsca pamięci. Działanie to jest więc podobne do przerwania pracy programu.

Do rozkazów nielegalnych należą:

- o rozkazy typu OWW (operacje wejścia-wyjścia),
- » rozkazy STO (stop), PDG (pisz w D oraz G) i ELA (pisz lampki z A),
- rozkazy zmieniające zawartość miejsc pamięci poza obszarem przeznaczonym dla programu, a

Opis ULR podany jest w rozdziale 3.

wyznaczonym pomnożoną przez 128 zawartością, rejestrów D i G,

• rozkazy, w których pośrednie adresowanie powtarza się więcej niż 7 razy (takie rozkazy są traktowane jako nielegalne nawet przy zapalonym wskaźniku legalności).

## 1.6. ADRESOWANIE SŁÓW W PAMIfCI

Ze względu na budowę rozkazy maszyny ZAM 41 można podzielić na trzy grupyi

- rozkazy posiadające 15-bitową ozęść adresową, która może przyjmować wartości od 0 do 32767,
- rozkazy posiadające 8-bitową część adresową,' przyjmującą wartości od O do 255,
- rozkazy bezadresowe.

Wszystkie rozkazy grupy pierwszej mają 6-bitową część operaoyjną, rozkazy grupy drugiej mają 12-bitową część operacyjną, natomiast rozkazy grupy trzeciej mają 6- lub 12-bitową częś operacyjną. Część adresowa rozkazu określa adri pamięci lub parametr.

Dla wygody dalszego opisu ostatnie 15 bitów, obejmujące część adresową, a w niektórych przypadkach również fragment części operacyjnej będziemy nazywali pseudoadresem.

Przed wykonaniem rozkazu pseudoadres może zostać zmodyfikowany i rozszerzony do 18 bitów. Jeżeli pseudoadres określa adres pamięci, to rozszerzenie takie powoduje, że może on przyjmować wartości od O do'262143.

Modyfikacja i rozszerzenie pseudoadresu odbywa się przez indeksowanie oraz pośrednie adresowanie. Indeksowanie polega na dodaniu do pseudo-
adresu zawartości ostatnich 18 bitów 3-rojestru (z uwzględnieniem znaku B-rejestru) ; w niektórych przypadkach dodawana jest podwójna zawartość ostatnich 18 bitów 3-rejestru, Pośrednie adresowanie polega na zastąpieniu pseudoadresu ostatnimi 15 lub 18 bitami (w zależności od spełnienia dodatkowych warunków) , ze słowa pamięci wskazanego przez pseudoadrea.

Wykonanie indeksowania oraz pośredniego adresowania jest uzależnione od wartości drugiego i trzeciego bitu w rozkazie; operacje te mogą być wykonywane kilkakrotnie (jeśli są spełnione odpowiednie warunki), jednak pośrednie adresowanie nie może być wykonane więcej niż 7 razy-

Otrzymany w wyniku indeksowania oraz pośredniego adresowania pseudoadrea jest nazywany adresem efektywnym. Jeśli adres efektywny jeat adresem pamięci (a nie parametrem), to może być jeszcze zwiększony o zawartość rejestru blokady dolnej D. Zwiększenie takie następuje wtedy, gdy wskaźnik legalności jest zgaszony, lub gdy wskaźnik legalności jest zapalony a jednocześnie zerowy bit w rozkazie ma wartość 1.

Wszystkie opisane powyżej modyfikacje pseudoadresu nie zmieniają zawartości pamięci, a Jedynie zawartość odpowiednich rejestrów sterowania centralnego.

Powyższy opis nie jest dostatecznie precyzyjny, ścisły opis Indeksowania (modyfikacji przez B-rejestr) oraz pośredniego adresowania podany jest w punkcie 3-5 .

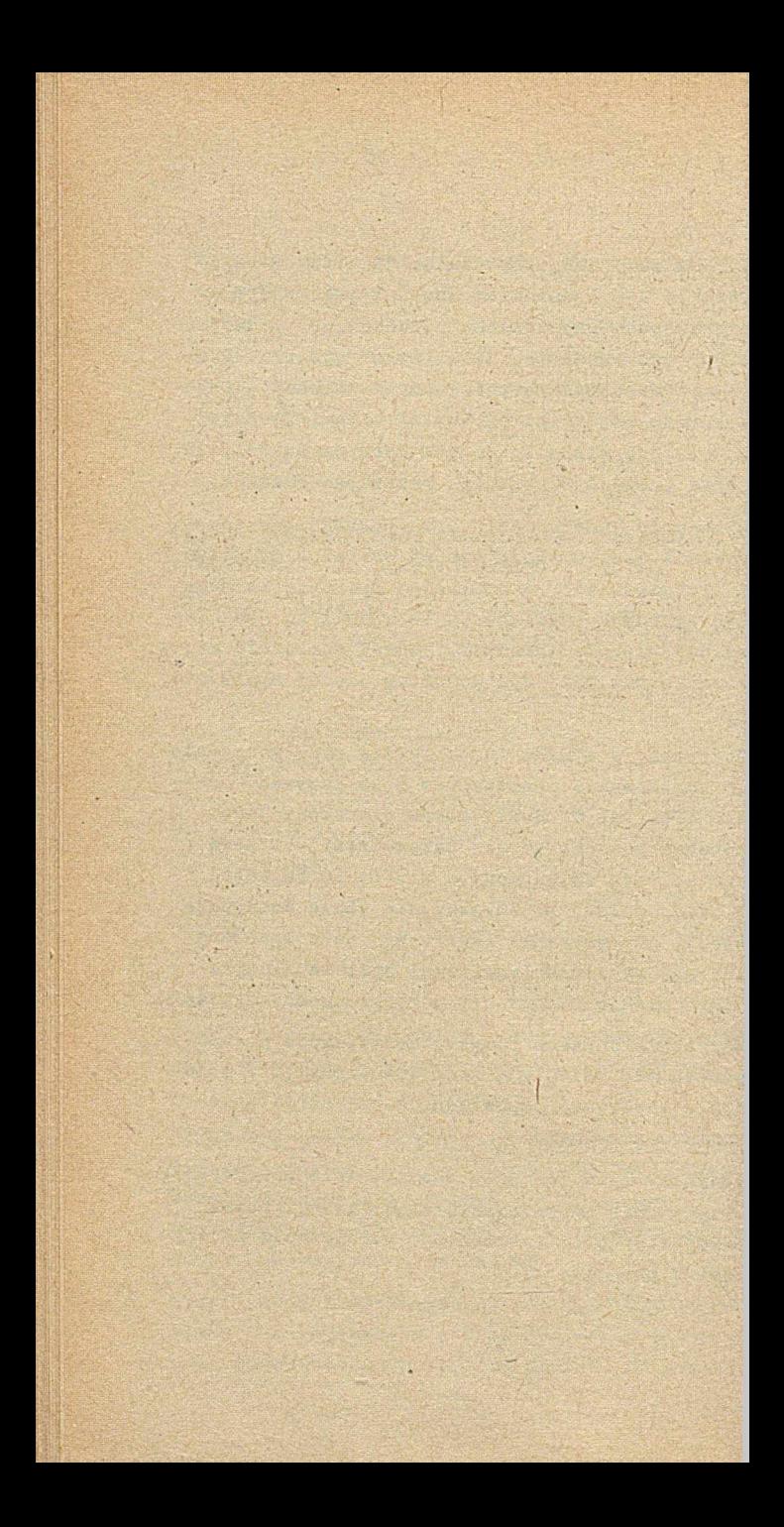

# 2. O G Ó L N E I N F O R M A C J E O PRO-GRAMOWANIU

But in the same of the same

START AND COMP

Opisaną u poprzednim rozdziale maszynę ZAM 41 programiści nazywają maszyną "surową". Programowanie na takiej maszynie jest dość skomplikowane, przede-wszystkim ze względu na konieczność obsługi urządzeń zewnętrznych i zegara. Dla wygody pisania i uruchamiania programów użytkowych skonstruowano tzw. system operacyjny,realizujący m.in. obsługę wymienionych urządzeń. Niemal wszystkie programy użytkowe działają pod nadzorem systemu operacyjnego; na maszynie surowej działa system operacyjny i niektóre testy.

System operacyjny wchodzi w skład tzw. systemu oprogramowania maszyny ZAM 41, który zawiera również bibliotekę systemu oraz system wejśćwyjść (SWW). Ideowy schemat systemu oprogramo

wania SO-141 przedstawiono na rys. 10. W dalszym ciągu pracy zostaną opisane niektóre elementy tego systemu.

### 2.1. SYSTEM OPERACYJNY I BIBLIOTEKA

### 2.1.1. System operacyjny (SO-141)

Programy systemu operacyjnego SO-141 (zwanego w skrócie SO) zostały napisane w Języku PJEG (patrz 2 .2 .2) i w tej postaci zapisane za pomocą języka SMAD (patrz 2.2.jl2) na taśmach magnetycznych, w tzw. postaci źródłowej. Za pomocą speojalnyoh środków przekształcono postać źródłową na tzw. postać binarną. W czasie tego procesu przekształcania, zwanego generowaniem, ustawiono niektóre parametry tworzonego systemu.

Jednym z głównych elementów systemu operacyjnego jest tzw. "superwizor", tj. program zarządzający obsługą urządzeń wejścia i wyjścia, 1 realizujący podział czasu między poszczególne programy, Jednocześnie załadowane do pamięci operacyjnej.

System operacyjny w postaci binarnej jest zapisany na taśmie magnetycznej, zwanej w dalszym ciągu taśmą systemu. Przed rozpoczęciem pracy system operacyjny zostaje załadowany na bęben, a Jego część tzw. rezydent - do pamięol operacyjnej. Elementy przechowywane na bębnie są sprowadzane do pamięci operacyjnej wtedy, gdy mają być wykonywane.

Powyższy opis dotyczy systemu operacyjnego SO-141. Wcześniej Istniał system SO-41,który jest jeszcze czasem eksploatowany, ale już od dość dawna nie Jest rozwijany.

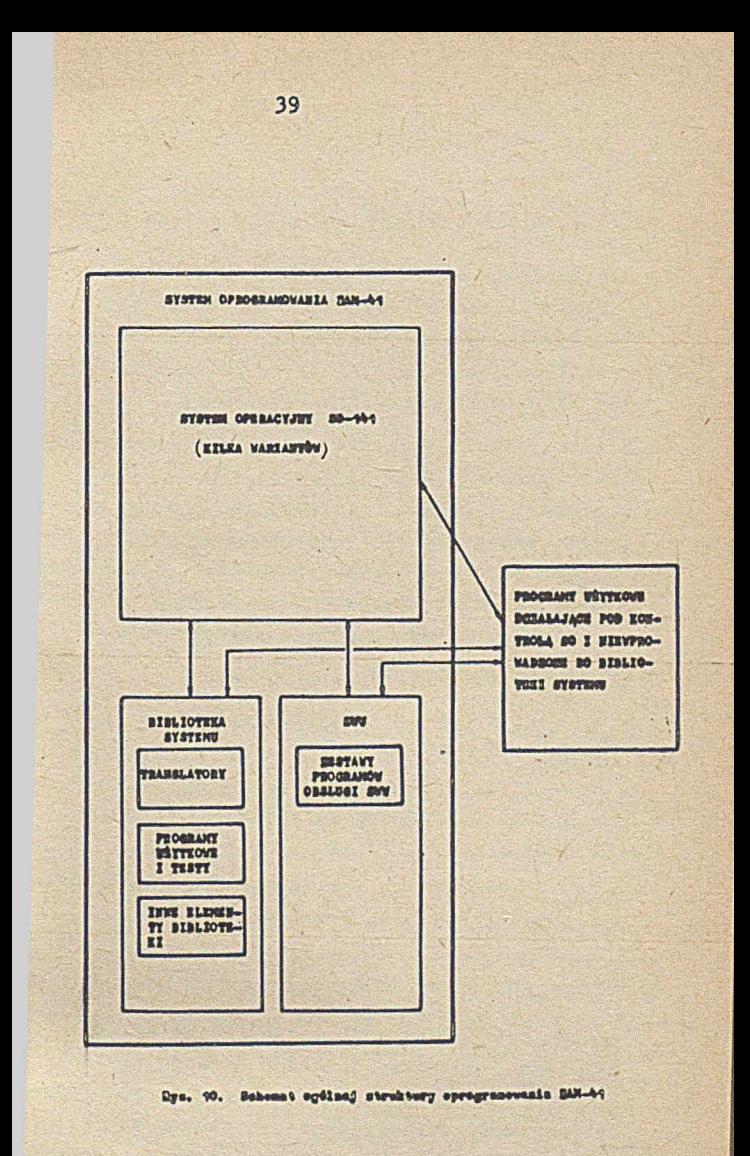

## 2.1.2. Biblioteka systemu oprogramowania

• E Biblioteka systemu oprogramowania, zwana w skroie biblioteką systemu, składa się ze zbiorów, które mogą być translatorami, programami użytkowymi lub tekstami. Każdy z wymienionych typów zbiorów ma określone własności.

Elementy biblioteki systemu są zapisane w postaci wynikowej (tj. binarnej), lub do niej zbliżonej na taśmie systemu, tzn. na tej samej taśmie magnetycznej co system operacyjny. Natomiast wersje źródłowe, zwane też plikami źródłowymi tych elementów, są zapisane w różnych językach na różnych taśmach magnetycznych.

W skład biblioteki systemu wchodzą:

- translatory języków programowania,
- funkcje języków,
- programy manipulacyjne,
- » niektóre programy użytkowe,
- testy.

Każdy element biblioteki systemu ma swoją nazwę, przez którą jest wywoływany.

## 2.1.3. Edycje 80-141

System operacyjny wraz z biblioteką są stale rozwijane. Od czasu do czasu ukazują się kolejne edycje taśmy systemu. Są one oznaczone trzema literami, stanowiącymi tzw. numer edycji systemu. W chwili pisania tych słów przygotowywana jest edycja BCW, co oznacza, że od wprowadzenia SO-141 wydano przeszło 50 edycji. Generalną zasadą przestrzeganą przy wprowadzaniu nowej edycji jest zachowanie wszystkich możli-' wości starej edycji. W stosunku do poprzedniej

> **i I**  $\mathbb{R}$

edycji systemu, nowa edycja może zawierać nowe elementy oprogramowania, nie zawiera natomiast błędów dostrzeżonych w 9tarej edyaji. Zapewnia to działanie wszystkich dotychczas działających programów. Może się jednak zdarzyć, że wskutek rozbudowy syetemu, zmniejsza się obszar pamięci operacyjnej lub bębnowej przeznaczony dla programu.

### 2.1.4. Wieloprogramowość

W trakcie generowania systemu operacyjnego określa się liczbę programów, jakie mogą być wykonywane jednocześnie, a ściślej mówiąc,które jednocześnie znajdują się w pamięci operacyjnej i są wykonywane na przemian, pod nadzorem systemu operacyjnego. Ze względu na stosunkowo małą pamięć operacyjną oraz niewielką licabę urządzeń zewnętrznych, na ogół generuje się 3ysteny dopuszczające maksymalnie pracę dwuprogramową. Podział maszyny na zestawy obsługujące poszczególne programy jest przeważnie następującyi

- a) reżim A: zestaw O zawiera połowę pamięci operacyjnej i bębnowej oraz połowę każdego / rodzaju urządzeń, zaokrągloną w razie potrzeby w górę (np. gdy są trzy jednostki taśmy magnetycznej, to zestaw O zawiera dwie z nich) j pozostała część pamięci operacyjnej i bębnowej oraz pozostałe urządzenia są przydzielane do zestawu 1;
- b) reżim B: zestaw O zawiera 4 jednostki taśmy magnetycznej, zestaw 1 - pozostałej pamięć operacyjna i bębnowa oraz pozostałe urządzenia zewnętrzne są tak dzielone, jak w reżimie A;

c) reżim .G: całość maszyny obejmuje zostaw 0, co oznacza pracę jednoprogramową (nie licząc systemu operacyjnego).

O ile wybór dopuszczalnych reżimów następuje w momencie generowania systemu operacyjnego, to wybór właściwego reżimu pracy następuje w momencie jego startowania (patrz punkt 5.1).

Adresowanie pamięci operacyjnej jest niezależne od tego, czy program działa samodzielnie, czy dzieli pamięć z innymi programami. Wynika to z automatycznego dodawania w określonych warunkach, zawartości rejestru dolnej blokady do adresu rozkazu. Niezależne adresowanie pamięci bębnowej oraz niezmienny sposób odwoływania się do urządzeń zewnętrznych realizuje system operacyjny. Dzięki temu programista pisząc program musi się jedynie troszczyć o ilość dostępnych słów w pamięci operacyjnej i bębnowej oraz liczbę urządzeń zewnętrznych,natomiast nie interesuje go, w którym zestawie program będzie działał.

#### 2.2. TRANSLATORY

Jednym z zasadniczych elementów biblioteki systemu jest grupa translatorów dla różnych języków programowania. Poniżej podany jest bardzo krótki przegląd tych Języków.

## 2.2.1. Język JOM

JOM (język operacyjny maszyny) służy do opisywania wykonywanych na'maszynie problemów (wyjaśnienie pojęcia PROBLEM - patrz p. 2.4). W języku tym opisuje się zadania wchodzące w skład problemu oraz podaje się inne informacje o problemie, takie jak tytuł problemu, urządzenia, podprogramy i dekodery stosowane dla symbolicznych wejść i wyjść, ograniczenia czasu oraz wyjścia itp.

## 2.2.2. Języki PJES i PJEG

Języki PJES (Podstawowy Język Symboliczny) i PJEG (Podstawowy Język Generowania) są językami symbolicznymi, w których każdy rozkaz odpowiada jednemu słowu maszyny. Języki te umożliwiają dostęp do każdego słowa lub nawet bitu, zarówno w pamięci operacyjnej jak i bębnowej. Obydwa Języki dopuszczają różne sposoby adresowania symbolicznego, przy czym PJEG, który Jest rozszerzeniem języka PJES, stwarza w tym zakresie szczególnie dużo udogodnień.Liczne dyrektywy (szczególnie w języku PJEG) umożliwiają optymalną gospodarkę pamięcią, wypisywanie informacji o programie wynikowym, omijanie części programu w czasie translacji itp.Język PJEG umożliwia tworzenie makrodefinicji i wykonywanie makrorozkazówi własności te ułatwiają tworzenie programów wynikowych.

## 2.2.3- Język SAS

Język SAS (System Adresów Symbolicznych) jest, podobnie jak PJES i PJEG, językiem symbolicznym. SAS Je3t wyposażony w rozbudowany aparat wbudowanych makrodefinicji i odpowiadających im makroodwołań. Aparat ten został pomyślany Jako narzędzie umożliwiające łatwo korzystanie z obszernej biblioteki funkcji tego języka (stąd pochodzi jego formalna nazwa MSAS - Makro SAS) . Ponadto SAS posiada własny-system

gospodarki pamięcią operacyjną, co w połączeniu z podziałem programu na sekcje, w dużej mierze ułatwia programowanie.

# 2.2.4. Język EOL

Język EOL (Expression Oriented Language) jest oryginalnym polskim rozwiązaniem, przeznaczonym do przetwarzania tekstów. EOL był przede wszystkim realizowany z myślą o pisaniu translatorów innych języków.

### 2.2.5- Język COBOL

Język COBOL (Common Business Oriented Language jest oparty na amerykańskiej propozycji standardu tego języka z 1967 roku. Zmiany w stosui ku do tej propozycji dotyczą przede wszystkim opisu postaci danych na nośnikach zewnętrznyot (karty,taśma papierowa,tabulogramy itp.) oraz częściowo opisu urządzeń zewnętrznych.Fragmenty programów w języku COBOL mogą być pisane w języku SAS, co pozwala na korzystanie z obszer nej biblioteki funkcji tego języka.

Rozbudowany aparat do opisu złożonych struktur danyoh oraz operacje wejścia-wyjścia, przesyłania, sortowania itp. umożliwiają stosowanie ję zyka COBOL (jak zresztą wszystkie realizacje tego języka) do programowania (a czasem nawet opisu) zagadnień z zakresu zastosowań gospodarczych.

## 2.2.6. Język ALGOL

Język ALGOL (Algorythmic Language) jest wersją języka ALGOL 60, uwzględniającą specyfikę ma-

**i;**

szyny ZAM 41, szczególnie w zakresie operacji wejścia-wyjścia. Język ALGOL, ze względu na rozbudowaną część proceduralną, jest przede wszystkim stosowany do programowania zagadnień naukowo-badawczych, konstrukcyjnych, ekonomicznych itp.

Translator języka ALGOL jest zrealizowany metodą interpretacyjną, co wprawdzie wydłuża czas obliczeń, ale znacznie skraca czas translacji. Rozmieszczanie danych w pamięci operacyjnej odbywa się dynamicznie.

### 2.2.7. Język SAKO

Język SAKO (System Automatycznego Kodowania) został przeniesiony z maszyn ZAM 2 i ZAM 21 tak, aby programy z tamtych maszyn mogły działać na maszynie ZAM 41 po wprowadzeniu minimalnych zmian. Język SAKO jest rozwiązaniem polskim, zbliżonym do Języka FORTRAN. Zawiera on rozbudowaną część proceduralną i dlatego, podobnie jak ALGOL, szczególnie nadaje się do programowania zagadnień naukowo-technicznych, konstrukcyjnych, ekonomicznych itp. Ponadto język SAKO zrealizowany na maszynie ZAM 41,posiada możliwość współpracy z taśmą magnetyczną, co znacznie rozszerza zakres zastosowań tego języka. Fragmenty programów w języku SAKO mogą być pisane w języku SAS, co umożliwia korzystanie z obszernej biblioteki funkcji tego języka.

### 2.2.9. Język SPSS

Język GPSS (General Purpose System Simulator, wersja na maszynie ZAM 41, znana również pod nazwą MODESI) jest wzorowany na rozpowszechnionym za jgranicą, szczególnie w USA, języku o tej samej nazwie. GPSS służy do symulacji różnych procesów dyskretnych, zależnych od przypadkowych lub zdeterminowanych zdarzeń zewnętrznych.' Wynikiem symulacji są różne dane statystyczne o zachowaniu się badanego procesu. W trakcie działania symulacji zapewniona jest wygodna komunikacja operatora z systemem.

### 2.2.9. Język CEMMA

Język CEMMA jest przeznaczony do rozwiązywania zadań symulacji procesów ciągłych i impulsowociągłych, opisywanych równaniami różniczkowymi zwyczajnymi liniowymi i nieliniowymi. Język CEMMA umożliwia dokonanie zwięzłego opisu bloków całkujących, działań arytmetycznych, operacji logicznych itp. Możliwe jest również zadanie kryterium optymalizacji,według którego nastąpi optymalizacja do b parametrów modelu.

## 2.2.10. Język ASTEK

Język ASTEK (Analiza Statystyczna Eksperymentów) służy do statystycznego opracowania zbiorów danych eksperymentalnych,uzyskiwanych z różnego rodzaju doświadczeń teohnicznych,przemysłowych, laboratoryjnych itp. W szczególności w języku tym można testować statystycznie zbiory danych, liczyć średnie, wariancje i dystrybuanby, przeprowadzać analizę regresji i korelacji, wyznaczać gęstość widmową itp.

# **f**  $\frac{1}{2}$  **k**  $\frac{1}{2}$  **'** tv;  $\frac{1}{2}$  **'** tv;  $\frac{1}{2}$  **'** tv; 2.2.11. Języki BIGRAF i PLEZOL

Języki BIGRA? i PLEKOŁ są przeznaczona do rozwiązywania zagadnień z zakresu sztucznej inteligencji, np. pisania fragmentów translatorów dla Języków wyższych-rzędów. Obiektem działania programów w języku BIGRAF są dane w postaci grafów o dwóch gałęziach wychodzących z każdego wierzchołka. Język HLEX0L Jest uogólnieniem BIGRAF-U i dopuszcza dowolną liczbę gałęzi wychodzących z poszczególnych wierzchołków.

r en index en de la de la de la de la de la de la de la de la de la de la de la de

Obydwa Języki są iteracyjne i mają strukturę podobną do języka ALG0L-60, natomiast nie są językami rekursywnymi.

f *' .* '> '

## 2.2.12. Język SMAD

Język SMAD (System Magazynowania i Aktualizacji Dokumentów) znany również pod nazwą POFR lub ■ POPRAWEK służy do magazynowania programów na taśmie magnetycznej. Programy te, traktowane jak teksty, mogą być uzupełniane i poprawiane, co w istotny sposób upraszcza proces programowania. Ponadto SMAD umożliwia wykonanie dodatkowyoh czynności, jak np. sporządzenie dokumentacji programu.

## 2.2.13. Języki BIB1 i BIB2

Języki BIB1 i BIB2 (Bibliotekarz 1 i *Z)* służą do wprowadzania nowych zbiorów do biblioteki systemu (zob. rozdział 4). Dla programisty nie przewidującego włączenia programów użytkowych do biblioteki systemu, języki te nie mają zastosowania.

# 2.2.14. Translatory WEBIN, WYBIN i WYSE

Translatory WEBIN (wejście binarne) i WYBIN (wyjście binarne) służą do operowania tzw. taśmą binarną, tj. taśmą z programem całkowioie lub częśćiowo przetłumiozonym. Taśmy binarne stosuje się przede wszystkim dla programów napisanych w językach o stosunkowo długim procesie translacji (np. SAS, COBOL). Taśma ti ka jest wprowadzana do maszyny znacznie szybciej, a zapisane na niej sumy kontrolne zapewniają ponadto prawidłowość jej wprowadzenia.

Ponieważ translator języka SAS prowadzi własną gospodarkę pamięoią bębnową, rozmieszczenie programu na bębnie Jest uzależnione od aktualnej konfiguracji systemu sprowadzonego na bęben. W tej sytuacji programy binarne z języka SA8 mogłyby nie działać prawidłowo. Aby temu zaradzić wprowadzono translator \VTSE, którj przed wypisaniem taśmy binarnej przenosi program wynikowy na ustalone miejsce oraz dołącza do niego sekcję startową. Po wyprowadzeniu tai my binarnej i wprowadzeniu jej ponownie zaczyna działać sekcja startowa, która z powrotem przenosi program na właściwe miejsce.

## 2.2.15. Język SMAO

Język SMAO (System Magazynowania Opisów) służy do przechowywania opisów poszczególnych translatorów, programów itp. na taśmie magnetycznej Zmagazynowane opisy mogą być bieżąco uzupełniane i poprawiane, co gwarantuje ich aktualność nawet jeśli zmiany w dokumentacji następują często. Za pomocą Języka SMAO produkowana jeat tzw. informacja ekspresowa dotycząca maszyny

ZAM 41, a obejmująca te fragmenty opisów oprogramowania, które jeszcze nie zostały opublikowane.

### 2.3. PROGRAMY UŻYTKOWE I TESTY

Oprócz wymienionych w p. 2.2 translatorów w skład biblioteki systemu wchodzi kilka programów użytkowych, które można podzielić na następujące trzy kategorie:

- programy manipulacyjne,
- programy do przetwarzania danych,
- testy.

### 2.3.1. Programy manipulacyjne

Programami manipulacyjnymi nazwano często używane programy, służące do wykonywania pomocniczych czynności typu organizacyjnego. Czynności te dotyczą na ogół operowania taśmą magnetyczną, sporządzania dokumentacji, uruchamiania programów itp.

Programy manipulacyjne są podzielone na cztery grupy: MAN, MAN1, VMAN oraz inne. W skład tych grup m.in. wchodzą (podane poniżej nazwy, chociaż żargonowe, zostały już zaakceptowane przez środowisko programistów i użytkowników i dlatego są przytoczone w oryginalnym brzmieniu):

a) grupa MAN:

- EDYTOR-PJES (CIA) dzieli programy napisane w języku PJES na strony, zgodnie z wymaganiami SMAD,
- SPRAWDZATOR (SPR) porównuje i wykrywa niezgodności między dwoma taśmami *z* tym samym programem napisanym w języku PJES,
- WYPISYWANIE TM (WTM) wypisuje określone bloki z taśmy magnetycznej,
- WYSZUKIWANIE TEKSTU (SZUK) wyszukuje określoną sekwencję znaków w tekście zbudowanym zgodnie z wymaganiami Języka POPRAWEK;
- b) grupa MAN1»
	- . WYPISYWACZ SPISU STRON SMAD (STR) wypi suje spis stron z tekstu zapisanego w je zyku SMAD na taśmie magnetycznej,
	- POWIELACZ TMS (TMS) powiela taśmę mag! tyczną systemu,
	- WYPISYWACZ SMAD (WYPS) wypisuje kolej strony tekstu zapisanego w języku SMAD : taśmie magnetycznej,
	- DOKUMENT (DOK) sporządza dokumentacji tekstu wejściowego,
	- METRYKOWACZ TAŚMY MAGNETYCZNEJ (MKZ)  $\overline{\cdot}$ trykuje taśmę magnetyczną zgodnie z prz; jętym standardem,
	- $\bullet$  WYPISYWACZ SPISU STRON SMAO (STR8) wy suje spis stron z tekstu zapisanego w jezyku SMAO na taśmie magnetycznej;
- c) grupa VMAN;
	- $\bullet$  METRYKOWACZ TM W STANDARDZIE (VMKZ) me trykuje taśmę magnetyczną zgodnie z prz? jętym standardem,
	- . UNIWERSALNY PROGRAM WYDAWNICZY (VWYD) redaguje tekst wypisując go na różnych urządzeniach,
	- METRYKOWACZ TM W STANDARDZIE SMAD (VMEF 7MKD) - zapisuje na początku lub w miejf cu zatrzymania taśmy magnetycznej znacz końca dokumentu, zgodnie z wymaganiami Zyka SMAD,
- O SCALATOR TAŚM ZAPISANYCH *W* STANDARDZIE SMAD (VSCP) - łączy dwie taśmy magnetyczne ż zapisanymi tekstami w języku SMAD,
- » WYPISY.7ACZ SPISU stron TM zapisanej w STANDARDZIE SMAD (VWYP) - wypisuje spis stron z taśmy magnetycznej zapisanej w języku SMAD,
- o PERFORATOR ZAWARTOŚCI TM ZAPISANEJ W STANDARDZIE SMAD (VPPO) - perforuje zawartość taśmy magnetycznej zapisanej w języku SMAD,
- $\bullet$  WYPISYWACZ TAŚMY SYSTEMU (VWTS) powiela lub sprawdza taśmę systemu, wypisuje katalogi, perforuje wybrane zbiory z taśmy systemu,
- KONTROLA ZAPISU PLIKU (VKZP) kontroluje i reprodukuje pliki zapisane na taśmie magnetycznej,
- ZAPIS BINARNEJ NA MAGNETYCZNEJ (VZBT) zapisuje informacje z binarnej taśmy papierowej na taśmie magnetycznej zgodnie z wymaganiami języka SMADj

d) inne:

- EDYTOR NA TAŚMĘ PAPIEROWĄ SAS-EOL (PTSE) - dzieli programy napisane w języku SAS-EOL na strony, zgodnie z wymaganiami języka SMAD; wyniki wypisuje na taśmie papierowej,
- EDYTOR NA DRUKARKE SAS-EOL (DWSE) dzieli programy napisane w języku SAS-EOL na strony, zgodnie z wymaganiami języka SMAD; wyniki wypisuje na drukarce wierszowej, uzupełniając je skorowidzem etykiet, 8 SPRAitfDZATOR - SAS-EOL (SPSE) - porównuje
	- i nykry.ta niezgodności między' dwiema taś-

mami z tym samym programem, napisanym w języku SAS-EOL,

- EDYTOR-ALGOL (EDAL) dzieli programy napisane w języku ALGOL na strony, zgodnie z wymaganiami języka SMAD; wyniki wypisuje na perforatorze oraz na drukarce wraz ze skorowidzem zadeklarowanych nazw,
- EDYTOR-COBOL (EDCO) dzieli programy napisane w języku COBOL na strony, zgodnie z wymaganiami języka SMAD: wyniki wypisuje na taśmie papierowej.

2.J.2. Programy do przetwarzania danych

V, . \_

W bibliotece systemu znajduje się grupa programów parametryzowanych znanych pod nazwą OPUS, służących do wykonywania niektórych typowych czynności z zakresu przetwarzania danych. Najważniejszymi programami z tej grupy sąi

- PP01 czyta dane z kart perforowanych, kontroluje ich poprawność, poprawno dane zapisuje na taśmie magnetycznej,
- PP03 czyta dane z taśmy perforowanej, kobtroluje ich poprawność, poprawne dane zapisuje na taśmie magnetycznej,
- PF09 i PP12 czytają dana z taśm magnetycznych, przekształcają je i wynik zapisują na taśmach magnetycznych,
- PP10 kontroluje zbiory na taśmie magnetycznej ,
- PP11 powiela zbiory na taśmie magnetycznej,
- PP13 czyta dane z taśmy magnetycznaj,redaguje je, wykonuje odpowiednie operacje arytraatyczne i wyniki wypisuje na drukarce wierszowej,

\* PP15 - sortuje dane zapisane na taśmie magnetycznej oraz łączy dwa posortowane zbiory danyoh.

### 2.J.3- Testy

Włączone do biblioteki systemu testy tworzą tzw. system testów K-500. Składa się on z dyrygenta oraz z autonomicznych testów, sprawdzających poszczególne urządzenia. Ponieważ K-500 pracuje pod nadzorem systemu operacyjnei go zakłada się, że w pewnym zakresie maszyna jest sprawna, szczególnie część pamięci operacyjnej, podstawowe operacje arytmetyczne i logiczne itp. K-500 sprawdza więc tylko część pamięci operacyjnej i bębnowej oraz urządzenia zewnętrzne. Ponieważ K-500 pracuje pod nadzorem systemu operacyjnego, sprawdzenie urządzeń zewnętrznych nie jest zupełne. *\1* celu pełniejszego sprawdzenia maszyny należy zastosować istniejące testy działające poza systemem operacyjnym.

W skład systemu testów K-500 wchodzą:

- test arytmometru zmiennego przecinka,
- test pamięci operacyjnej,
- test pamięci bębnowej,
- test pamięci taśmowej,
- test perforatora i czytnika taśay papierowej,

| ■ - - ' . ■. r **i** . **i** . **i** . **i** . **i** . **i** . **i** . **i** . **i** . **i** . **i** . **i** . **i** . **i** . **i** . **i** . **i** . **i** . **i** . **i** . **i** . **i** . **i** . **i** . **i** . **i** . **i** . **i** . **i** . **i** . **i** . **i** . **i** . **i** . **i** . **i** . **i** .

- test czytnika taśmy papierowej,
- teąt drukarki D.7-1,
- test drukarki DW-2.
- test c *zy*tnika kart.

 $\mathcal{A}$ 

### 2.4. JEDNOSTKA PRZETWARZANIA

Jednostką przetwarzania, tzn. taką-Jednostką, którą można oddzielnie operować, jest tzw.problem. Problem dzieli się na kroki, z których każdy oznacza bądź wykonanie programu stanowiącego element biblioteki systemu, bądź programu będącego wynikiem działania translatora.

SfifiBi ! . <?Ć; :.;. ;S|: ■. '■ r J' - *'Ż?S~i>* " 7 ■ /.' ' ;: *\$.* i

 $\mathcal{I} \subset \mathcal{I} \subset \mathcal{I}$  is a set of  $\mathcal{I} \subset \mathcal{I}$ 

## 2.4.1. Język operacyjny maszyny (JOM)

Parametry wykonywanego problemu opisuje się w specjalnym języku, zwanym Językiem Operacyjnym Maszyny (JOM) . Opis problemu stanowi tzw. czołówkę, która musi być wyperforowana na taśmie papierowej w kodzie M-2 i musi być wprowadzona- na początku problemu z pierwszego czytnika taśmy papierowej w zestawie, w którym dany problem ma być wykonywany. Czołówka składa się: ze zdań, które mają następujące znaczeniet

- a) zdanie PROBLEM określa kolejne kroki, które w ramach danego problemu będą wykonywane; w szczególności jednym z kroków może być JOM, co oznacza, że po wykonaniu poprzednich kroków należy powtórnie wczytać czołówkę, która może zmieniać poprzednio ustalone parametry problemu;
- b) zdanie WEJSCIA (PROGRAMOW, TRANSLATOROW) określa symboliczne wejście, stosowane w danym problemie (patrz 2.4.2);
- c) zdanie WYJSCIA (PROGRAMOW, TRANSLATOROW) określa symboliczne wyjście, stosowane w danym problemie (patrz 2.4,2);
- d) zdanie OGRANICZ uniemożliwia zbyt długie działanie programów w ramach danego probl^

mu i wyprowadzanie zbyt dużej liczby wyników; ograniczenia te stosuje się przede wszystkim wówczas, gdy program nie jest jeszcze uruchomiony i istnieje obawa jego "zapętlenia";

e) zdanie TYTUŁ powoduje wypisanie określonego tekstu na początku wyprowadzanych za pomocą symbolicznego wyjścia O wyników.

### 2.4.2. Symboliczne wejścia i wyjścia (SWW)

Jednym z założeń systemu operacyjnego było umożliwienie takiego pisania programów, aby były one niezależne od rodzaju stosowanych urządzeń, nośników z danymi lub wynikami oraz kodów. W tym celu wprowadzono specjalny aparat zwany systemem obsługi wejścia-wyjścia (SOiYW) . System SOWił składa się z tzw. symbolicznych wejść i wyjść, które są definiowane w czołówce problemu, a wykorzystywane w programie. Każde symboliczne wejście i wyjście ma przypisany przez programistę piszącego program jednoznaczny numer. Aby umożliwić pełną niezależność programu od stosowanych nośników zewnętrznych wprowadzono jeszcze pojęcie kodu wewnętrznego, tj. wewnętrznej reprezentacji każdego znaku. Stosowane są dwa kody wewnętrzne - sześciobitowy (KW-6) i ośmiobitowy (KW-8). Przy pisaniu programu wystarczy więc, n zasadzie, znać stosowany kod wewnętrzny oraz numer symbolicznego wejścia lub wyjścia. Wyniesiona do czołówki problemu, a więc poza program,definicja symbolicznych wejść i wyjść może być łatwo zmieniona, co nie wpływa na sposób wykonania samego programu. Definicja symbolicznego wejścia lub wyjścia obejmuje: symbol urządzęnia (np. CFB - drugi w danym zestawie czytnik taśmy papierowej), rodzaj podprogramu (np.podprogram czytania taśmy po jednym znaku) oraz symbol dekodera (np. z kodu M-2 na KW-6). Symboliozne wejścia i wyjścia są definiowane oddzielnie dla translatorów, oddzielnie dla programów problemów, które nie są translatorami, ą które nazywać będziemy po prostu programami. Liczba wejść i wyjść, zarówno dla translatorów jak i programów, może wynosić do 16, co daje bardzo dużą elastyczność ich stosowania.

## **3. PROGRAMOWANIE**

## 3.1. POSTAĆ INFORMACJI W MASZYNIS

Przez postać informacji w maszynie rozumie się ogólnie przyjętą interpretację znaczenia oiągu 24 lub 48 bitów, zapisanych w jednym lub dwóch słowach maszyny.Ciągi te mogą być interpretowane jako:

- rozkazy,
- liczby pojedyncze (krótkie) ,
- . liozby podwójne (długie) ,
- liczby zmiennoprzecinkowe,
- teksty w KW-6 ,
- teksty w KW-8 ,
- inne.

Postać informacji przedstawiono graficznie; na górze rysunku zaznaczono liozbę bitów,a na dole podano numerację bitów.

3.1.1. Rozkaz

Rozkaz może mieć jedną z dwóch postaci: a) rozkazy z nierozszerzoną częścią operacyjną

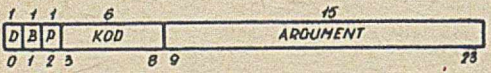

D oznacza bit D-modyfikacji; nie ma on wpływu na wykonanie rozkazu w programie użytkownika) może być wykorzystany np. dla zaznaczenia konieczności przeadreeowania rozkazu (por. opis rozkazu SDY przeadresuj);

B oznacza bit B-modyfikacji (modyfikacji B-rejestrem) )

P oznacza bit P-modyfikacji (pośredniego adresowania) :

KDD oznacza wartość części operacyjnej rozkazuj dopuszczalne wartości dziesiętne części operacyjnej, odpowiadające im wartości oktalne i nazwy podano w tabeli 7.10.1;

ARGUMENT jest albo adresem, albo parametrem rozkazu)

b) rozkazy z rozszerzoną częścią operacyjną

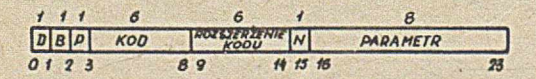

Znaczenie D, B i P jest takie samo jak w punkcie a.

Znaczenie KOD-u jest analogiczne, jak w punkcie a, ale dopuszczalne są tylko dwie wartości (48 i 63) odpowiadające operacjom ZZR i OWW.

KOD nie wyznacza jednoznacznie operacji, lecz grupę operacji. Operacja jest wyznaczona dopiero przez KOD i ROZSZERZENIE KOD-u łącznie. Wartości dziesiętne i oktalne ROZSZERZENIA KOD-u oraz nazwy operacji podano w tabelach 7.10.2 i 7-10.3-

N jest bitem nie mającym wpływu na wykonanie operacji.

PARAMETR Jest parametrem operacji.

3.1.2. Liczba pojedyncza (krótka)

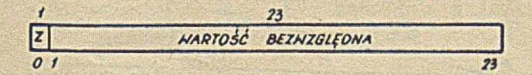

Z oznacza znak liczby; Z=0 oznacza +, Z=1 ozna $cza -$ 

WARTOŚĆ BEZWZGLEDNA jest liczbą całkowitą nie mniejszą niż O i nie większą niż 8388607.

Liczba pojedyncza (krótka) x może więc przybierać wartości z przedziału

 $-8388607 \le x \le 8388607$ 

3.1.3. Liczba podwójna (długa)

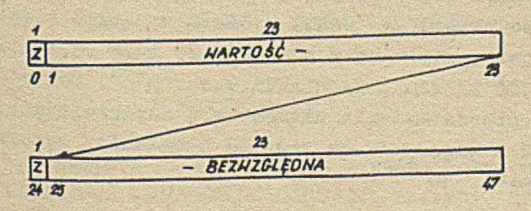

Z oznacza znak liczbyj znaki w obu słowach powinny być jednakowe. Z=0 oznacza +, Z=1 ozna $cza -$ 

WARTOŚĆ BEZWZGLĘDNA, składająca 8ię z części starszej (x) oraz części młodszej (y) jest równa 8388608x+y! *x* i y są liczbami całkowitymi nie mniejszymi od 0 i nie większymi od 8388607. Dlatego liczba podwójna (długa) może przybierać wartość z przedziału

 $-70368744177663 \leq z \leq 70368744177663$ 

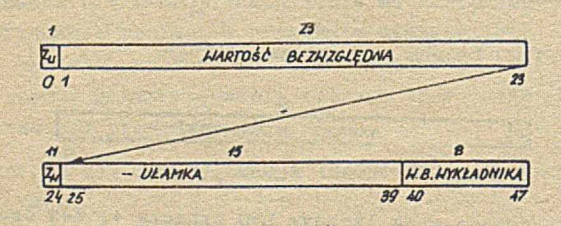

3.1.4. Liczba zmiennoprzecinkowa

- Z" oznacza znak części ułamkowej; Z"=0 oznacza +,  $Z_{n}=1$  oznacza -.
- $Z_{\omega}$  oznacza znak wykładnika;  $Z_{\omega}=0$  oznacza +,  $Z_w$ =1 oznacza –.

WARTOŚĆ BEZWZGLĘDNA UŁAMKA jest liczbą 38 bitową! przyjmuje się, że jest to liczba ułamkowa, przy czym najstarszy jej bit Jest pierwszym bitem po przecinku. Jeśli przez x oznaczyć liozbę całkowitą zapisaną w bitach 1-23 i 25-39, to WARTOŚĆ BEZWZGLĘDNA UŁAMKA = *x* . 2~38. Dokładność przedstawienia ułamka (tj. najmniejsza różnica między dwoma różnymi ułamkami) wynosi  $2^{-38} \approx 4$  .  $10^{-12}$ 

WARTOŚĆ BEZWZGLĘDNA WYKŁADNIKA (W.B.WYKŁADNIKA) jest 8 bitową liczbą całkowitą, nie mniejszą od O i nie większą od 255.

Jeśli przez u oznaczymy część ułamkową (wraz ze znakiem) , a przez w - wykładnik (również ze znakiem) , to liczba zmiennoprzecinkowa z wyrażona jest wzorem:

$$
z = 2^{\mathsf{N}} \cdot u
$$

Zakres liczb zmiennoprzecinkowych jest określony wzorem:

 $2.10^{-77} \approx 2^{-255} (1 - 2^{-38}) \times 10^{-255} (1 - 2^{-38}) \approx 5.10^{76}$ 

5.1.5. Tekst KW-6

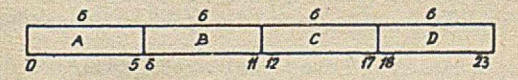

A,B,C,D oznaczają znaki zapisane w 6-bitowym kodzie wewnętrznym KW-6. Kod KW-6 jest podany w punkcie 6.2.

3.1.6. Tekst w KW-8

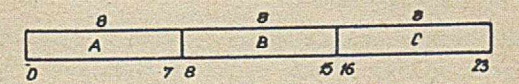

A,B,C oznaczają znaki zapisane w 8-bitowym kodzie wewnętrznym KW-8. Kod KW-8 jest podany w punkcie 6.4.

### 3.1.7. Inne

•Programista może również w dowolny inny sposób zapisywać informacje w słowach maszyny. Przykładem może być:

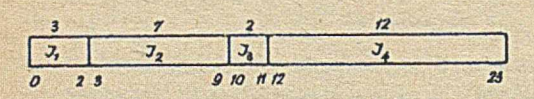

I<sub>1</sub>, I<sub>2</sub>, I<sub>4</sub>, I<sub>4</sub> stanowią informacje interpretowane przez program.

3.2. REJESTRY, WSKAŻNIKI, ULR

Rejestry są urządzeniami służąoyml' do przechowania w maszynie niektórych informacji. Rozróżnia się dwa rodzaje rejestrów:

- rejestry zrealizowane za pomocą sprzętu,
- rejestry zrealizowane za pomocą programów.

Dla programisty rodzaj realizacji rejestru jest nieistotny.

Każdy rejestr składa się z określonej ilości bitów. Rejestry Jednobitowe nazywane są wskaźnikami.

Funkcję podobną do rejestrów spełnia uzupełniony licznik rozkazów (ULR), który będzie opisany razem z rejestrami.

Krótki opis poszczególnych rejestrów dostępnych dla programisty podaje poniższa tabelka:

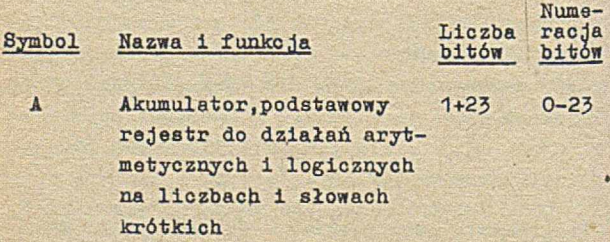

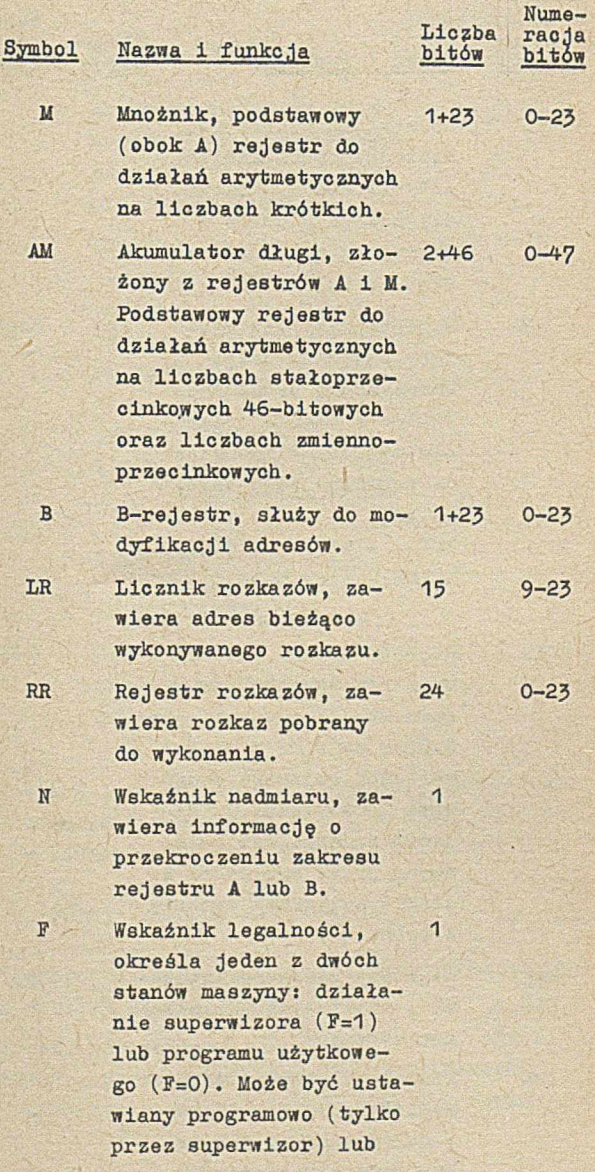

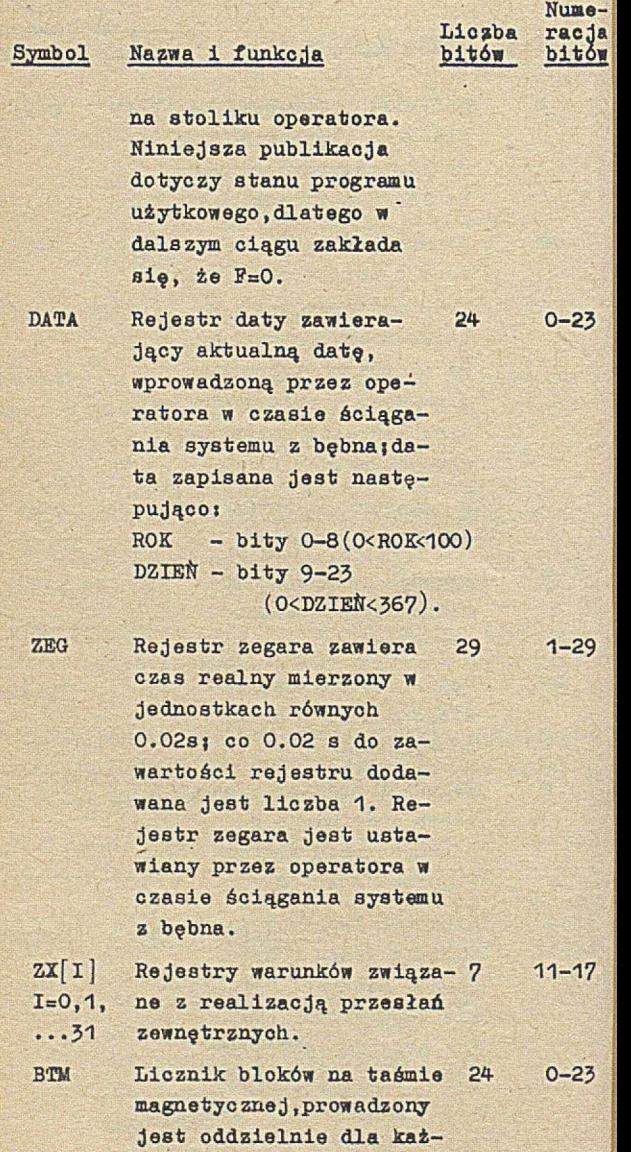

dej jednostki taśmy ma-

**64**

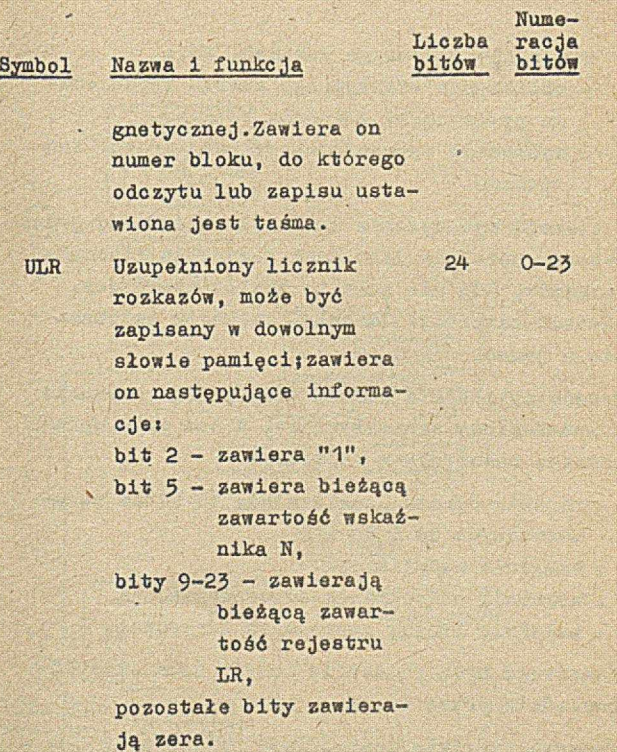

Niektóre inne rejestry i wskaźniki, wprowadzone wyłącznie dla wygody opisu, zostały omówione w Innych punktach niniejszej publikacji.

3.3. SPOSÓB REALIZACJI ROZKAZU

Czynności maszyny, związane z wykonaniem każdego rozkazu są następujące:

• pobranie rozkazu z miejsca pamięci, określonego przez aktualną zawartość licznika rozkazów i wpisanie go do rejestru rozkazów!

- wykonania pobranego rozkazu, tj.j
	- obliczenie efektywnego adresu określonego przez część adresową rozkazu,
	- wykonanie operacji określonej przez kod rozkazu.

W trakcie wykonywania operacji określonej przez rozkaz, ustalana jest nowa zawartość licznika rozkazów. Gdy nie jest to rozkaz sterujący, wówczas zawartość licznika rozkazów zwiększa sie o jeden.

Sposób obliczania adresu efektywnego zostanie przedstawiony schematycznie. W tym oelu wprowadzono następujące rejestry:

- rejestr adresu, zawierający 18 bitów ponumerowanych od 6 do 23.
- wskaźnik modyfikacji,
- wskaźnik pośredniego adresowania,
- « wskaźnik liczby pośrednich adresowań.

Zawartość tych rejestrów będzie oznaczana odpowiednio przez ad, m, p oraz w.

Ponadto przyjęto następujące oznaczenia!

Ir oznacza zawartość lioznika rozkazów,  $PAO_m(n)$  oznacza m-ty bit n-tego słowa PAO, PAO<sub>m-k</sub>(n)oznacza ciąg od m-tego do k-tego bitu n-tego słowa PAO

b oznacza zawartość B-rejastru, bez uwzględnienia bitów 1 do 5 (tzn. tylko bit znaku oraz bity 6 do 23).

W eieol działań na str.67 przedstawiono sposób obliozenia wartośai ad.

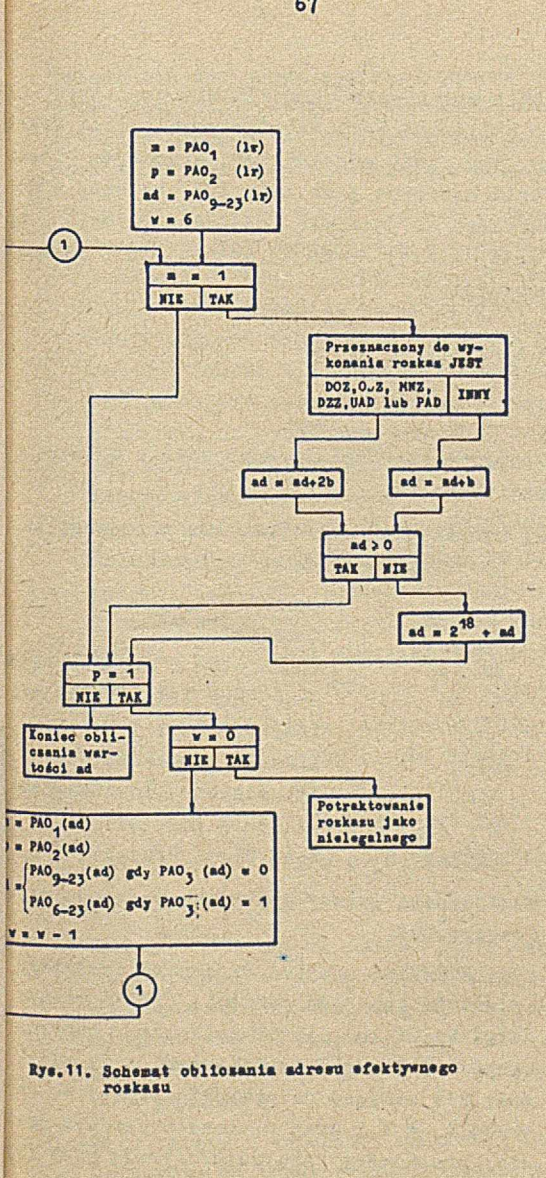

**67**

Jeśli wykonywana operacja nie jest typu Z to obliczona wartość ad stanowi adres efei ny, tzn. jest adresem lub parametrem rozk, Jeśli operacja jest typu ZZR, to bity 9 do' wartości ad stanowią rozszerzenie kodu o racji, a bity 16 do 23 wyznaczają parami operacji.

## 3.4. LISTA ROZKAZÓW

3.4.1. Symbolika

Przy opisie rozkazów zastosowano opisanąj żej symbolikę.

a) Dużymi literami oznaczono poszczególne jestry oraz miejsca pamięci:

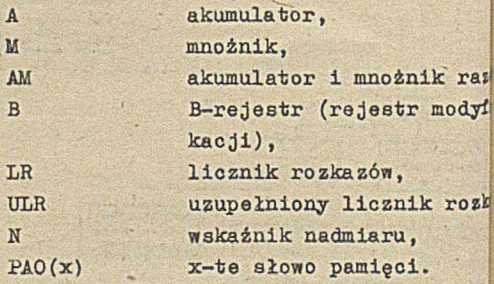

Ponadto dla wygody opisu wprowadzono rej roboczy ROB.

Tymi samymi symbolami oznaczono zawartość rejestrów lub słów pamięci, traktowaną ciągi bitów lub liczby całkowite, któryct winieciem w układzie binarnym są te ciągi tówj bit Btojący na pozycji zerowej w rt, trach A, M i B oraz w słowach pamięoi jef więc traktowany jako współozynnik przy *V* szej potędze 2 $(2^{23}$  lub  $2^{47}$ ), a nie jako znaku.

Oznaczenie tym samym symbolem trzech różnych pojęć (rejestru, ciągu bitów lub liczby) nie wywołuje nieporozumień, gdyż z kontekstu zawsze wynika znaczenie omawianego pojęcia.

b) Małymi literami a, m, b i pao (x) oznaczono zawartość odpowiednio A,M,B i PAO*[x)* traktowaną jako liczby całkowite, których rozwinięciem w układzie binarnym jest ciąg bitów stojących na pozycjach 1-23, a znakiem jest "+" jeśli bit zerowy jest zerem, lub "-" jeśli bit zerowy jest jednością. Podobnie przez am oznaczono zawartość rejestru AM, traktowaną jako liczba całkowita, której rozwinięciem w układzie binarnym jest ciąg bitów stojących na pozycjach 1-23 akumulatora i 1-23 mnożnika; znakiem tej liczby Jest "+" Jeśli zerowy bit akumulatora jest zerem, a "-", jeśli ten bit jest jednością. Zerowy bit mnożnika jest przy tym oznaczeniu nieistotny.

Jeśli Y jest dowolną z liczb A,M,B lub PAO(x),  $a$  y - odpowiadającą jej liczbą  $a, m, b$  lub pao $(x)$ , to

> **y gdy y> o** lub y = **+o**  $2^{2}$ -y gdy y <0 lub y = -0

Podobna równość dla liczby AM nie zachodzi.

o) Indeksy dopisane do dużych liter oznaczają część rejestru, zawierającą pozycje wskazane przez te indeksy; duża litera z indeksami może również oznaczać zawartość części rejestru, traktowaną tak, jak to objaśniono w punkcie a.

Małe litery z indeksami oznaczają liczby całkowite wg interpretacji podanej w punkcie b, ale w odniesieniu do części rejestru.

d) Przez am<sub>z</sub> oznaczono liczbę zmiennoprzecinkową (patrz p. 3.1.4) zaplaaaą w AM) Jej część ułamkową oznaczono przez am., a wykładnik - przez  $am_{w}$ .

Zachodzi więc związek

$$
am_z = am_u \cdot 2^{am_w}
$$

Przez liozbę znormalizowaną rozumie się taką liczbę, że  $\frac{1}{2} \leq \tan n < 1$  lub  $\tan_{\mathbf{u}} = +0$  i  $am_{\omega} = -255$ .

Podobne oznaczenia zastosowano do liczb zapisanych w pamięci (pao<sub>z</sub>(x), pao<sub>n</sub>(x),  $pao$   $(x)$ .

- e) W opisie rozkapów zastosowano symbolikę ALGOL-u, np. LR:=LR+1 oznaczał zwiększ zawartość licznika rozkazów o jeden.
- f) Jako symboli działań użyto i

na).

+,-,. oraz : dla działań arytmetycznych (suma, różnica, iloczyn i iloraz) V, A oraz + dla działań logicznych (suma, iloczyn i różnica symetrycz-

Wartość bezwzględną liczby y oznaczono przez | y |, a część całkowitą - przez E(y) (częścią całkowitą liczby ujemnej y jest najmaiejsza liczba całkowita nie mniejsza od y).

Kolejność wykoaywania działań Jest zgodna z ogólnie przyjętą; tam, gdzie było potrzeba wprowadzono nawiasy.

g) Jeśli wynik działania przekracza zakres rejestru, w którym ma być umieszczony,wówczas najstarsze bity wyniku są obcinane. Powsta-
jące przy wykonywaniu działań przeniesienia są oznaczone apostrofem, np. A'=1 jeśli przeznaczony do zapisania w akumulatorze wynik przekroczył zakres akumulatora, A'\*0 w przeciwnym przypadku; podobnie, jeśli przeznaczony do zapisania w mnożniku wynik przekracza zakres mnożnika, to m'=1 jeśli m>0 lub m=+0, m'=-1 jeśli m<0 lub m=-0; jeśli natomiast wynik nie przekracza zakresu mnożnika, to m'=0.

- h)' W opisie podano tylko te rejestry lub ich części, których zawartość zmienia się w trakcie wykonywania rozkazu. Korzystając z opisu należy pamiętać, że zawartość rejestrów może być albo taka, jaka była przed wykonaniem rozkazu, albo mogła zostać zmieniona zgodnie z wcześniej podanymi wyrażeniami; np. AisB, U:aA oznaczat zawartość rejestru B przenieś do rejestru A, a potem nową zawartość rejestru A przenieś do rejestru U.
- 1) Przez x oznaczono efektywny adres rozkazu lub jego parametr (patrz p. 3.1.1).
- j) Dla zaznaczenia znaku liczby, tj. bitu na zerowej pozycji pisano +0 lub -0| gdy znak ten jest nieistotny, wówczas pisano 0.
- k) W opisie rozkazów podano następujące informacje:
	- symbol rozkazu i jego kod dziesiętny,
	- nazwę,
	- opis działania rozkazu.

f przypadku rozkazów typu ZZR, kod rozkazu podano w postaci dwóoh liczb oddzielonych kreską ukośną! kodu ZZR (48) 1 rozszerzenia, np. 48/55.

Opis roskazów podano w kolejności alfabetycznej symboli. Spis symboli w kolejności ich kodów podany jest w tablicach 7.10.1, 7.10.2 i 7.10.3.

l) W większości przypadków opis działania Jest sformalizowany, choó w niektóryoh przypadkach podano opis słowny. Ponadto czasami podano w nawiasaoh komentarz lub kilka słów zwracających uwagę Czytelnika na określone fakty.

Podany niżej przykład wraz z komentarzem wyjaśnia sposób interpretowania przyjętego formalizmu. Przykład:

a) Jeśli A , lub B, to C,  $D<sub>1</sub>$ jeśli E, to F; jeśli G, to H. b) jeśli J, to K, L, M| jeśli N, to P.

Komentarzs warunki (A lub B) oraz J są rozłączne 1 uzupełniają się. Jeśli zachodzi np. A lub B, to wykonaj C 1 D. Ponadto jeśli zachodzi warunek E, to wykonaj P oraz Jeśli zachodzi warunek G, to wykonaj H (warunki E i G nie muszą byó rozłączne). Podobnie w przypadku b (tzn. Jeśli zachodzi warunek J), wówczas wykonaj K,L i U, a jeśli zachodzi ponadto N, to wykonaj P. ^

3.4.2. Rozkazy legalne

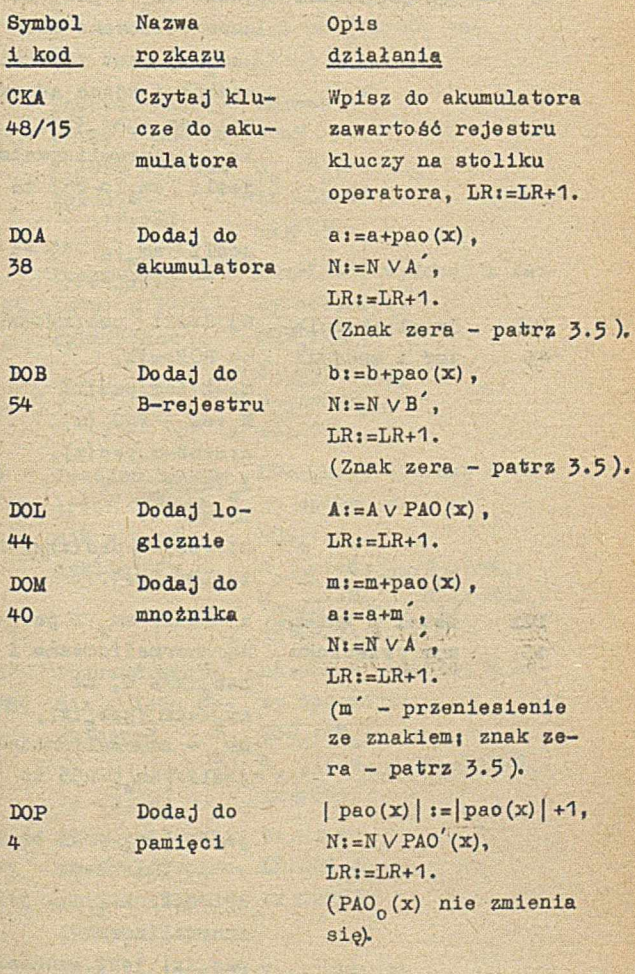

73

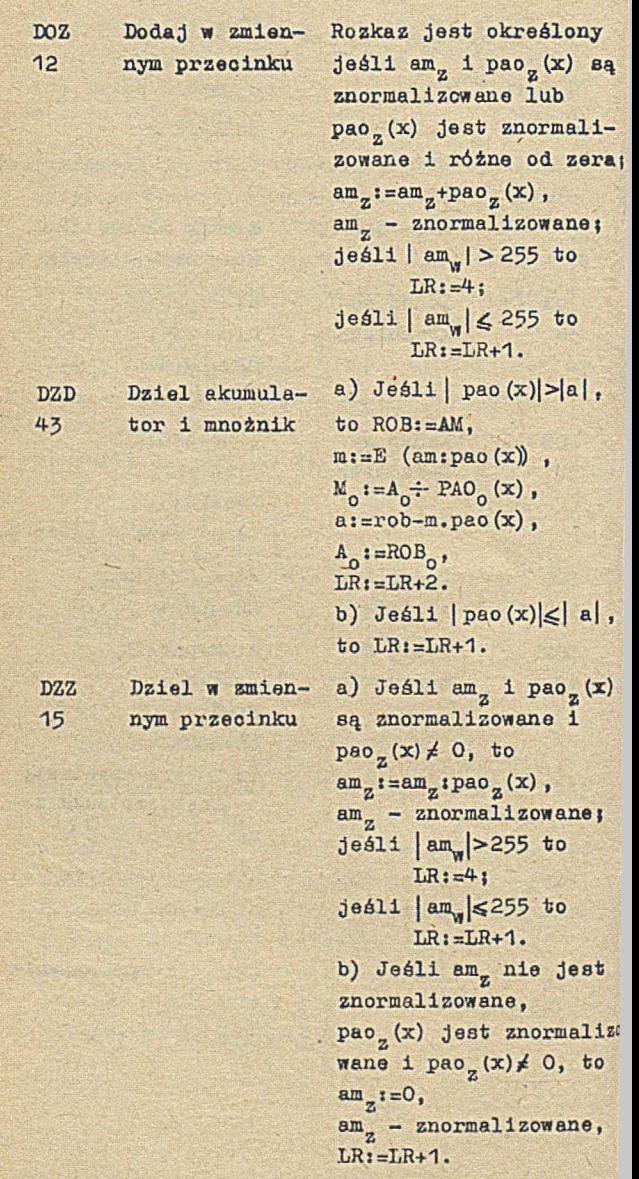

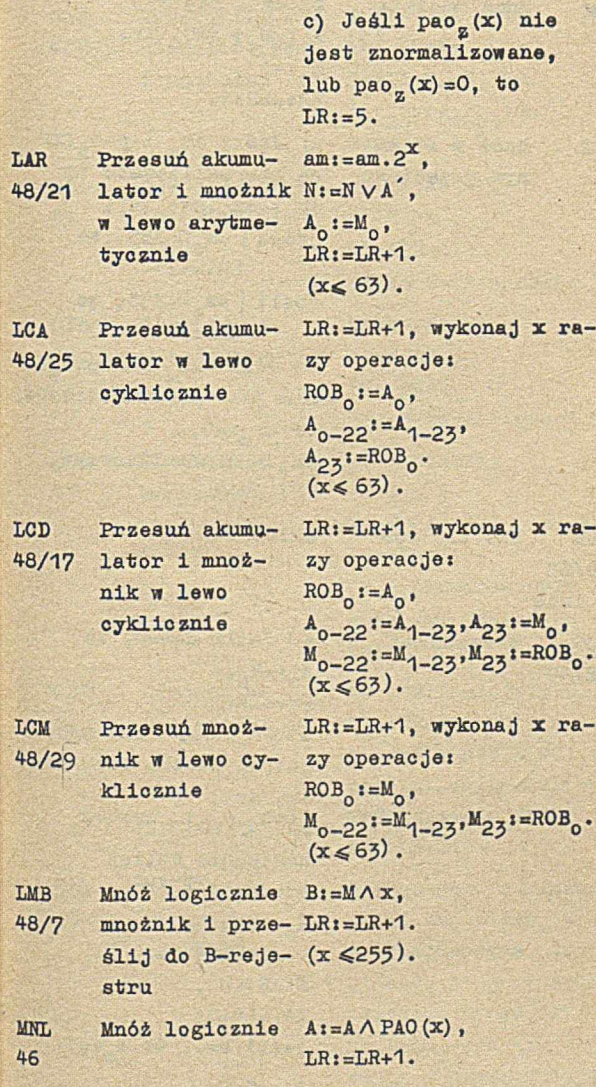

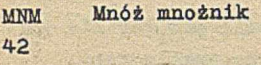

**MNZ** 14 Mnóż w smleunjm przecinku  $am:=m$  . pao $(x)$ ,  $A_0 := M_0 \div PAO_0(x)$ ,  $M_0$  :  $=A_0$ ,  $LR: = LR+1$ .

a) Jeáli  $am_z$  i pao $_z(x)$ są znormalizowane to  $am_z:=am_z$ .pao $_Z(x)$ ;  $j$ eśli  $\vert$  am<sub>w</sub> $\vert >$ 255, to  $LR: = 4:$  $j$ eśli  $|\nam_{w}| \leqslant 255$ , to  $LR: = LR + 1.$ b) Jeśli am lub pao $_{\rm g}$ (x) nie jest znormalizowane, to  $am_2 := 0$ ,  $LR: = LR + 1.$ am<sub>z</sub> - znormalizowane,  $LR: = LR + 1$ .

a) Jeśli a=m=0, to  $A_0 := M_0$  $LRI = LR + 1.$ b) Jeśli a<sup>20</sup> lub m<sup>20</sup>, to znajdź liczbę rob, taką, że  $2^{rob} \leq |am| \leq 2^{rob+1}$ następnie oblicz am:=am. 2<sup>46-rob</sup>.  $A_0 := M_0$  $b:=b+(45-rob)$ ,  $N:=N\vee B$ <sup>'</sup>,  $LR$ :  $=LR+2$ : jeśli b=0, to  $B_0i=1$ .  $B_0:=-B_0$ ,  $LRt = LR + 1$ .

NNR Nic nie rób 48/63 1 inne NOR 48/49 Normalizuj

NZB 48/11 Neguj znak B-rejestru

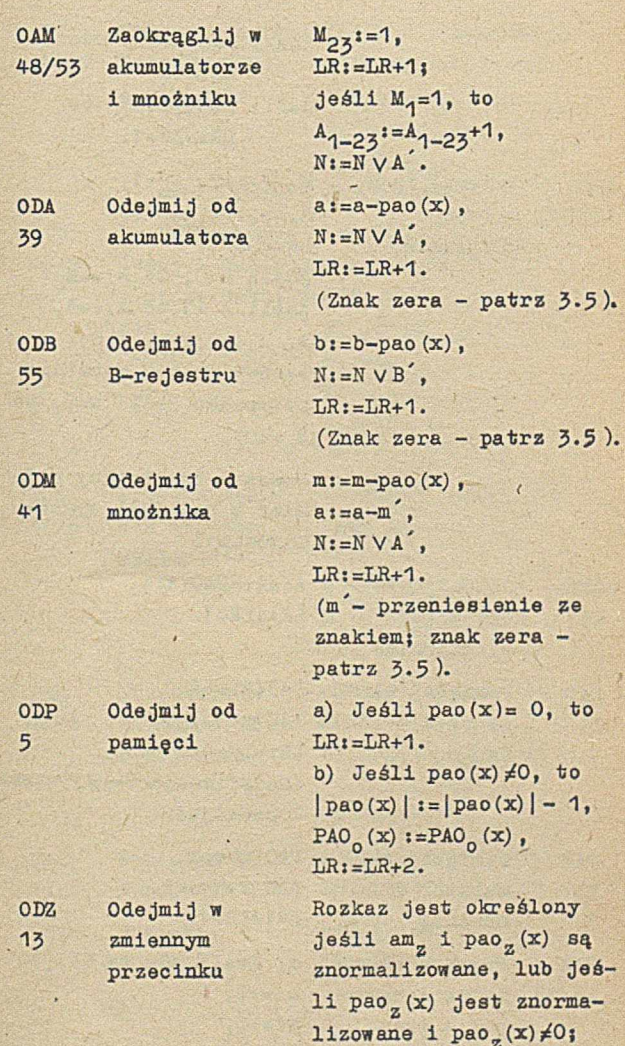

 $am_{\pi}$ : = $am_{\pi}$ -pao $_{\pi}$  $(x)$ ,  $am_{z}$  - znormalizowane;

**77**

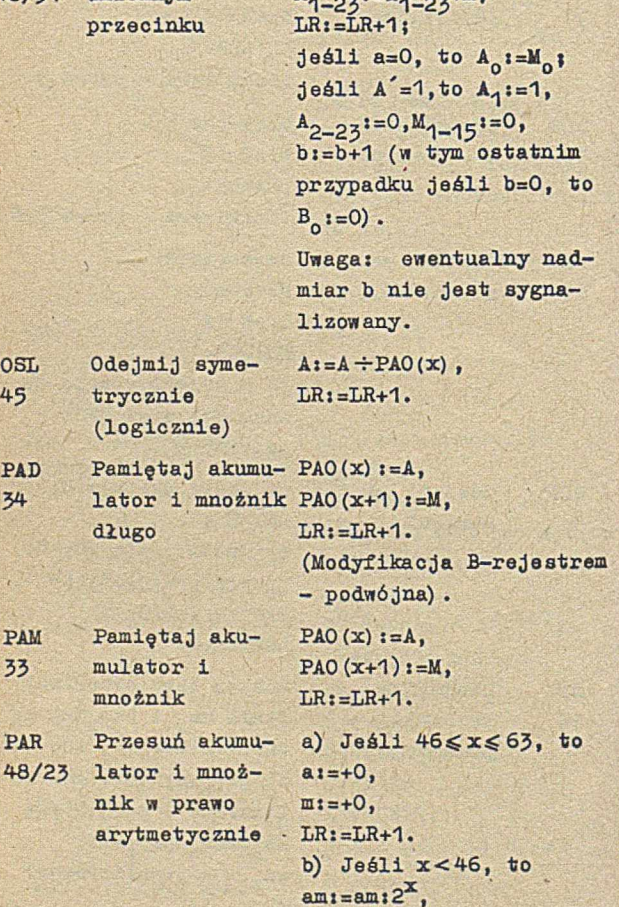

 $m_0 := n_0$ ;<br>LR:=LR+1.

48/51 zmiennym

OKZ Zaokrąglij w

jeśli  $|\text{am}_w|\leqslant 255$  to LR **:=**LR+1.  $M_{1-16}$  := $M_{1-16}$ +1,<br> $A_{2-25}$  := $A_{4-25}$ +m<sup>2</sup>;

 $j$ eśli  $|\text{am}_{\text{w}}|>255$  to

 $LR: = 4;$ 

PCA 48/27 Przesuń akumulator w prawo cyklicznie

LRi=LR+1, wykonaj x razy operacje:  $ROB_{23}$ : = $A_{23}$  $^{\prime\prime}$  1-23<sup>\*=A</sup>o-22'  $A_0 : = ROB_{23}$ .  $(x \le 63)$ .

**PCD** 48/19

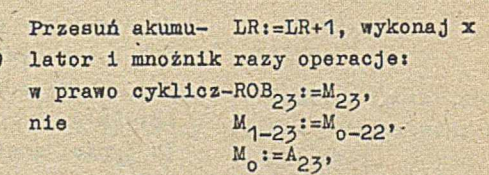

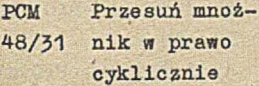

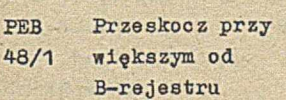

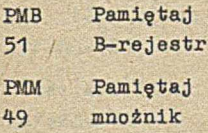

LR:=LR+1, wykonaj x razy operacje: ROB<sub>23</sub>:=M<sub>23</sub>,  $M_{1-23}$ := $M_{0-22}$  $M_0$ :=ROB<sub>23</sub>.  $(x \le 63)$ . a) Jeśli | b|>x to

 $A_{1-23}$ := $A_{0-22}$  $A_0$ :=ROB<sub>23</sub>.  $(x \le 63)$ .

 $LR:=LR+1$ . b) Jeśli  $|b| \leq x$  to  $LR: = LR + 2.$ 

 $(x \le 255)$ .

 $PAO(x) := B$ ,  $LR: = LR+1.$ 

PAO  $(x):=M$ ,  $LR: = LR + 1$ .

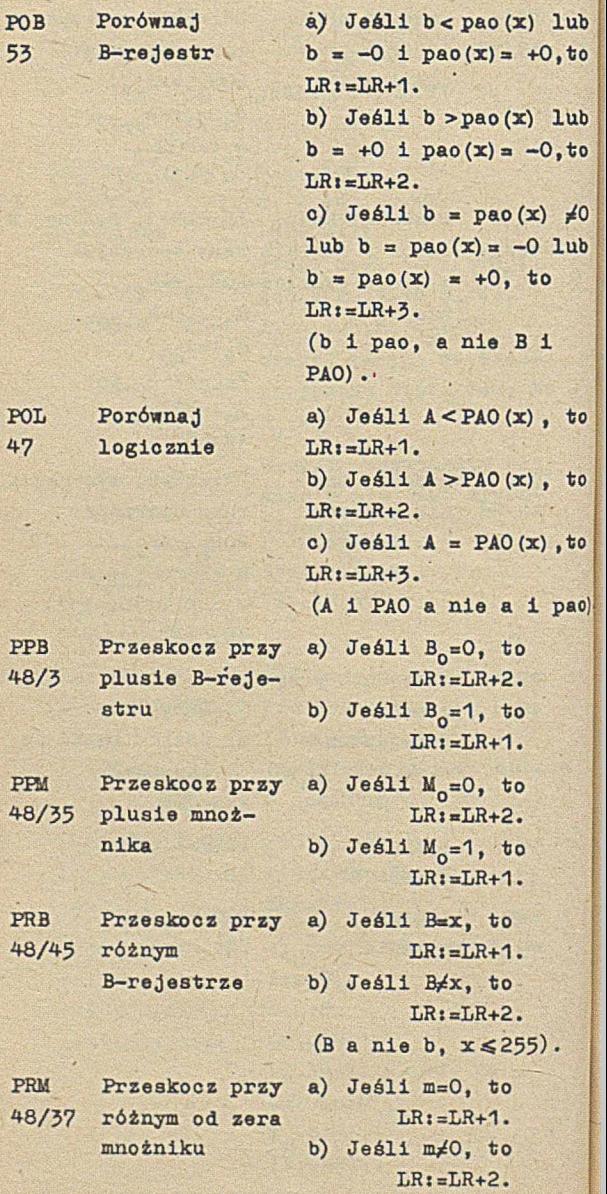

š

53

47

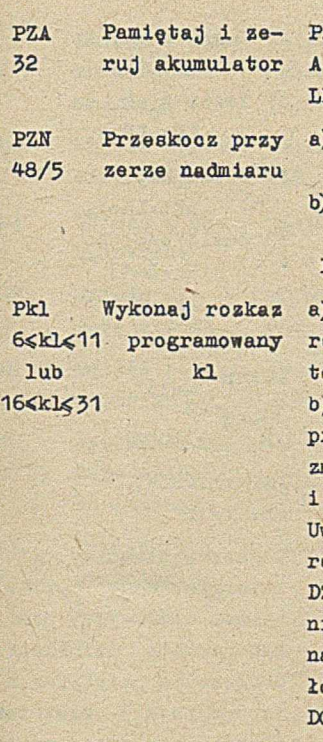

SDY Skocz do

1 dyrygenta

SKO Skocz 0 SLR Skocz pamię-58 tając ULR

 $AO (x) := A$ ,  $i = 0$ .  $R:=\text{LR}+1$ .

a) Jeśli N=0, to  $LR: = LR + 2$ .

b) Jeśli N=1, to **N»=0,**  $LR: = LR+1.$ 

 $Je$ áli w PAO $(x)$  jest  $ozkaz$  programowany  $P_{rea}$  $o$  LR:=LR+1. b) Jeśli nie zachodzi przypadek a, to nie mieniając LR pobierz i wykonaj rozkaz z PAO(x); waga: jeśli w PAO(x) jest rozkaz DOZ,ODZ,MNZ lub  $ZZ$ , to LR:=4 lub LR:=5 ie zostanie wykonane, awet jeśliby to wynikało z działania rozkazu DOZ,ODZ,MNZ lub DZZ.

Rozkaz służący do przekazania sterowania do systemu operacyjnego. Część adresowa interpretowana jest przez system operacyjny. Rozkaz szczegółowo opisano w p. 3-4.4.

LR:=x.

 $PAO(1) := ULR$ . LR:=x.

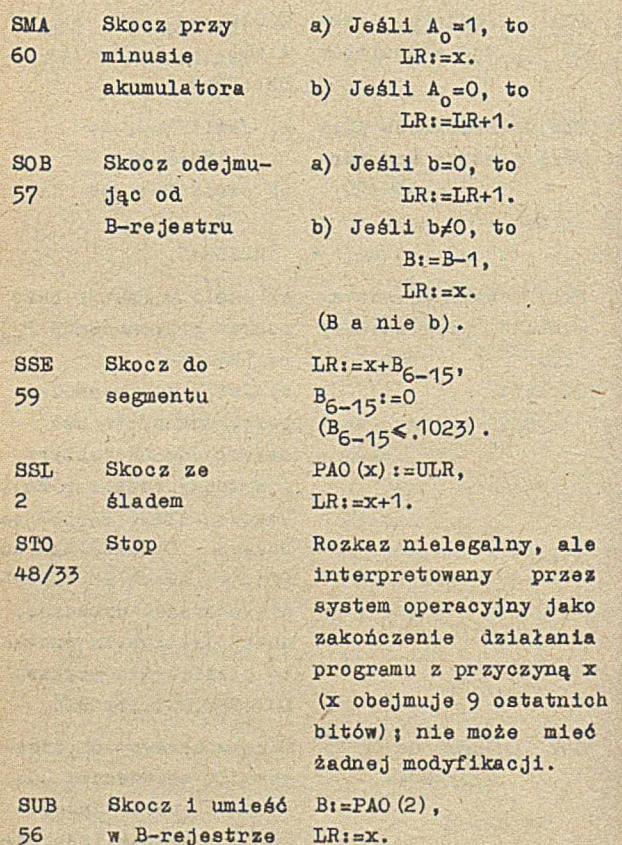

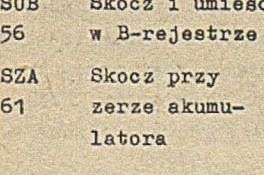

ä

UAD 35 Umieść w akumulatorze i mnożniku długo

a) Jeśli a=0, to  $LRi = x.$ 

b) Jéáli a
$$
\neq 0
$$
, to  $LR:=LR+1$ .

 $A := PAO (x)$ ,  $M:=PAO(x+1)$ ,  $LR: = LR+1.$ (Modyfikacja B-rejestrem - podwójna) .

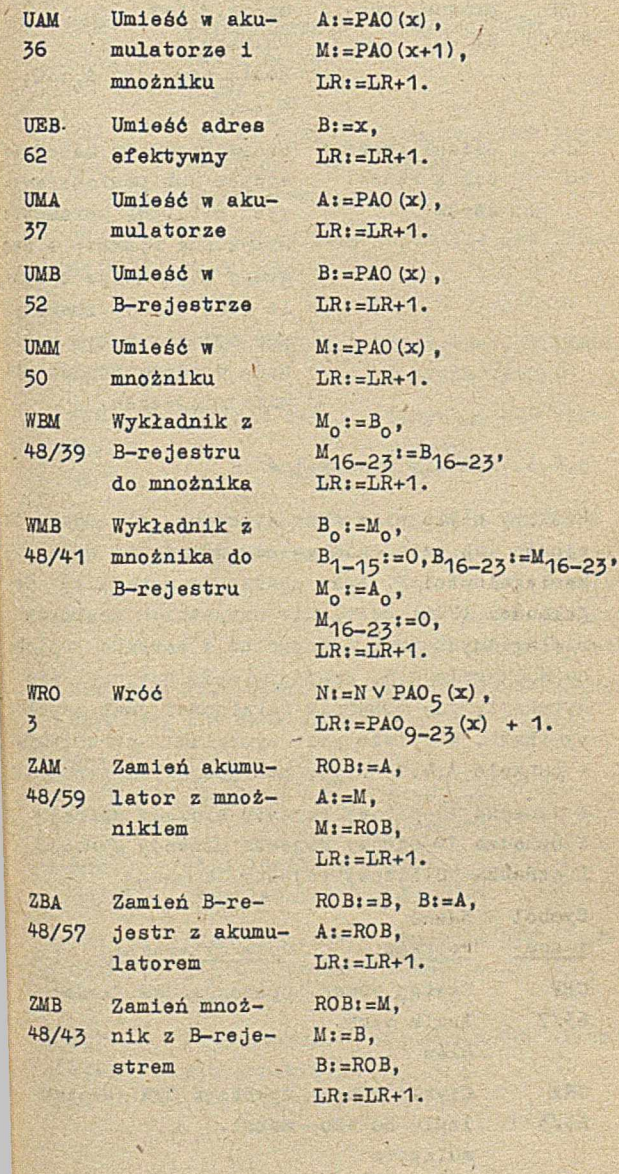

ę

 $\ddot{\phantom{a}}$ 

48 tości rejestrów

 $am:=a.2^{23}+m.$  $LR = LR + 1$ jeśli am=0, to  $A_0 := 0$ ,  $M_{o}$  **:** = 0.

ZZR Zmiana zawar- Grupa rozkazów bezadresowych lub posiadających 8-bitowy parametri wszystkie rozkazy z te; grupy mają swoje symbole oraz nazwyt zostały one opisane w tym punkcie 'W odpowiednich dli

nich miejscach.

### 5-4.3- Rozkazy nielegalne

Rozkazy nielegalne charakteryzują się tym, ii sposób ioh działania zależy od stanu wskaźnika legalności F. Przy zgaszonym wskaźniku legalności (F=0) działanie wszystkich rozkazów nielegalnych jest identyczne i zostało opisane w punkcie 1.5- Poniższy opis dotyczy więc sytuacji, gdy wskaźnik legalności Jest zapalony (F=1). W opisie poza symbolami określonymi w punkcie 3.4.1 użyto następujących oznaczeń

D oznacza 11-bitony rejestr blokady dolnej, G oznacza 11-bitowy rejestr blokady górnej, L oznacza 8-bltowy rejestr lampek.

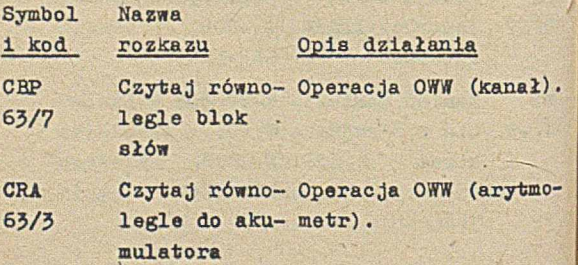

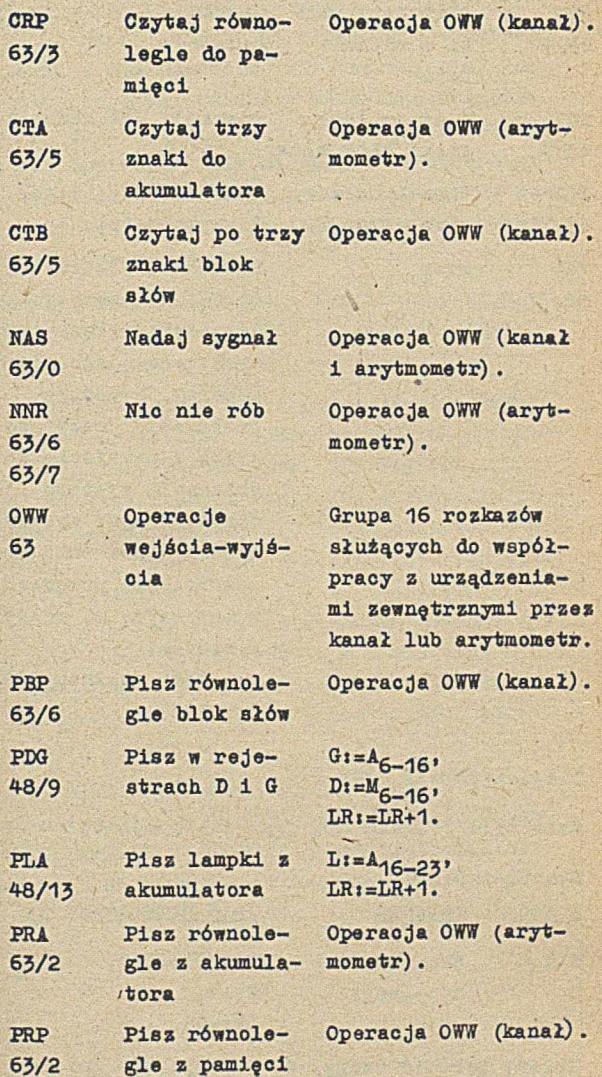

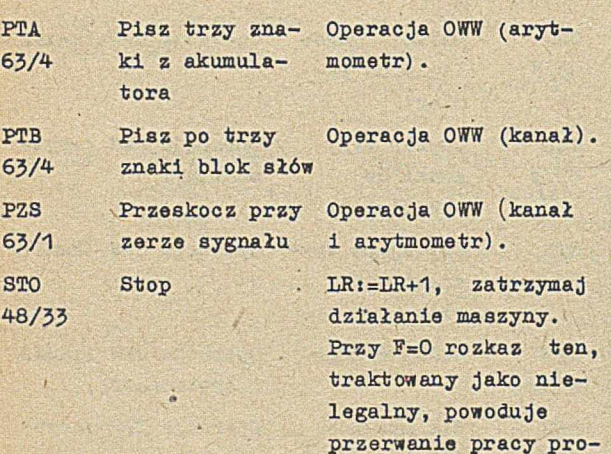

3.4.4. Rozkazy typu SDY

**Działanie rozkazu SDY jest następujące:**

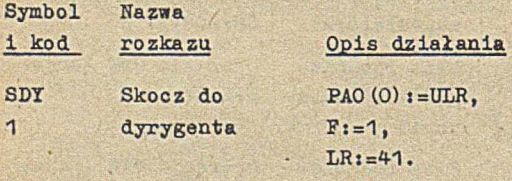

Należy zwrócić uwagę, że w powyższym opisie zapis PAO (O) oznacza zerowe słowo pamięci przez-

gramu i przejście do działania systemu operacyjnego; system interpretuje to Jako zakończenie programu z przyczyną x, gdzie x stanowi 9-bitowy parametr rozkazu STO.

 $(x \le 511)$ .

**naczonej dla programu użytkownika, natomiast** LR:=41 **oznacza skok do** 41 **słowa całej pamięci, ponieważ w tym momencie F=1 i adresy nie są automatycznie zwiększane o zawartość rejestru blokady dolnej (por. p.** 1.6). **Część adresowa rozkazu (parametr) nie ma wpływu na sposób wykonania rozkazu. Dopiero system operacyjny po biera ten parametr i wykonuje czynności określona tym parametrem.**

**Parametry rozkazu SDY mogą formalnie przyjmować wartości od O do 32767 i można je podzielić na 4 grupy:**

- **parametry, które można stosować w rozkazach SDY we wszystkich programach, m.in. w programach użytkowyoh (tzw. SDY legalne - L) i**
- **parametry, których nie można stosować w programach użytkowych, ale można stosować w innych programach, m.in. w translatorach (tzw. SDY T-legalne — T ) j**
- « parametry, które można stosować tylko w systemie operacyjnym (tzw. SDY nielegalne - N);
- **inne parametry, które nie określają żadnej czynności do wykonania przez system operacyjny.**

**Rozkazy SDY legalne są opisane w punkcie 3.4.5. Poniższe zestawienie obejmuje wszystkie rozkazy SDY legalne, T-legalne i nielegalne; dla rozkazów SDY legalne - wskazano, gdzie znajduje się dokładniejszy opis.**

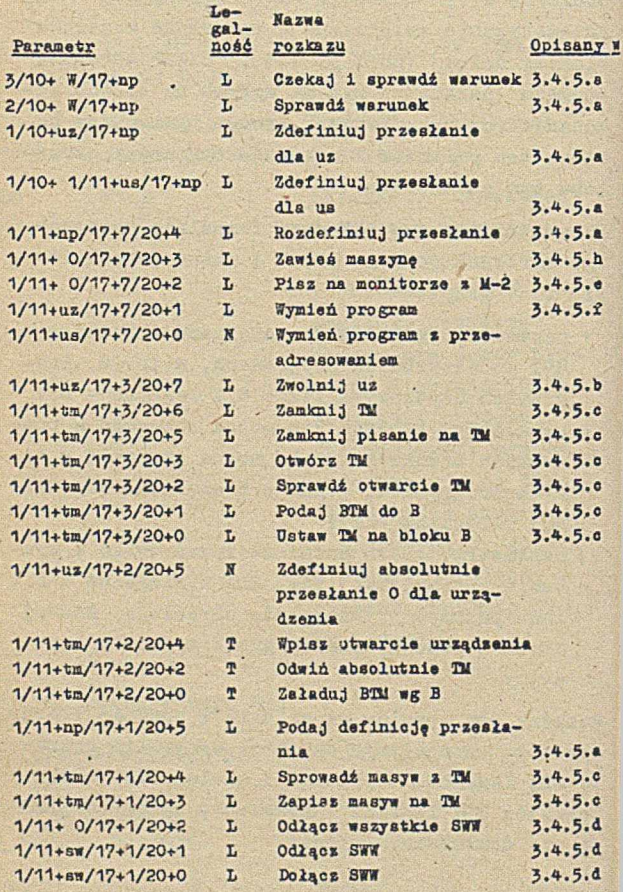

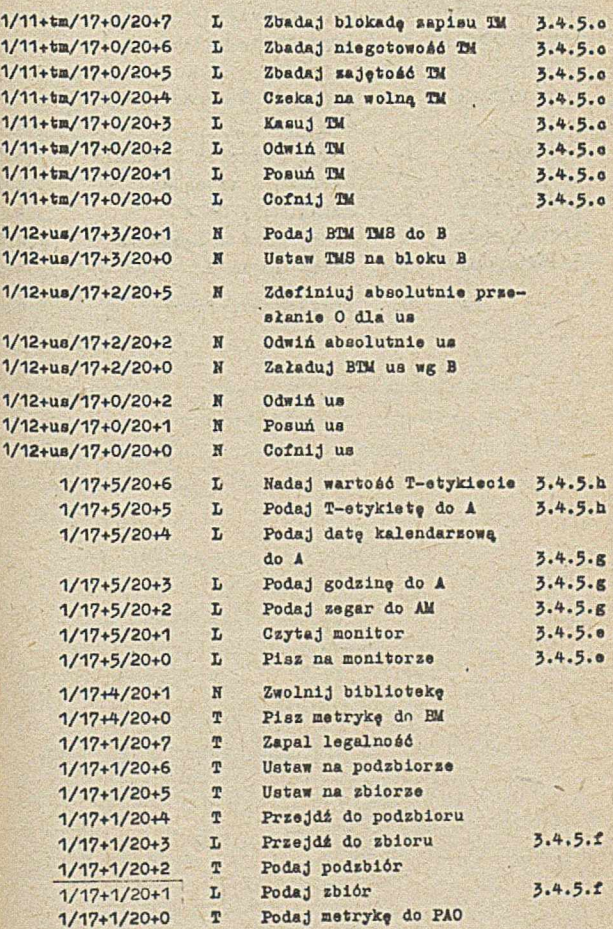

# 1/17+0/20+7 L PrzeadresuJ

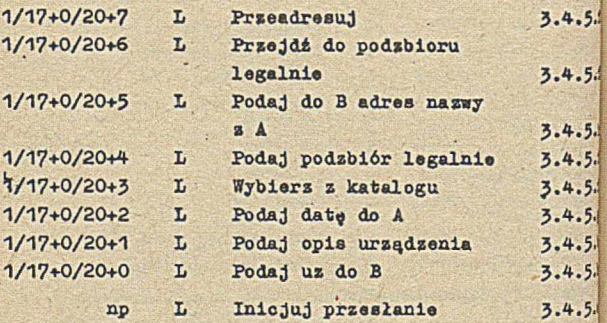

**90**

### 3.4.5. 8DT legalne

Podany poniżej skrócony opis rozkazów składa się z dwóch części: postaci rozkazu wraz z parametrami i graficznie zaznaozonym miejscem powrotu oraz z opisu danych dla rozkazu i opisu działania rozkazu. Pełny opis rozkazów znajduje się w "ZAM 41 Oprogramowanie (System 141), oz. I - Opis maszyny użytkowej". Numery uz i us podane są w punkcie 6,1. We wszystkich rozkazach apao oznacza adres w pamięci operacyjnej, abeb - adres bębnowy.

# a) Przesłania

Przez ZX(np) oznaczono rejestr warunków przesłania npi zawartość tego rejestru jest sumą liczb, które odpowiadają zaistniałym faktom, związanym z przesłaniem np, zgodnie z poniższą tabelką!

2 - zbliżający się koniec TM, 4 - przesłanie błędne,

- 8 przesłanie puste,
- 
- 16 przesłanie niepełne,
- 32 nadmiar,
- 64 zakończono przesłanie.

## Zdefiniuj przesłanie dla uz

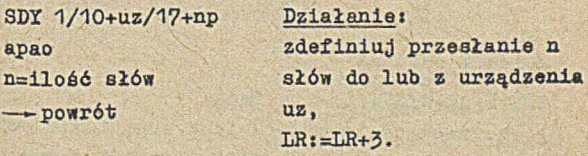

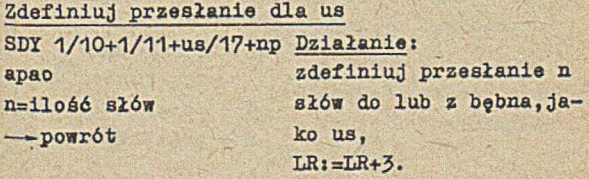

## Inicjuj przesłanie

dla bębna: SDY np  $1/3+abeb$ — •-powrót

dla pozostałych urządzeń: SDY np — -powrót

## Sprawdź warunek

 $SDY$  2/10+ $W/17+np$ — »-warunek spełniony — »-warunek niespełniony

# Dane:

wykonane SDY zdefiniuj przesłanie dla uz lub U8. Działanie:

po zakończeniu poprzedniego przesłania o numemerze np i po zwolnieniu urządzenia (jeśli urządzenie nie jest czytnikiem  $kart$ ):  $2X(np) = 0$ . zainicjuj przesłanie o numerze npj po zakończaniu przesłania ustaw ZX(np) . Dla urządzeń ua dozwolony tylko bęben Użytkownika. Dla TM: a) jeśli wystąpił koniec taśmy, to BTM:=BTMj b) jeśli taśma odłączona, to BTM:=-Oł c) w pozostałych przypadkach BTM:=BTM+1. Dla bębna:  $LR: =LR+2$ . Dla urządzeń poza bębnes:  $LR: = LR+1.$ 

# Dane:

W jest sumą liczb odpowiadających badanym warunkom:

2 - zbliżający' się koniec TM 4 - przesłanie błędne, 8 - przesłanie puste,

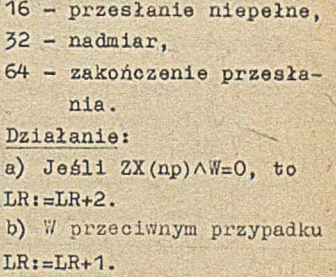

Czekaj 1 sprawdź warunek

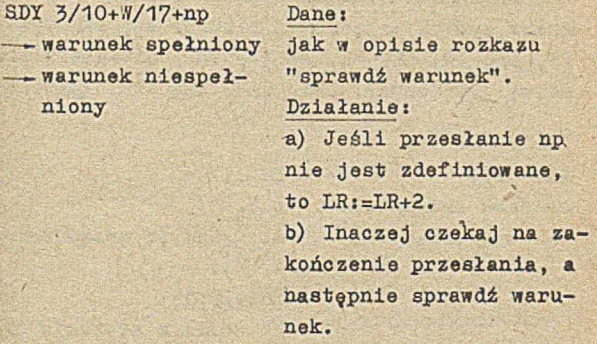

# Podaj definicję przesłania

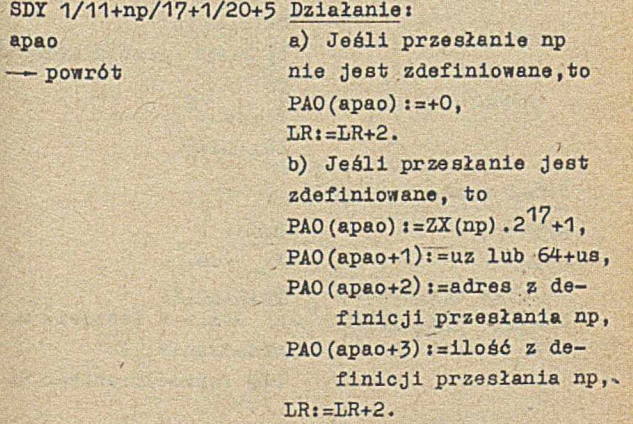

### RozdefiniuJ przesiania

SDY 1/11+np/17+7/20+4 Działanie» — -powrót a) Jeśli przesłanie jeat

w toku, to rozkaz ten jest nielegalny, b) Inaczej przestaje obowiązywać definicja przesłania np,  $LR: = LR+1.$ 

# b) Współpraca z różnymi urządzeniami

Przez symbol urządzenia rozumie się skróty: CP, DP, DW, IM, CK, BB (bęben) , natomiast prze» nazwę urządzenia: CPA, CPB, DPA itd. (por. 6.1).

Podaj uz do B

SDY 1/17 Danes — brak urządzenia  $A_{0-5}=0$ ,

— jest urządzenie Ag\_2z=nazwa urządzenia w KW-6. Działanie: a) Jeśli w zestawie brak urządzenia, to  $B_i = 0$ .  $LR: = LR + 1$ . b) Jeśli jest urządzenie, to  $B:=uz.2^b$ ,  $LRt = LR+2$ 

Podaj opis urządzenia

SDY 1/17+1 apaę — »brak urządzenia — -Jest urządzenie

Dane:  $A_{0-5}=uz.$ Działanie: a) Jeśli w zestawie brak urządzenia, to PAO  $(apao+7):=nazwa ds14'$ 

łającego superwizora w KW-6 adjustowana do prawej strony.  $LRI = LR + 2$ . b) Jeśli urządzenie jest bębnem, to zawartość PAO(apao+1),..•,PAO (apao+5) jest przypadkowa, zawartość pozostałych słów i powrót tak jak dla innych urządzeń. c) Jeśli w zestawie występuje urządzenie uz i nie jest ono bębnem, to:  $PAO_{8-25}$  (apao) = symbol urządzenia w *Kj-b,*  $r_{A0}^{T}$ <sub>16-23</sub> (apao+1) :=nr kanału w KW-8 lub -O dla arytmometru,  $PAO_{8-27}$  (apao+2) :=nr modułu w KW-8,  $PAO^{\{apao+3\}} :=$ nr kanału binarnie, PAO<sub>15-23</sub>(apao+3):=nr modułu binarnie, PAO(apao $+4$ ) :=1 dla DW1. 2 dla *DH2*, 4 dla D.V2E, przypadkowa dla innych uz, PAO (apao+5) :=liczba wierszy na stronie DiY (inne - przypadkowe) , PA0<sub>6-23</sub>(apao+6):=nazwa urządzenia w KW-6, PAO(apao+7):=nazwa działającego superwizora w

KW-ó adjustowana do prawej strony, PAO (apao+8) :=numer problemu (binarnie).  $LR: = LR+3$ .

Zwolnij ug

SDY 1/11+uz/17+3/20+7 Działaniei  $\longrightarrow$  powrót LR: $=LR+1$ .

o) Współpraca z TM

Jeśli nie powiedziano inaczej, to symbol tm oznacza dowolny numer taśmy (do pisania lub czytania) . Każda taśma jest otwarta do czytania, otwarta do czytania-pisania lub zamknięta; na początku każdego problemu taśmy 8ą otwarte - można więc, ale nie trzeba ich otwierać. Jednak po każdym zamknięciu konieczne jest otwarcie taśmy, jeśli ma ona być ponownie czytana lub pisana. Przy końcu problemu taśmy otwarte i nie zamknięte w tym problemie, są automatycznie zamykane.

Odwiń TM

SDI 1/11+tm/17+2 — .-powrót

Działanie: a) Jeśli taśmy brak w zestawie, to  $BTM:=-0$ .  $LR: = LR+1.$ b) Jeśli taśma jest odwinięta (BTM=0) , to  $LRI = LR + 1$ . o) Inaczej rozpocznij od' wijanie Bi,  $LRI = LR + 1;$ po odwinięoiu BTMt=0.

Cofnij IM SDY 1/11+tm/17 — »powrót

Posuń m

SDX 1/11+tm/17+1  $-$  powrót

Kasuj TM SDY 1/11+tm/17+3 — powrót

Działania i a) Jeśli taśmy brak w zestawie, to  $BTM:=-0$ .  $LR: = LR+1.$ b) Jeśli taśma odwinię $ta$   $(BTM=0)$ , to  $LRt = LR+1.$ c) Inaczej rozpooznij cofanie IM o 1 blok,  $LR: = LR+1$ ,  $\cdot$ po cofnięciu BTMi=BTM-1.

Działania: a) Jeśli taśmy brak w zestawie, to  $BTM:=-0$ .  $LR: = LR+1.$ b) Jeśli taśma jeat przy końou, to  $LR: = LR+1.$ c) Inaczej rozpocznij posuwanie TM o 1 blok,  $LR: = LR+1$ . po posunięciu BTM<sub>i</sub>=BTM+1. ewentualny nadmiar uz Jest wypisywany po zakończeniu problemu.

Działanie: a) Jeśli taśmy brak w zestawie, to  $BTM:=-0$ ,  $LR:=[R+1]$ .

# b) **Jeśli taśma jest** przy **końcu, to**  $LR: =LR+1.$ c) Inaczej rozpocznij kasowanie ok. 8 cm taśmy,  $LR: = LR+1.$

### Otwórz TM

SDY 1/11+tm/17+3/20+3 Dane: wskaźnik dostępu apao — >-nie otwarto — otwarto do czytania — -otwarto do czytanla-piaania

pole 27 słów począwszy od apao, przeznaczono na mêtryki. Działanie: a) Jeśli taśmy brak w zestawie, to  $B: = 2$ .  $LR: = LR + 3$ . b) Jeśli taśma jest w zestawie i jest zablokowana, to odwiń taśmę,  $BTM: =0$ . otwórz taśmę do czytania, wypisz na monitorze tekst OTW TM M-K VOL 123456, przenieś metrykę do PAO od słowa apao,  $LR: = LR+4.$ c) Jeśli taśma jest w zestawie i nie jest zablokowana, to odwiń taśmę,  $BTM:=0$ , otwórz taśmę do czytania i pisania, wypisz na monitorze tekst OTW TM M-K VOL 123456,

przenieś metrykę do PAO od słowa apao,  $LR: = LR + 5$ . Dla szpul ogólnodostępnych - wskaźnik dostę $pu = 64.$ 

### Sprawdź otwarcie TM

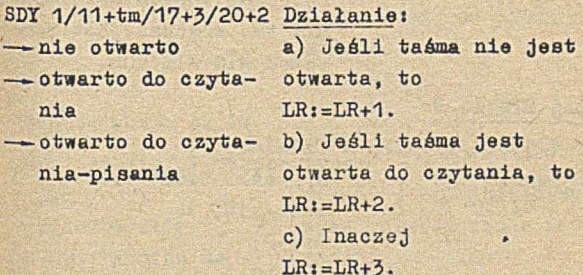

**Zamknij** *W*

SDY 1/11+tm/17+3/20+6 Dane: apao tekst w KW-8 zapisań, po 3

— -powrót znaki w kolejnych słowach PAO, począwszy od apao; tekst może zawierać co najwyżej 6 słów, ostatnie słowo = 0. Działanie: a) Jeśli taśma nie jest otwarta, to  $LR: = LR + 2$ . b) Inaczej odwiń taśmę, zamknij taśmę, wypisz na monitorze tekst ZAM TM H-K VOL 123456 i tekst zapisany od apao,  $LR:$  $=LR+2$ .

## Zamknij pisanie na TM

SDY 1/11+tm/17+3/20+5 Działanie: — — powrót: zamknij taómę do pisania, o ile była otwarta do pi-

> sania,  $LR: = LR+1.$ Uwaga: rozkaz można stosować do innych urządzeń niż tw, wówczas jest roz-

kazem NIC NIB RÓB.

Podaj BTM do B

SDY 1/11+tm/17+3/20+1 Działanie: — -powrót a) Jeśli taśmy brak w

zestawie, to  $B:=-0$ .  $LR: = LR+1.$ b) Inaczej  $B:=BTM$ .  $LR: = LR + 1$ .

Ustaw TM na bloku B SDY 1/11+tm/17+3/20 Dane: — powrót B=nr bloku.

Działanie: a) Jeśli taśmy brak w zestawie, to  $BTM:=-0$ .  $T.R: = I.R + 1.$ b) Jeśli taśma jest w zestawie i B^O, to ustaw taśme na bloku 0,  $BTM: = 0$ .  $LR: = LR+1.$ c) Jeśli B> BTM odpowiadającemu ostatniemu blokowi taśmy, to

ustaw taśmę na bloku ostatnim i odpowiednio zmodyfikuj BTM, zapisz ewentualny nadmiar (wypisywany po zakończeniu problemu) ,  $LR: = LR+1.$ d) Inaczej ustaw taśmę na bloku B,  $BTM := B$ ,  $LR: = LR+1.$ 

Zapisz masyw na TM

**SDX 1/11+tm/17+1/20+5 Dane!** apao n=liczba' słów — gdy koniec tm — gdy poprawnie

n słów w PAO począwszy od apao, przeznaczone do zapisania na taśmie. Działanie: podziel obszar n słów, poczynając od apao na bloki po 1024 słowa (ostatni reszta) , dopisz metrykę zgodnie ze standardem (por. 3-6) i zapisz bloki te na taśmie. Ponadto 3:=nr pierwszego z zapisanych bloków, AM: = suma kontrolna zapisanych informacji; jeśli w trakcie pisania pojawił się koniec taśmy, to  $LR: = LR + 3$ inaczej  $TR: = LR + 4.$ Uwaga: 1) tm musi być numerem do pisania; 2) rozkaz powoduje rozdefiniowanie przesłania O.

### Sprowadź masyw z TM

8DY 1/11+tm/17+1/20+4 Działanie: apao n=liczba słów m=nr bloku — -gdy poprawnie — gdy błąd

począwszy od bloku m, sprawdź sumy kontrolne wg przyjętego standardu  $(por. 3.6);$ Jeśli wystąpił błąd w odczycie, złe sumy kontrolne, złe numery bloków, koniec taśmy itp.,to  $LR: = LR+5:$ jeśli odczyt poprawny,to zapisz informacje z bloków (bez metryk) do pa-

czytaj z taśmy n słów

mięci poczynając od apao,  $LR: = LR+4$ .

Uwaga: 1) tm musi być numerem taśmy do czytania, 2) n musi obejmować pełną liczbę kolejnych bloków, 3) rozkaz powoduje rozdefiniowania przesłania 0.

Zbadaj blokadę zapisu TM

SDY 1/11+tm/17+7 Działanie: -- zapis odblokowany

— — napis zablokowany a) .Jeśli zapis tm jest zablokowany, to  $LR: = LR+1.$ b) Inaczej  $LR: = LR+2$ .

Zbadaj nlegotowość TM SDI 1/11+tm/1?+6 —— niegotowa --gotowa

```
Działanie:
a) Jeśli taśma jest nie-
gotowa, to
LR:=[R+1].
b) Inaczej
LR:=\text{LR}+2.
```
Zbadaj zajętość *TU*

SDY 1/11+tm/17+5  $-x$ zajęta — wolna

Czekaj na wolną TM  $SDY$  1/11+ $tm/17+4$  $-powr$ ót

```
Działanie:
 a) Jeśli trwa operacja 
 dotycząca taśmy, to 
LR: = LR+1.b) Inaczej
LR = L + 2.
 Uwaga: taśma musi być 
 otwarta.
```
Działanie: zawieś program aż do zakończenia trwającej operacji dotyczącej taśmy,  $LR: = LR + 1$ . Uwaga: taśma musi być otwarta.

# d) Współpraca z SWW

We wszystkich rozkazach symbol sw oznacza numer symbolicznego wejścia lub 16+numer symbolicznego wyjścia.

### Dołącz SWW

SDY 1/11+sw/17+1/20 — powrót

Dane:  $PAO(38) =$  adres dołączanego symbolicznego wejścia lub wyjścia. Działanie: sprowadź symboliczne wejście lub wyjście do pamięci po.czynając od adresu zapisanego w PAO(38) ,

**przygotuj symboliczne wejścia lub wyjście do pracy (zaadresuj, przydziel numery przesłań itd.) , PAO (38) t =PAO (38) + długość podprogramu + długość dekodera,**  $LR = LR + 1.$ 

**Uwagat jeśli w trakcie dołączania symbolicznego wejśoia lub wyjścia zostanie przekroczony adres w PAO zawarty** w **57 słowie PAO, wówczas następuje przerwanie pracy programu.**

**Odłącz SWW SD \* 1/11+sw/17+1/20+1 — -powrót**

**Odłącz wszystkie SWW S D X 1/11+1/20+2 — powrót**

**Działanie; odłącz symboliczne wej< cie lub wyjśoie,**  $LRi=LR+1$ .

**Działanie! odłącz wszystkie dołączone symboliczne wejś" cia i wyjścia oprócz wejśoia i wyjśoia o numerze O,**  $LR = LR + 1.$ 

**•/ Współpraca z monitorem Pisz na monitorze z M-2 8DI 1/11+7/20+2 — -powrót**

**Da n e »** tekst o długości do 100

Pisz na monitorze SDY 1/17+5/20  $\rightarrow$  powrót

# znaków, zakończony znakiem "pusty", zapisany po cztery znaki w słowie w kodzie M-2 (1. znak - bity 1-5, 2.znak - bity 7-11,itd., bity 0,6,12,18 zawierają O), B= adrea tekstu. Działanie: czekaj na zakończenia operacji z monitorem, wypisz na monitorze tekst, Którego adres podany jest w B,  $LR: = LR+1.$

### Dane:

tekst o długości do 100 znaków, zakończony znakiem NI, zapisany po trzy znaki w słowie w  $KW-8$  (1. znak - bity  $0-7$ ,  $2.$ znak - bity  $8-15$ ,  $3.$   $z$ nak - bity  $16 - 23$ ). B = adres tekstu. Działanie: wypisz na monitorze znak NL, numer priorytetu oraz tekst,którego adres podany Jest w B,  $LR: = LR+1.$ 

**Czytaj monitor** SDY 1/17+5/20+1 **— - powrót**

### Dane<sub>1</sub>

 $B = adres$  pola, do  $kt6$ rego należy czytać tekst z monitora. Działanie; wypisz na monitorze znak NL i numer priorytetu, wczytaj z monitora wprowadzane znaki,dekodując je na KW-8 i umieszczająo po trzy,

w kolejnych słowach, poczynając od adresu podanego w B,

 $LR: = LR + 1.$ 

Uwagi: 1) Wprowadzanie znaku NL powoduje rozpoczęcie wczytywania od początku. Znaki - i *<sup>X</sup>* powodują adjustowania ostatniego słowa do prawej strony, tak aby względnie \* znalazły się na bitach 16-23. Ewentualne uzupełnienie początku tego słowa odbywa się znakami NU.Ponadto znak \* jest dekodowany na NL i kończy wprowadzanie tekstu.Po zapełnieniu 31 słów wprowadzanym tekstem, następne znaki będą pomijane, a ostatnie 2,1
2) Niewprowadzenie tekstu z monitora w ciągu około 2 minut, spowoduje wprowadzenie do pierwszego słona buforu wartości  $84$  (znak $*$  w  $KV-8$ ) i przejście do dalszego działania programu.

# f/ Współpraca z biblioteką

Wszystkie nazwy zbiorów i podzbiorów napisane w KW-6 są przez system adjustowane do lewej strony. Nie ma więc znaczenia sposób adjustowania nazw w łącznikach do rozkazu SDY.

### 'fymleń program

# SDY 1/11+uz/17+7/20+1 Działanie;

apao n=liczba słów abeb adres startu

zdefiniuj przesłanie nr O na lub z bębna począwszy od adresu abeb n słów z lub do pamięci operacyjne j,począwszy od adresu apao, wykonaj przesłanie O, LR:=adres startu. Uwaga: uz musi być nume-

Przeadresuj SDY 1/17+7 apao n=liczba słów -—powrót

# Działanie:

rem bębna.

od każdego słowa ujemnego leżącego w sekwencji przeadresowywanej odejmij apao,  $LR: = LR + 3$ . Uwaga: sekwencją przeadresowywaną są takie cią-

gi słów, które: 1) zaczynają elę w apao lub w słowie między apao i apao+n-1 mającym wartość +8388507, 2) kończą eię w apao+n-1 lub w słowie pomiędzy apao i apao+n-1 mającym wartość -838860% *3)* nie zawierają słowa o wartości -8368607.

# Podaj zbl6r

SD'i 1/17+1/20+1 nazwa zbioru w KW-6 — -brak zbioru — -jest zbiór

#### Działanie:

a) Jeśli w bibliotece Istnieje zbiór zwarty o podanej nazwie, a jego długość nie przekracza obszaru bębnowego, to sprowadź ten zbiór na bęben, a jego sekcję startową do PAO,  $LRI = LR + 3$ . b) Inaczej  $LR : =LR+2$ Uwaga: sposób sprowadzenia zbioru określony jeei

Przejdź do zbioru SDT 1/17+1/20+3 nazwa zbioru w KW-6

#### Działanie:

w metryce zbioru.

a) Jeśli w bibliotece istnieje zbiór zwarty o podanej nazwie, a jego długość nie .przekracza obszaru bębnowego, to sprowadź ten zbiór na bę ben, a jego sekcje starwykonania zbioru,

b) Inaczej - rozkaz nielegalny.

Uwaga: sposób sprowadzenia zbioru oraz adres,od którego rozpoczyna się jego wykonanie określone aą w metryce zbioru.

a) Jeśli w bibliotecś

# Podaj podzbiór legalnie

SDY 1/17+4 nazwa zbioru w KW-6 nazwa podzbioru w — -brak podzbioru

— -jest podzbiór

# KW-6 istnieje zbiór złożony o

Działanie:

podanej nazwie zawierający podzbiór o podanej nazwie oraz długość tego podzbioru nie przekracza obszaru pamięci, to sprowadź wskazany podzbiór do PAO,  $LR: = LR+4.$ b) Inaczej  $LR: = LR+3$ . Uwaga: sposób sprowadzenia podzbioru określony Jest w metryce zbioru.

# Przejdź do podzbioru legalnie

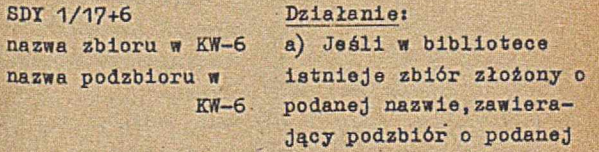

nazwie 1 długość tego podzbioru nie przekracza obszaru w pamięci opera-

sprowadź wskazany podzbiór dó PAO, przejdź do wykonania podzbioru, b) Inaczej rozkaz nielegalny.

Uwaga: sposób sprowadzania podzbioru oraz adres, od którego rozpoczyna się jego wykonywanie,określone są w metryce zbioru.

Wybierz z katalogu

SDX 1/17+3 — -brak zbioru — -Jest zbiór

# Dane:

 $A =$  nazwa zbioru w KW-6,  $B = a p a o.$ Działanie: a) Jeśli w bibliotece istnieje zbiór o nazwie podanej w akumulatorze,to  $PAO_{0-11}$  (apao) :=wymagana minimalna PAO (w jednostkach po 128 słów), PAO<sub>12-23</sub> (apao) :=wymagana minimalna pamięć bębnowa (w jednostkach po 128 słów), PA0(apao+1) :=długość metryki zbioru,  $PAO(apao+2):=adres b1$ blioteczny metryki zbioru.  $LR = LR + 2$ . b) Jeśli w bibliotece brak wskazanego zbioru, to  $LR: = LR + 1.$ 

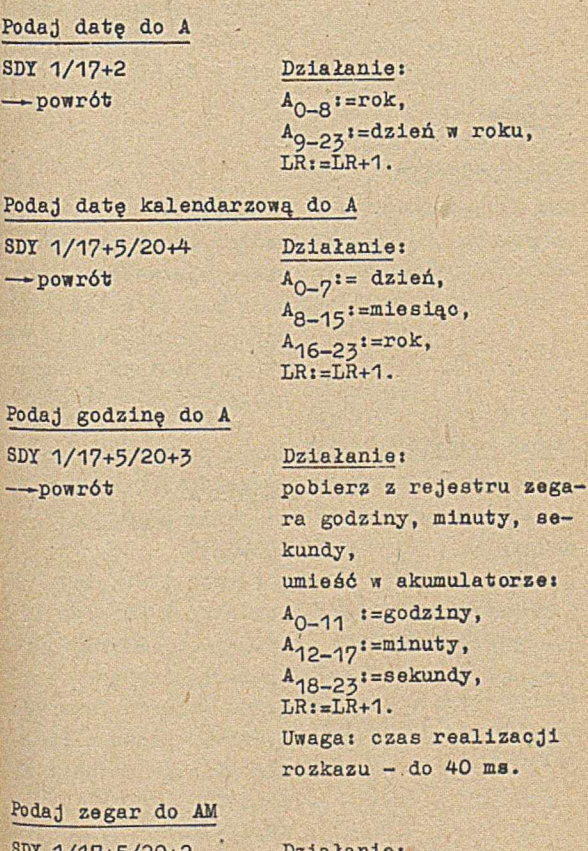

g) Współpraca z kalendarzem i zegarem

SDT 1/17+2

SDT 1/17+5/20+4  $\rightarrow$ 

Poda SDX 1/17+5/20+3

Pod

SDX 1/17+5/20+2 — powrót

Działanie:  $A_{1-23}$ :=RZ<sub>1-23</sub>'  $A_0 := 0$ ,  $M_{1-6}$  = RZ<sub>23-29</sub>'  $M_0 := 0$ ,  $M_{7-23} := 0$ ,  $LR: = LR+1.$ 

Uwagi: 1) przez RZ oznaczono rejestr zegara, 2) czas realizacji rozkazu - do 40 ms.

h) Inne

Zawieś maszynę SDT 1/11+7/20+3  $\rightarrow$  powrót

## Działanie:

zawieś pracę programu do czasu wprowadzenia startu z monitora (tzn. tekstu: nr priorytetu -  $S X$ po wprowadzeniu tekstu  $LR: = LR+1.$ 

## Podaj do B adres nazwy z A

SDY'1/17+5 apao X=szablon p=krok n=ilość — -brak nazwy — jest nazwa

Działanie: a) Jeśli  $p\leq 0$ , to  $LR:=LR+5$ . b) Jeśli  $p>0$ , to porównuj A kolejno z iloczynami X APAO (apao)  $X \wedge PAO(\text{apao+p}), \ldots;$ jeśli zajdzie równość to B:=adres słowa w PAO, dla którego równość zachodzi,  $LR: = LR + 6;$ jeśli w czasie działania rozkazu adres w pamięci przekroczy apao+n-1 lut obszar w pamięci dostęi' . ny dla programu, to  $LR: = LR + 5.$ 

# Hadaj wartość T-etykleclo

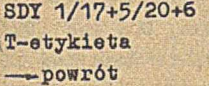

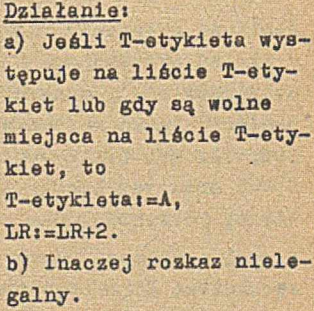

# Podaj T-etykletę do A

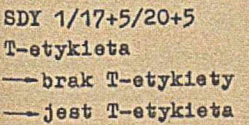

# Działanie i a) Jeśli na liście T-etykiet znajduje się T-etykieta, to A:=T-etykieta,  $LR: = LR + 3$ . b) Inaczej Ai=liczba T-etyklet na liście T-etykiet,  $LR: = LR + 2$ . Uwaga: rozkaz powoduje rozdefiniowanie przesłania O.

# 3.5.. DZIAŁANIA Z WYNIKIEM O

Jeśli po wykonaniu rozkazów DOB, DOA lub DOM w wyniku otrzymujemy liczbę 0, to znak tej liczby jest równy znakowi liczby pobieranej *<sup>z</sup>* pamięci. Jeśli natomiast po wykonaniu rozkazów ODB, ODA lub OEM w wyniku otrzymujemy liozbę 0, to znak tej liczby jest przeciwny znakowi liczby pobranej z pamięci.

W myśl powyższej reguły, dla dowolnej licaby całkowitej X > 0 zachodzą równości:

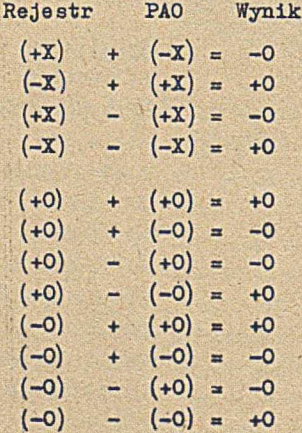

# 3.6. STANDARD ZAPISU INFORMACJI NA TAŚMIE MAGNETYCZNEJ

Istnieją różne sposoby zapisu informacji na taśmach magnetycznych. Niżej opisany sposób został przyjęty jako standard dla maszyny ZAM 41 Do tego standardu dostosowane są między Innymi ■systemy TM-3 (tzw. SZMATA, w języku SAS i PJEG), TM-4 (w języku SAS) oraz współpraca z taśmą magnetyczną w Języku COBOL.

Informacje przeznaczone do zapisania na taśmie eą grupowane w dokumenty (rekordy), które stanowią logiczną jednostkę zapisu. Dokumenty mogą byó stałej lub zmiennej długości.

Dokumenty stałej długości (N słów) mają następującą budowę t

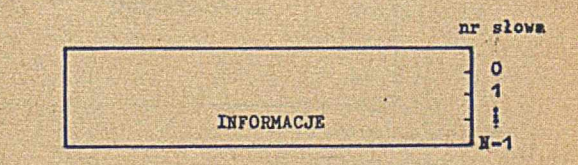

Dokumenty zmiennej długości mają następującą budowe:

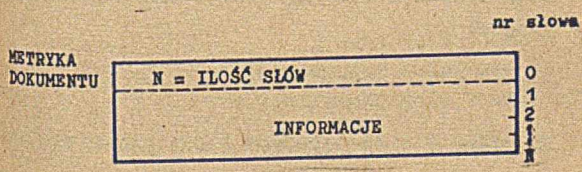

W celu zapisania na taśmie, dokumenty są łączone w bloki, stanowiące fizyczną jednostkę zapisu. Długość każdego bloku wynosi co najmniej 5 i co najwyżej 2048 słów. Bloki mogą mieć zmienną długość, a ich budowa jest następująca:

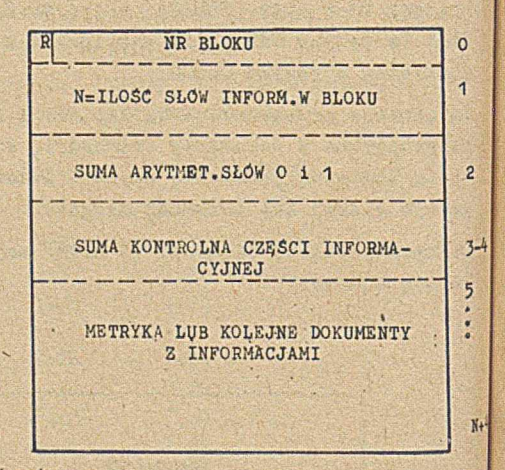

### Objaśnienia

Bloki numerowane są na taśmie kolejno poczyma jąc od 0. Rozróżnia się bloki organizacyjna 1 bloki informacyjne. Rodzaj bloku jest zaznacf ny w bicie 0 Zerowego słowa (na rysunku bit \* oznaczono symbolem R) . Znaczenie R jest naatf pujące:

R=0 blok informacyjny

R=1 blok organizacyjny.

V7yróżnia się następujące bloki organizacyjni

MEP - metryka początku pliku i£EK - metryka .końca pliku

MKZ - metryka końca zapisu MKS - metryka końca szpuli RER - metryka rerunu.

Budowę metryk opisano w punktach 3.6.1-3.6.5. Suma kontrolna Jest liczona i sprawdzana wg następującego algorytmu zapisanego w języku . PJEG (A oznacza adres początku bloku, N - liczbę słów).

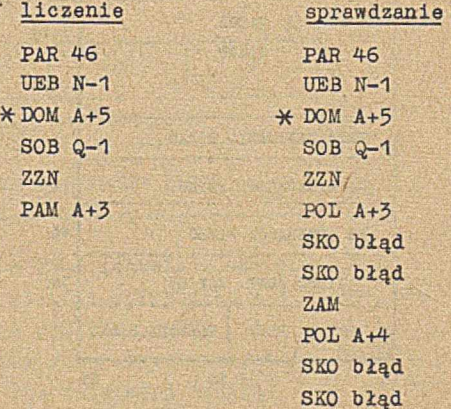

**117**

SKO dobrze

### 3.6.1. Metryka poozątku pliku

#### 3.6.1. Metryka początku pliku

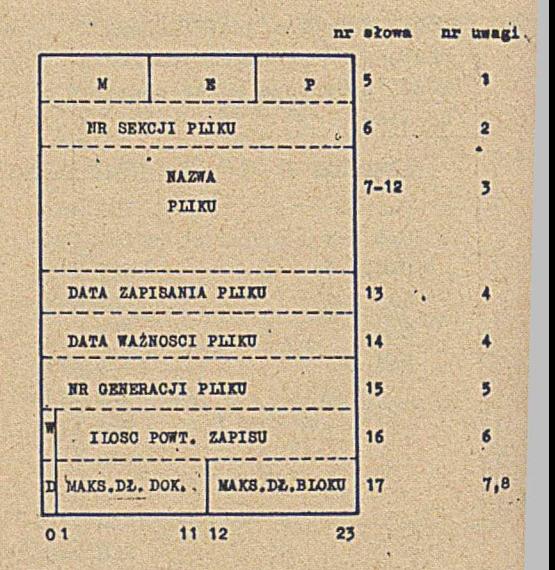

#### Uwagi

- 1) Tekat w  $N<sup>2</sup>-8$  (oktalnie 46505240).
- 2) Liczba binarna, dodatnia.
- 3) Tekst słożony z 18 snaków sapisanych  $W$  KW-8.
- 4) Dwie ostatnie cyfry roku w bitach 0-8, dsien - w bitach 9-23.
- 3) Llosba binarna, dodatnia.

#### w KW-8.

- 4) Dwie ostatnie cyfry roku w bitach 0-8, dzień - w bitach 9-23.
- 5) Liozba binarna, dodatnia.
- 6) W=0 oznacza ostatni plik na taśmie, W=1 oznacza, że mogą wystąpić dalsze pliki.
- 7) D=0 oznacza, że dokumenty są zmiennej długości, D=1 oznacza, że dokumenty są stałej długości.
- 8) Długości liczone wraz z metrykami.
- >6.2. Metryka końca pliku

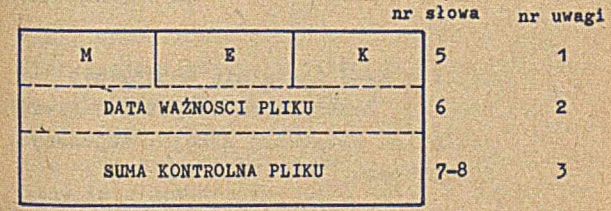

hagi

- 1) Tekst w *SW-8* (oktalnle 46505226).
- 2) Dwie ostatnie cyfry roku w bitach 0-8, dzień - w bitach 9-23.
- 5) Suma sum kontrolnych wszystkich bloków pliku lub ostatniej sekcji.
- ■6.3. Metryka końca zapisu

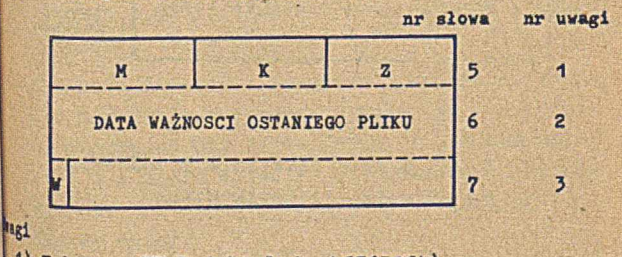

- 1) Tekst w KW-8 (oktalnie 46513264).
- 2) Dwie ostatnie cyfry roku w bitach 0-8, dzień - w bitach 9-23.
- J) 1=0 'oznacza ostatni plik na taśmie, ł=i1 oznacza, że mogą wystąpić dalsze pliki.

# 3.6.4. Metryka końoa szpuli

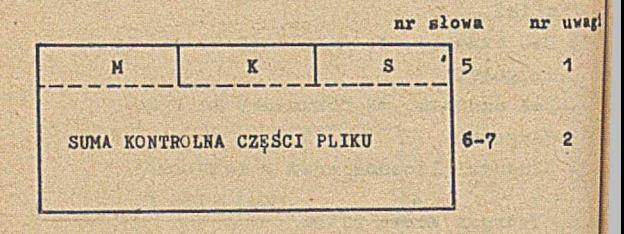

# Uwagi

- 1) Tekst w KW-8 (oktalnie 46513246).
- 2) Suma sum kontrolnych wszystkich blokó» pliku lub ostatniej sekcji, zapisanych dotychczas.
- 3.6 .5 . Metryka rerunu

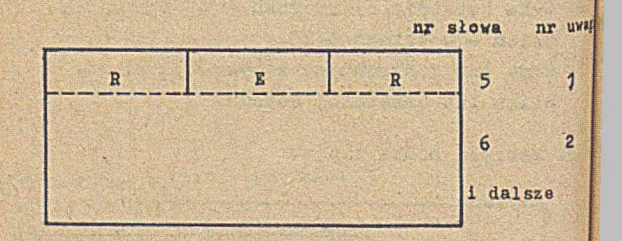

Uwagi

- 1) Tekst \* KW-8 (oktalnie 51105244).
- 2) *Wg* organizacji użytkownika.

# 3.7. WSPÓŁPRACA Z URZĄDZENIAMI ZEWNĘTRZNYMI

3.7.1. Symboliczne wejście i wyjście zerowe

W celu skorzystania z symbolicznego wejścia lub wyjścia o numerze O wystarczy to wejście lub wyjście zdefiniować w czołówce, a w programie stosować rozkaz P31 (dla wejścia) lub P31 16 (dla wyjścia); w językach wyższego rzędu podprogramy wejścia i wyjścia na ogół używają tych rozkazów.

Jeśli symboliczne wejście o numerze 0 dotyczy pierwszego w zestawie czytnika taśmy papierowej, podprogramu PCTP oraz lcodu M-2, to definicja tego wejścia może być pominięta; podobnie może być pominięta definicja symbolicznego wyjścia o numerze 0, jeśli dotyczy ona pierwszego w zestawie perforatora taśmy, podprogramu PKTP i kodu M-2.

Definiując wejście lub wyjście o numerze 0 należy pamiętać, że łączna długość podprogramu'i dekodera, zarówno dla wejścia jak i wyjścia, nie może przekraczać 300 słów pamięci, gdyż są one. dołączane przez system do obszaru pamięci określonego z góry; długości podprogramów i dekoderów podane są w punktach 6.5 i 6.7-

*U* czasie działania programu symboliczne wejście i wyjście o numerze 0 może być dołączone (rozkazem SDY 1/11+i/13+8, i = 0 dla wejścia, i = 1 dla wyjścia) lub odłączone (rozkazem SDT 1/11+1/13+9, i = 0 dla wejścia, i = 1 dla wyjścia).

Przed dołączeniem wejścia lub wyjścia należy wpisać do 38 słowa PAO adres początku obszaru przeznaczonego dla tego wejścia lub wyjścia. Zaleca się, aby dołączenie symbolicznego wejścia lub wyjścia o numerze 0 było poprzedzone jego odłączeniem.

Symboliczne wejście o numerze 0 translatora może być określone w ozołówce problemu oraa może być przedefiniowane między krokami problemu operacją WEOT.

3.7.2. Symboliczne wejścia i wyjścia niezerowe Symboliczne wejście i wyjście niezerowe nie są dołączane przez, system w czasie sprowadzania programu do pamięci, Dlatego, aby z nich skorzystać, należy:

- zadeklarować w czołówce symboliczne wejście lub wyjście o dowolnym numerze w (1<w<15).
- zarezerwować obszar pamięci operacyjnej o długości nie mniejszej od sumy długości podprogramu i dekodera,
- « przesłać adres początku zarezerwowanego obszaru do 38 słowa pamięci,
- dołączyć symboliczne wejście lub wyjście (rozkazem SDI 1/11+i/13+w/17+8, i=0 dla wejścia, i=1 dla wyjśoia) ,
- korzystać z symbolicznego wejścia (rozkazea P31 w) lub wyjścia (rozkazem P31 16+w) .

Dołączone wejścia lub wyjścia-można odłączać (rozkazem SDY 1/11+i/13+w/17+9, i=0 dla wejścia, 1=1 dla wyjścia), a odłączone - można dołączać (rozkazem SDY 1/11+i/13+w/17+8, i=0 dla wejścia, i=1 dla wyjścia) . Przy dołączaniu należy pamiętać o ustawieniu adresu zarezerwowanego obszaru w 38 słowie pamięci. Odwoływać si? do wejść (rozkazem P31 w) lub wyjść (rozkazem P31 16+w) można tylko wtedy, gdy są one dołączone.

Odłączania i dołączanie wejść i wyjść ma przede wszystkim na celu czyszczenie bufora oraz umożliwienie racjonalnej gospodarki obszarem w PAO. Zaleca się, aby dołączenie wejścia lub wyjścia (oprócz pierwszego dołączenia ) było poprzedzone jego odłączeniem.

5.7.3. Przesyłanie informacji za pomocą rozkazów SDY

Przesyłanie informacji między PAO i dowolnym urządzeniem zewnętrznym można zrealizować za pomocą rózkaęów SDI) jest to najniższy,dopuszczony- dla programu użytkowego poziom, w którym można napisać program przesyłania informacji. W tym celu należyt

- określić obszar w PAO, do lub z którego informacje będą przesyłanej
- przyporządkować przesłaniu jakiś numer np, 0≤np≤ 31; zaleca się przyporządkowywanie przede wszystkim numerów 31,30,..., ponieważ numery przesłań np=0,1,... są wykorzystywane przez symboliczne wejścia i wyjścia) • zdefiniować przesłanie, określając urządzenie u (porównaj punkt 6.1), numer przesłania (np), adres w PAO oraz ilość słówi wyko-

SDT 1/10+u/17+np adres w PAO liozba słów

definicja przesłania może być jedna dla wielu przesłań)

 $e$  zainicjować przesłanie, wykonując:

nuje się to w sposób następujący!

SDY np

lub, gdy przesłanie dotyczy bębna:

SDX .np . 1/3+adrea bębnowy

Realizacja przesłania będzie zgodna z ostatnio zdefiniowanym przesłaniem o numerze np.

Po zainicjowaniu przesłania można wykonywać inne operacje; nie należy jednak zmieniać zawartości obszaru, z którego informacje są przesyłane, ani pobierać zawartości z obszaru, do którego dokonuje się przesyłanie informacji.

W trakcie realizacji przesłania - informacje o tym przesłaniu - są wpisywane do rejestru ZX(np); do badania tego rejestru stoauje się rozkaz

## SDX 2/10+#/17+np

gdzie W Jest sumą liczb w, określających stawiane pytania, zgodnie z poniższą tabelkąi

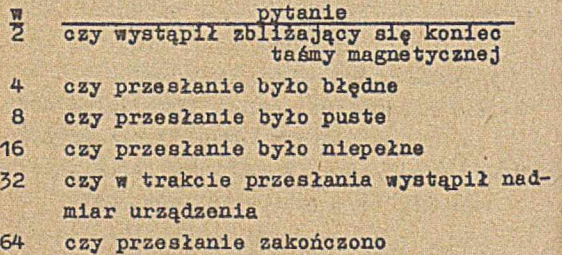

Jeśli odpowiedź na co najmniej jedno z zadanych pytań Jest pozytywna, wówczas LRi=LR+1j w prze\* ciwnym przypadku LR:=LR+2.

Można czekać na zakończenie przesłania, a następnie badać rejestr ZX(np)j w tym przypadku stosuje się rozkaz

SDT 3/10+W/17+np

Znaczenie W oraz zmiana LR są takie same, jak i punkcie poprzednim.

W przypadku współpracy z taśmą magnetyczną,zaleca się otwarcie urządzenia przed pierwszym zdefiniowaniem przesłania oraz zamknięcie urządzenia po wykonaniu ostatniego przesłania.

Inne możliwości współpracy z urządzeniami zewnętrznymi są podane przy opisie rozkazów SDT  $(\texttt{patrz } p. 3.4.5).$ 

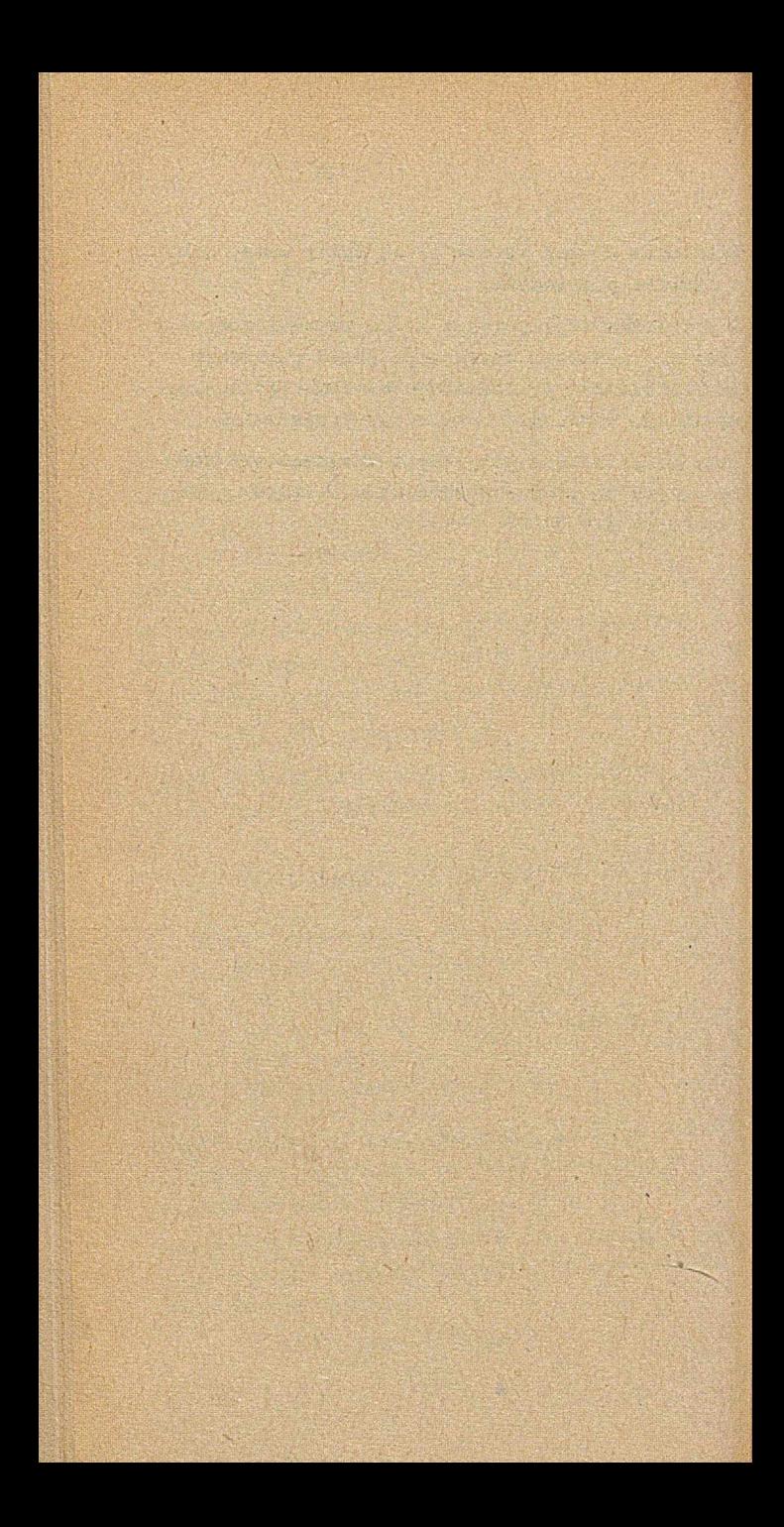

# **4. W Ł Ą C Z A N I E Z B I O R U D O BIBLIOTEKI SYSTEMU**

.Zamiast pełnego opisu sposobu włączania dowolnego zbioru do biblioteki systemu podano kilka przykładów, które nie wyczerpują tematu,'lecz komentują następujące zagadnienia:

- typ i organizację zbioru,
- przygotowanie pliku źródłowego zbioru,
- *•* produkowanie taśmy binarnej,
- » wprowadzenie zbioru do biblioteki systemu,
- wywoływanie zbioru z biblioteki systemu.

Oddzielny punkt omawia wprowadzenie nowyoh funkcji języka SAS.

Podane w dalszym ciągu czołówki zakładają, *że* dane są wprowadzane przez pierwszy czytnik w kodzie U-2, a wyniki są wypisywane na drukarce.

## 4.1. TYP I ORGANIZACJA ZBIORU

Istnieją trzy typy zbiorów: program użytkowy  $(U)$ , program - translator  $(P)$  i tekst  $(T)$ ; dalszym ciągu będziemy rozważać tylko typ U (program użytkowy).

Istnieją dwie organizacje zbioru: zbiór zwarty (X) i zbiór złożony (Y) . Z punktu widzenia użytkownika podstawowa różnica między zbiorem o organizacji zwartej i złożonej polega na sposobie ich wywoływania.

Wywołanie zbioru zwartego powoduje wykonanie następujących czynności:

- sprowadzenie zbioru z biblioteki (z taśmy systemu lub bębna systemu) na bęben użytkownika
- sprowadzenie do PAO sekcji startowej i przejście do jej wykonywania.

Wywołanie zbioru zwartego niszczy więc zawartość bębna użytkownika.

Zbiór złożony składa się z podzbiorów (w szczególnym przypadku z 1 podzbioru) . Wywołanie zbioru złożonego powoduje bezpośrednie przesłanie podzbioru startowego z biblioteki systemu (taśmy systemu lub bebna systemu) do PAO i rozpoci cie wykonywania tego podzbioru. Proces ten ni\* niszczy zawartości bębna użytkownika.

Wprowadzenie do biblioteki systemu programu napisanego w języku innym niż PJEG i traktowanego jako zbiór złożony jest bardzo trudne, « czasami niewykonalne.

Każdy zbiór ma nazwę złożoną z 1 do 4 znakó\*i przy czym pierwszy znak musi być literą, rółuł od litery 0. Każdy podzbiór zbioru złożonego susi mieć nazwę spełniającą ten sam warunek. Nazwa jednego z podzbiorów może byó identyczna z nazwą zbioru.

# 4.2. PRZYGOTOWANIE PLIKU ŹRÓDŁOWEGO ZBIORU

# 4.2.1. Przykład 1

Program użytkowy (TYP=U) , o nazwie *XIZ* (NZB=XYZ) napisany w języku PJEG, traktowany jest jako zbiór złożony (ORG=Y), składająoy się z jednego podzbioru, również o nazwie XYZ. Przygotowanie pliku źródłowego tego zbioru polega na zapisaniu za pomocą 8MAD na taśmie magnetycznej następującego tekstu:

```
11 - -:[w] - XYZ -
P: BIB1i.
T: TRANSLACJA XYZ.
11 - - -:[w] - XYZ.BIB -
Z: TYP=U, 0RG=Y, NZB=XYZ, PZS=XYZi 
P: NPZ=XYZ:
T: TRA=PJEG;
KONIEC i
11 - -:[W] - XYZ.ED -
VWY [
XYZ - POCZĄTEK TRANSLACJI 
EDYCJA: \alpha \beta T - 1]
11 - - -tekst programu XYZ w Języku PJEG 
  do dyrektywy VST wyłącznie
::---<br>:[w]- XYZ.WS -VWP [ wymagana PAO]
VWB [wymagana PB]
VPP [początek programu na bębnie] 
VDP [długość programu]
VST [parametry YST]
```
 $\boldsymbol{\zeta}$ 

**130**

# 4.2.2. Przykład 2

Program użytkowy (TYP=U) o nazwie XYZ (NZB=XYZ), napisany w Języku PJEG, traktowany jako zbiór złożony (ORG=X), składa się *z* 3 podzbiorów o nazwach A, B i C. Działanie programu zaczyna się od podzbioru B (PZS=B). Wówczas na taśmie magnetycznej należy za pomocą SMAD zapisać następujący tekst:

 $-XYZ -$ 

 $t:=---$ Pi BIB11 Ti TRANSLACJA *XTZ.*

 $\frac{11- - - -}{11}$ **»[w]** - XTZ.BIB - Z: TYP=U, ORG=Y, NZB=XYZ, PZS=B; Pi NPZ=Aj Ti TRA=PJEGi Pi NPZ=Bj T: TRA=PJEGI P: NPZ=C; T: TRA=PJEG: KONIEC<sup>1</sup>

 $11- \mathbf{r}$   $\mathbf{w}$  - XYZ.ED -VWT [ XYZ - POCZĄTEK TRANSLACJI  $EDTCJA \ncong \beta$ <sup>-</sup> 1 **]**<br>''= = tekst programu XTZ, części A,B i C

do dyrektywy VST wyłącznie

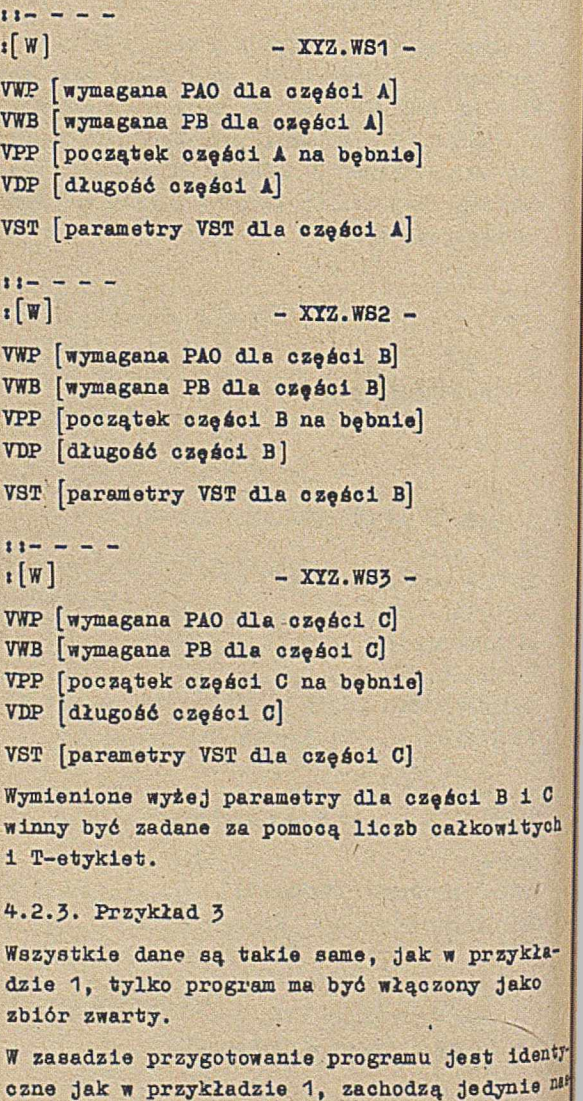

tępujące drobne różnice:

ē

- •na stronie XXZ.BIB zamiast ORG-Y należy wpisać ORG=X (zbiór zwarty) ,
- na stronie, XYZ.WS oprócz podanych dyrektyw nałoży jeszcze dopisać VSP [spodziewany adres programu na bębnie]. Spodziewany adres programu na bębnie określa adres bębnowy,od którego ma być wpisywany program wywołany do wykonania (wywołanie zbioru zwartego powoduje wpisanie tego zbioru na bęben użytkownika, nawet wówczas, gdy był on adaptowany na bęben systemu) . Dyrektywa VSP musi być oczywiście wpisana przed dyrektywą VST, • parametry dyrektywy VST dotyczą tylko sekcji startowej: wywołanie programu przez PROBLEM: XYZ; spowoduje wprowadzenie do

PAO tylko tej sekcji.

#### ł.2.4-. Przykład 4

Program użytkowy (TTP=U) o nazwie LUZ (NZB=LUX), napisany w języku SAS jest traktowany jako zbiór zwarty. Wówczas należy zapisać za pomocą SMAD na taśmie magnetycznej następujący tekst:

 $11 - - - \lceil w \rceil$ Pi MSAS, WYSE, BIB11 I: TRANSLACJA LUX.  $-$  LUX  $-$ 

```
11 - - - -
```
 $\lceil W \rceil$  - PROG - '

tekst programu LUX w języku SAS

```
11 - -\lfloor \pi \rfloor - LUX. BIB -
2« TXP=U,ORG=X,NZB=LUX|
i: TRA^PJEG i
©fJIECi
```
# $11 -$ \***[w]** - LUX.WST - YPB [ ] VCM [1] VDP [K+5] VWB [K+5] VWP [ wymagana PAO] VPP [ O ] VSP [ O ] VKB VST [0,5,Q+141,Q+143]

## 4.3. PRODUKOWANIE TAŚMY BINARNEJ

Po przygotowaniu pliku źródłowego zbioru w spo-Bób opisany w punkcie 4.2 należy wykonać nastepujący problem  $(x$  jest jedną z liter  $A, B, \ldots$ F, określającą jednostkę taśmy magnetycznej,<sup>na</sup> której jest zapisany wyprowadzany zbiór) »

PROBLEM! POPR,JOM;  $WESSCIA: 0 = PCTM (TMx)$ .  $1 = PCT6$  (TMx),  $2 = PCTP (CPA, IM2C)$  $WYJ$ ŚCIA:  $0 = PDW$  (DWA, DDW1).  $1 = PPTP$   $(DPA, DMAP)$ .  $2 = PPTP$  (DPA.DJED); TYTUL: WYPROWADZENIE TAŚMY BINARNEJ. | odcinek ok. 50 cm czystej taśmy i :0D »¡PR! nazwa zbioru

! iKD

Wykonanie tego problemu spowoduje wypisanie taśmy binarnej na pierwszym perforatorze taimy w zestawie.

134

# 4.4. WPROWADZENIE ZBIORU DO BIBLIOTEKI SYSTEMU

'\* celu wprowadzenia zbioru (np. o nazwie XYZ) do biblioteki systemu należy wykonać następujący problem (x,y,z wyznaczają jednostki taśm magnetycznych):

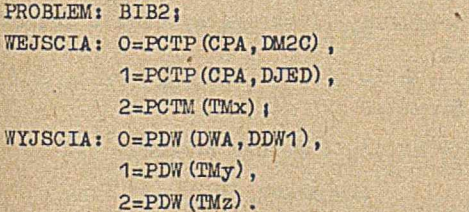

Etabc, deft R: ALFA; W:XYZi

) odcinek ok. 50 cm czystej taśmy

 $\}$  taśma binarna

*"I* odcinek ok. 50 cm czystej taśmy

 $R:$ Ki

I wyniku wykonania tego problemu zostanie zapijana na jednostce TMz edycja abc (numer genera-Viny def, def - liczba do 3 cyfr) taśmy syste-**W. Nowa taśma systemu zawiera wszystkie te ele-**[isaty, które zawierała taśma systemu założona a jednostce TMx (nie może to być aktualnie diałająca taśma systemu) oraz zbiór XYZ, wpijaj do biblioteki systemu między zbiór ALFA i biór następny. Taśma y jest taśmą roboczą. zbiór XYZ ma być zapisany na początku bi-

Mioteki, to R:ALFA; powinno być pominięte.Jeś-1 zbiór XYZ ma być zapisany na końcu biblioteki systemu, to RiALFAj powinno być zastąpione przez Rj, zaś Rj znajdujące się przed Kj powinno być pominięte.

4.5. WYWOŁANIE ZBIORU Z BIBLIOTEKI SYSTEMU

Wywołanie zbioru z biblioteki systemu może się odbywać przez rozkazy SDY lub przez JOM. Poniższe przykłady ilustrują wywołanie zbioru przez JOM.

#### 4.5.1. Przykład 1

Wywołanie zbioru zwartego o nazwie XYZi

## PROBLEM: XYZ;

Zbiór XYZ zostanie sprowadzony na bęben użytkownika, a jego sekcja startowa do PAO, po czy rozpocznie się wykonywanie sekcji startowej.

Jeśli zbiór XYZ jest programem napisanym w ją zyku MSAS, to jednocześnie zbiór ten zostanie dodatkowo wprowadzony na bęben użytkownika po" czynając od adresu Oj zawartość początku bębna użytkownika zostanie więc zniszczona.

### 4.5.2. Przykład 2

Wywołanie podzbioru KSI,wchodzącego w skład zbioru złożonego o nazwie XYZ, składającego eię z jednego lub kilku podzbiorów (podzbiór KSI nie musi być podzbiorem startowym):

### PROBLEM: XYZ (KSI) ;

Podzbiór KSI można również wywołać w następ"' jący sposób (por. opis odpowiedniego rozkaż SDY) s

> SDY 1/17+6 (XIZ)  $(KST)$

# 4.5.3- Przykład 3

Jeśli w przykładzie 2 nazwa podzbioru KSI zostanie zmieniona na XYZ (tzn. podzbiór ten ma taką samą nazwę jak oały zbiór złożony), to podzbiór ten można wywołać następująco:

#### PROBLEM: XYZ:

#### 4.6. WPROWADZENIE NOWYCH FUNKCJI JEZYKA SAS

W celu wprowadzenia nowych funkcji języka SAS do biblioteki systemu trzeba mleć pliki źródłowe i odpowiadające im tabulogramy niektórych elementów biblioteki systemu. Ponadto niezbędna jest znajomość budowy tych elementów.

# 4.6.1. Budowa zbioru MAKR

Plik źródłowy zbioru MAKR jest zbudowany następująco (z prawej strony podane są komentarze) :

 $::-----$ <br> $:[w]$ :**[w]** - MAKR - P: BIB1, POPR, JOM; T: TRANSLACJA MAKR.

 $11 - -$ 

 $:[W]$  - MAKR.BIB -

Z: ORG=X, TYP=T, NZB=MAKR, PZS=SKMA; T: TRA=MSAS; KONIEC<sup>1</sup>

 $11 - : [W]$  - MAKR.ED -:MAKROSY-TRANSLACJA «EDYCJA :edycja i numer kolejny

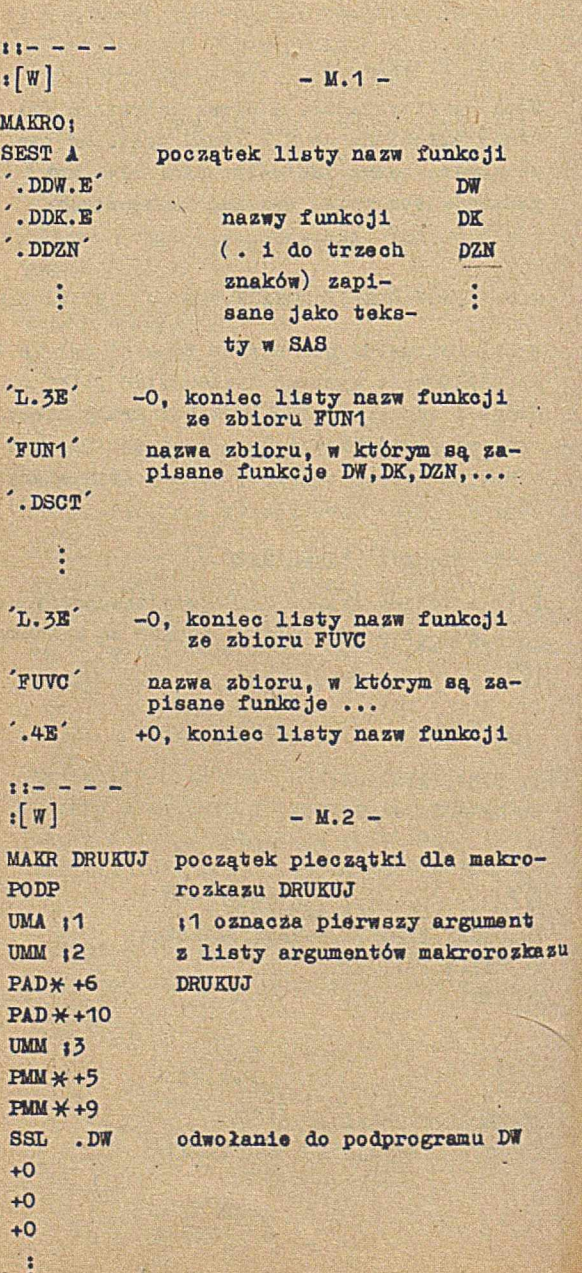

**138**

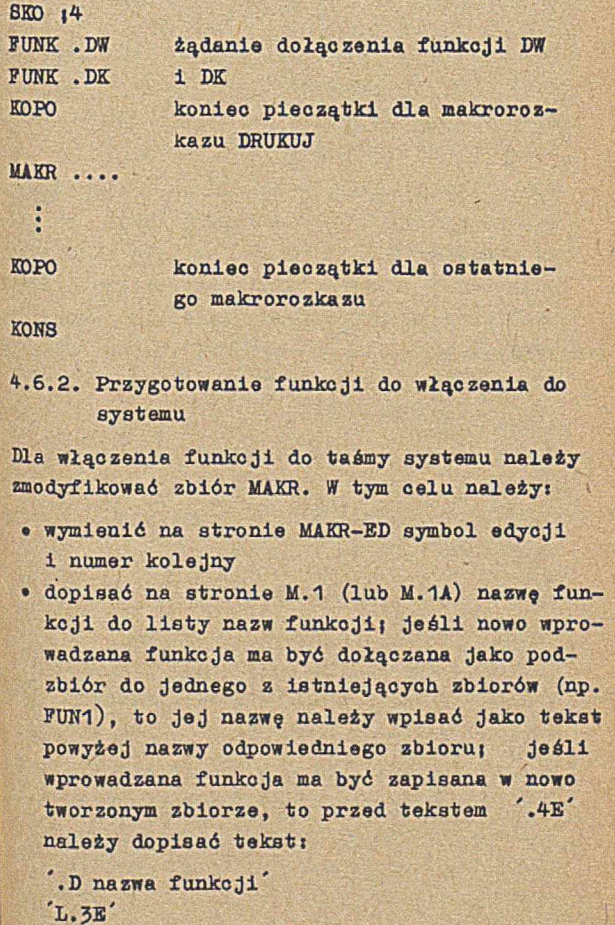

'nazwa zbioru'

» Jeśli funkcja ma być wywoływana jako makrorozkaz, to odpowiednią pieczątką, zbudowaną na wzór podany dla DRUKUJ w punkcie 4.6.1. należy dołączyć do zbioru MAKR w takim miejscu, żeby kolejność pieczątek była zgodna

z kolejnością nazw funkcji na liście nazw.

Dla tak zmodyfikowanego zbioru MAKR należy »yprodukować taśmę binarną w sposób opisany w punkcie 4.3. Poprawna translacja zbioru MAKR powinna być zakończona przyczyną 56.

Jeśli funkcja jest dołączana do istniejącego zbioru funkcji (np. do zbioru FUN1), to nalei; ją wprowadzić do tego zbioru jako oddzielny podzbiór oraz odpowiednio zmodyfikować stronę, na której są wymienione wszystkie podzbiory tego zbioru (dla funkcji XTZ stronę ZYZ.B.IB). Następnie należy wyprodukować taśmę binarną zmodyfikowanego zbioru.

Jeśli funkcja tworzy podzbiór nowego zbioru,t należy ten zbiór przygotować zgodnie z opiseu podanym w punkcie 4.2, a następnie wyprodukować "taśmę binarną tego zbioru.

Sposób pisania funkcji podany jest w opisie języka SAS.

Poprawna translacja zbioru zawierającego dogrywaną funkcję winna być zakończona przyczyną 55 dla każdej funkcji.

Należy pamiętać, że w procesie tym nie są wykrywane wszystkie błędy; niektóre błędy formalne mogą być wykryte dopiero w procesie translacji programu użytkowego, korzystające s wprowadzanych funkcji.

Po wyprodukowaniu taśm binarnych zbioru MA® i zbioru zawierającego funkcję należy te taśmy wprowadzić do biblioteki systemu. Jeśli f*&* keja jeat wprowadzana do istniejącego zbioru, to należy wykonać następujący problem:

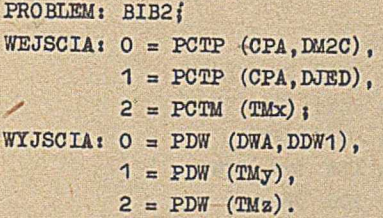

```
r_{\cdot} = r_{\cdot}def;
P: MAKR!
```
WiMAKRi

j odcinek ok. 50 cm ozystej taśmy j taśma binarna zbioru MAKR j odcinek ok. 50 cm czystej taśmy

P:nazwa zbioru wymienianego; W:nazwa zbioru wymienianego;

> | odcinek ok. 50 cm czystej taśmy *)* taśma binarna zbioru wymienianego { odcinek ok. 50 cm czystej taśmy

R» Ki

Jeśli dana funkcja tworzy nowy zbiór, to należy wykonać następujący problem:

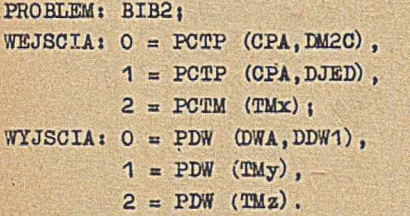

E:abo,def| PI MAKR<sup>1</sup> W: MAKR<sub>I</sub>

> $\{$  odcinek ok. 50 cm czystej taśmy ^ taśma binarna zbioru MAKR

odcinek ok. 50 om czystej taśmy

Rinazwa zbioru poprzedzającego zbiór wprowadzanyj

W:nazwa zbioru wprowadzanegoł

| odcinek ok. 50 o® czystej taśmy

*<sup>j</sup>* taśma binarna zbioru wprowadzanego

^ odcinek ok. 50 om czystej taśmy

Rł

Kt

W obu przypadkach znaczenie x, y, z oraz abc i def jest takie, jak w punkcie 4.4.
### 5. OPEROWANIE MASZYN\*

### 5.1. STARTOWANIE SYSTEMU OPERACYJNEGO

Startowanie systemu operacyjnego jest czynnością polegającą na wykonaniu przez maszynę 1 przez operatora takich operacji, aby translatory 1 programy użytkowe mogły działać pod nadzorem systemu operacyjnego. Z punktu widzenia operatora startowanie systemu operacyjnego SO-141 można podzielić na następujące etapyi

• adaptacja SOi

- wprowadzenie ściągaczki SO z taśmy systemu,
- określenie elementów przenoszonych z taśmy systemu na bębeni
- określenie parametrów SO.

Wymienione czynności zostaną opisane w punktach 5.1.1, 5.1.2 1 5.1.3. W punkcie 5.2 zostaną opisane uproszczone metody startowania SO.

5\*1.1 Wprowadzenie ściągaczki SO z taśmy systemu

Ściągaczka SO z taśmy systemu znajduje się na ogół w każdym, ośrodku wyposażonym w maszynę ZAM 41. Sposób przygotowania tej ściągaczki jest podany w punkcie 7.15.1.

Dla wprowadzenia ściągaczki należy wykonać następujące czynności:

- nacisnąć klucz STOP na stoliku operatora,
- zablokować zapis na wybranej jednostce taśmy magnetycznej i założyć na tę jednostkę taśmę systemu SO-141,
- odblokować bębny,
- wycisnąć na stoliku operatora klucze 0-23 oraz A,M,B,L i R,
- podłożyć taśmę ze ściągaczką do czytnika, ewentualnie włączyć gotowość czytnika,
- nacisnąć klucz ŁADUJ,
- wcisnąć klucz L,
- nacisnąć klucz ŁADUJ,
- nacisnąć 5 razy klucz WHIOWAD2,
- nacisnąć klucz ŁADUJ,
- . wycisnąć klucz L.
- nacisnąć klucz START, -
- po wczytaniu taśmy papierowej wcisnąć klucz, odpowiadający jednostce, na której znajduje .się taśma systemu;

nr klucza podaje poniższa tabelka:

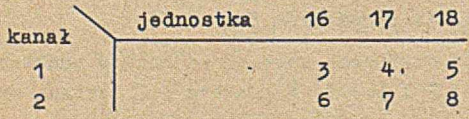

• nacisnąć klucz START.

Zakończenie wprowadzania ściągaczki jest sygnalizowane zapaleniem na stoliku operatora lampki nad kluczem 23- Operator powinien wówczas wykonać drugą część adaptacji, tj.określić elementy taśmy systemu, które mają być przeniesione na bęben.

5.1.2. Określenie elementów przenoszonych z taśmy systemu na bęben

Określenie elementów taśmy systemu, które mają być przenoszone na beben obejmuje:

- a) włączenie monitora do pracy,
- b) zaproponowanie przez maszynę standardowego zestawu elementów taśmy systemu ładowanych lub przenoszonych na bęben,
- c) zaakceptowanie lub zmianę przez operatora ww zestawu,
- d) sprowadzenie żądanego zestawu z taśmy systemu na bęben,
- 6} zablokowanie części bębna.

Czynności b i d są wykonywane przez maszynę, czynności a, c i e winien wykonać operator. W trakcie wykonywania wymienionych czynności na monitorze są wypisywane pewne informacje. Informacje wypisywane-przez maszynę rozpoczynają się tekstem 0: , jeśli natomiast maszyna żąda wprowadzenia informacji, wówczas wypisywane są znaki 0; , po których operator powinien wprowadzić potrzebną informację zakończoną symbolem \* . Jeśli w trakcie pisania na Monitorze, operator pomyli się, to może skasować błędną informację przez wpisanie poprawnej informacji w nowym wierszu. 0 ile błąd nie zostanie przez operatora zauważony, wówczas maszyna wypisze jeden z następujących tekstów:

NIE ROZUMIEM BŁĘDNA NAZWA - nazwa

co oznacza, żo informacja nia została przyjęta przez maszynę} operator może wówczas poprawną informację wprowadzić ponownie.

Włączenia monitora do pracy polega na naciśnięciu na stoliku operatora kolejno kluczy: NIEGOTÓW, GOTÓW, ZGŁOSZENIE OPERATORA; jeśli przed wykonaniem tej czynności lampka GOTÓW była zapalona, wówczas można pominąć naciskanie kluczy NIEGOTÓW i GOTÓW.

Zaproponowanie przez maszynę standardowego zestawu elementów ładowanych lub przenoszonych z taśmy systemu na bęben polega na wypisaniu nazwy wariantu SO, nazwy zestawu programów obsługi symbolicznych wejść-wyjść oraz nazw wybranych elementów biblioteki systemu. Najczęściej zestawem standardowym jest:

SV, SWW, POPR, JOM, PJEG, BIB1, BIB2 Zaakceptowanie lub zmiana zestawu polega na napisaniu przez operatora na monitorze kolejno jednego lub kilku z następujących tekstów:

SUP - nazwa wariantu SO \*

jeśli zamiast proponowanego w standardzie wariantu systemu operacyjnego ma być ładowany inny wariant;

ZMI - nazwa 1 - nazwa 2 - ... - nazwa n \* jeśli zamiast proponowanych w standardzie elementów biblioteki systemu operator chce sprowadzić na bęben elementy o nazwach: .nazwa 1,nazwa 2, ..., nazwa n; |

 $UZU - \text{maxwa} 1 - \text{maxwa} 2 - \ldots - \text{maxwa} n + \ldots$ jeśli oprócz już zgłoszonych do sprowadzenia elementów biblioteki systemu operator chce sprowadzić na bęben elementy o nazwach: nazwa 1, nazwa 2.... nazwa n;

DEK - nazwa żądanego zestawu programów obsługi SWW\*

Jeśli operator chce sprowadzić na bęben niestandardowy program obsługi wejść-wyjśćj

 $STS-SO41*$  lub  $STS-SO42*$ 

jeśli operator chce działać w Systemie SO-41 lub SO-42 zamiast S0-141j

 $KON*$ 

jeśli operator wprowadził wszystkie zmiany lub jeśli akceptuje standard.

Spis nazw, których można używać w zdaniach SUP, ZMI, UZU i DEK podano w punkcie 7.16.

Sprowadzenie żądanego zestawu z taśmy systemu na bęben Jest sygnalizowane wypisaniem na monitorze nazw ładowanego SO i sprowadzanego zestawu programów obsługi wejść-wyjść i elementów biblioteki systemu oraz wypisaniem tekstu ZABLOKUJ BEBS - n KL.

Jeśli łączna objętość żądanych do przeniesienia zbiorów przekracza przeznaczony na ten cel obszar bębna, to niektóre z nich mogą nie zostać przeniesione na bęben. Nazwy zbiorów przeniesionych na bęben są wypisywane na monitorze.

Zablokowania części bębna powinien dokonać operator, przy czym liczba kluczy, którymi należy zablokować bęben, jest podana na monitorze.

Po wykonaniu wymienionych czynności zapala się lampka na stoliku operatora nad kluczem 23.Można wówczas przystąpić do określenia parametrów -SO.

5.1.3» Określenie parametrów SO Określenie parametrów SO obejmuje:

- a) włączenie do pracy monitora i
- b) zaproponowanie następujących parametrów SOi jednostki, na której jest założona taśma systemu, podziału na zestawy, numeru problemu, drukarki, daty, godzinyt
- c) zaakceptowanie lub zmiana przez operatora ww parametrów.

Czynność b wykonuje maszyna, czynności a i c powinien wykonać operator.W trakcie wykonywania powyższych czynności na monitorze są wypisywane odpowiednie informacje. Informacje wypisywane przez maszynę rozpoczynają się od tekstu O: ,jeśli natomiast maszyna żąda wprowadzenia informacji, wówczas wypisywane są znaki 0; ,po których operator powinien wprowadzić potrzebną informacje zakończoną znakiem \* . Jeśli w trakcie pisania na monitorze operator pomyli się, to może skasować błędną informację przez wpisanie poprawnej informacji w nowym wierszu. 0 ile błąd nie zostanie przez operatora zauważony, wówczas maszyna wypisze jeden z następujących tekstów:

NIE ROZUMIEM identyfikator - XXX BTLX BLEDT

Wypisanie tekstu NIE ROZUMIEM oznacza,że wprowadzone błędnie informacje zostały całkowicie pominięte. Poprawną informację można wprowadzić ponownie. »

Jeśli maszyna wypisze identyfikator - XXX, np. DATA - XXX, DRUK - XXX, to oznacza, że zostały wprowadzone błędne parametry. Jeśli popraw ne parametry nie zostaną wprowadzone, wówczas zostanie wypisany tekst BIŁY BLEDY, po którym znów można wprowadzić poprawne parametry. Poprawnie wprowadzona parametry są przez maszynę potwierdzane.

Włączenie monitora do pracy polega na naciśnięciu na stoliku monitora klucza ZGŁOSZENIE OPF<sup>PATORA;</sup> jeśli przed wykonaniem tej czynności lampka NIEGOTÓW była zapalona, wówczas naciśnięcie klucza ZGŁOSZENIE OPERATORA powinno być poprzedzone naciśnięciem klucza GOTÓW.

Zaproponowanie przez maszynę parametrów SO polega na wypisaniu następującego tekstuj

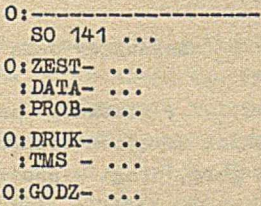

przy czym na miejscu kropek wypisywane są proponowane parametry.

Zaakceptowanie lub zmiana parametrów polega na. napisaniu na monitorze jednego lub kilku z następujących tekstów (kolejność tekstów jeat dowolna, z wyjątkiem tekstu START) :

DATA - dzień - miesiąc - rok \*

jeśli należy zmienić datęj dzień - miesiąc rok stanowią wprowadzaną datęj

DRUK - numer drukarki - typ drukarki - liczba wierszy na stronie \*

jeśli należy zmienić parametry drukarki) typ drukarki wynosi 1 dla DW-1, 2 dla DW-2 i 4 dla  $DW - 2E_1$ 

 $PROB$  - numer problemu  $*$ 

jeśli operator chce, aby numeracja problemów rozpoczęła się od podanego numeru problemu + 1)

 $TMS$  - numer modułu - numer kanału  $*$ 

jeśli taśma systemu została przeniesiona na inną jednostkę lub

TMS-BRAK \*

jeśli taśma systemu ma być odłączona;

ZEST - liczba zestawów - sposób podziału  $*$ jeśli operator chce zmienić sposób podziału maszyny na zestawy; liczba zestawów i sposób podziału oznaczają:

- 1-C jeden zestaw 0 obejmujący całą maszynę;
- 2-A dwa zestawy 0 i 1 , pierwszy zawiera połowę wszystkich urządzeń ewentualnie zaokrągloną w górę, drugi - pozostałe urządzenia;
- 2-B dwa zestawy O i 1 tak jak 2-A, z tą różnicą, że 4 jednostki taśmy magnetycznej należą do pierwszego zestawu, a pozostałe do drugiego;

GODZ - godzina - minuta - sekunda  $*$ 

jeśli operator chce zmienić aktualny czas;

#### ADAPTACJA \*

jeśli operator chce powtórzyć od początku czynności opisane w p. 5.1.2;

### START \*

jeśli wszystkie potrzebne zmiany parametrów zostały już dokonane, bądź akceptuje się parametry proponowane przez maszynę.

Przykładami opisanych tekstów są:

DATA  $-6 - 12 - 72$  \*  $PROB - 15 *$ DRUK  $-1 - 4 - 66$  \*

Po napisaniu przez operatora tekstu START maszyna wypisze na monitorze tekst

o-START SO 141

po czym na stoliku operatora zapalą się lampki nad kluczami 22 i 23. Oznacza to gotowość maszyny do wprowadzania programów.

### 5.2. UPROSZCZONE METODY STARTOWANIA SO

Oprócz opisanego w punkcie 5.1 sposobu startowania SO istnieją sposoby uproszczone,polegające na wykonaniu prostych operacji,w wyniku których można pominąć czynności opisane w punkcie 5.1.1 i 5-1.2. Metody te nie zawsze są skuteczne. Zostały one opisane w punktaoh 5-2.1, 5.2.2 i 5.2.3. W punkcie 5.2.4 opisany został ... sposób ominięcia czynności opisanych w punkcie 5.1.3.

### 5.2.1. Regeneracja SO

Regeneracja SO polega na wciśnięciu na stoliku operatora klucza 16 i naciśnięciu klucza ZGŁO-SZENIE OPERATORA. Regeneracja jest możliwa tylko wówczas, gdy maszyna jest w stanie "praca" (zapalona lampka PRACA).

Metoda ta jest skuteczna tylko wówozas, gdy nie zostały zniszczone w PAO fragmenty superwizora dotyczące obsługi przerwań oraz sprowadza-, nia systemu operacyjnego z bębna.

#### 5.2.2. Start z 15 słowa PAO

Start *z* 15 słowa pamięci polega na wykonaniu następujących czynności aa stoliku operatora:

- naciśnięcie klucza STOP,
- wyciśnięcie kluczy 4-19 oraz A,M,B,L,R,
- wciśnięcie kluczy 20-23 (znaczenie kluczy 0-3 jest opisane w punkcie 5.2.4),
- naciśnięcie klucza ŁADUJ,
- wciśnięcie klucza L,
- naciśnięcie klucza ŁADUJ,
- wyciśnięcie klucza L,
- naciśnięcie klucza START.

Metoda ta jest skuteczna tylko wówczas,gdy nie został zniszczony w PAO fragment superwizora dotyczący sprowadzania systemu operacyjnego. z bębna.

## 5.2.3. Startowanie SO za pomocą ściągaczki z bębna

Metoda ta wymaga posiadania tzw. "ściągaczki SO z bębna". Sposób przygotowania takiej ściągaczki został podany w punkcie 7.15.2.

W celu startowania SO za pomocą "ściągaczki SO z bębna" należy na stoliku operatora:

- nacisnąć klucz STOP,
- > wycisnąć klucze 4-23 oraz A,M,B,L,R, (znaczenie kluczy 0—3 opisano w punkcie 5.2.4),
- podłożyć taśmę ze ściągaczką do czytnika, ewentualnie włączyć gotowość czytnika,
- nacisnąć klucz ŁADUJ,
- wcisnąć klucz L,
- nacisnąć klucz ŁADUJ,
- nacisnąć 5 razy klucz WPROWADŹ,
- naoisnąć klucz START.

Metoda ta jest skuteczna wówczas, gdy na bębnie nie uległy zniszczeniu system operacyjny, zestaw programów obsługi *S/M* oraz elementy biblioteki systemu.

5.2.4. Pominięcie określania parametrów SO

Startowanie SO (zarówno pełne jak uproszczone) może być realizowane w dwóch reżimach, w zależności od położenia kluczy 0-3 na stoliku operatora.

Jeśli klucze 0-3 są wciśnięte, to czynności opisane w punkcie 5.1.3 zostają pominięte. Parametrami SO są wówczas parametry ostatnio określone.

Jeśli choć jeden z kluczy 0-3 jest wyciśnięty, wówczas czynności opisane w punkcie 5.1-3 są wykonywane.

## 5.3. OBSŁUGA STOLIKA OPERATORA I URZĄDZEŃ POMOCNICZYCH

5.3.1. Znaczenie kluczy i lampek na stoliku operatora

Przy operowaniu maszyną w SO-141 korzysta się z kluczy i lampek schematycznie pokazanych i opisanych na rys.12.

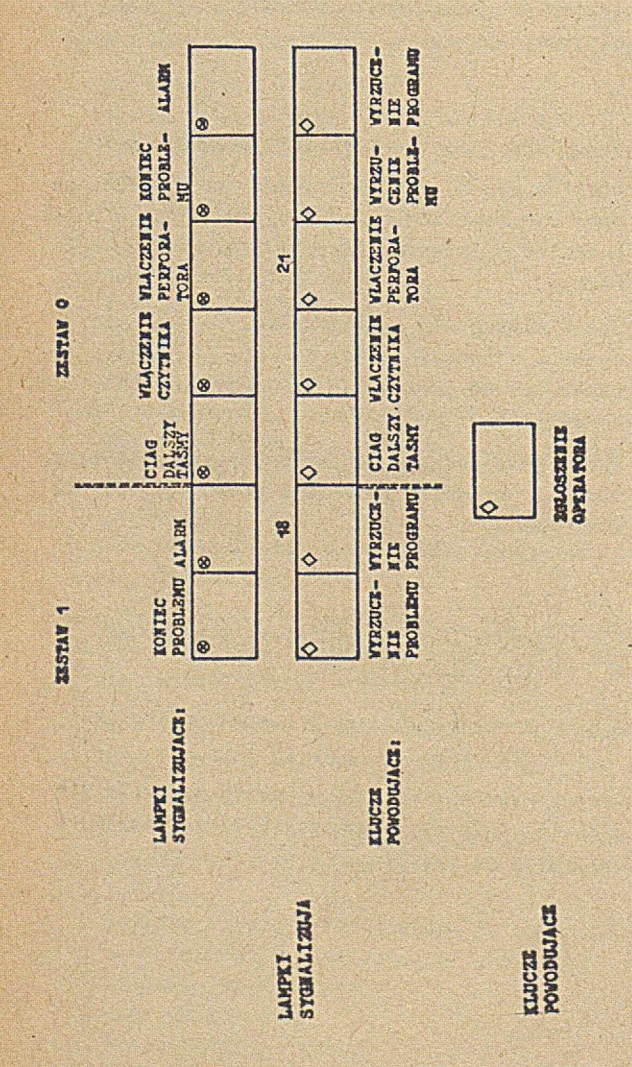

**154**

Rys. 12 Niektóre klucze i lampki na stoliku operatora

Klucze 19-23 oraz odpowiadające im lampki dotyczą zestawu 0 we wszystkich reżimach pracy (1-C, 2-A i 2-B), natomiast klucze 17-18 i odpowiadające im lampki dotyczą zestawu 1, a ale mają znaczenia w reżimie 1-C.

Położenie kluczy jest sprawdzane w momencie naciśnięcia klucza ZGŁOSZENIE OPERATORA.Jeśli zatem operator chce wykonać jakąś czynność sterowaną ze stolika operatora, to powinien odpowiednio wcisnąć lub wycisnąć właściwy klucz i nacisnąć ZGŁOSZENIE OPERATORA, pamiętając jednocześnie o tym, że równocześnie zostanie odczytane położenie innych Kluczy.

Znaczenie poszczególnych kluczy jest następujące (podana interpretacja dotyczy klucza wciśniętego):

w y r z u c e n i e p r o g r a m u - żądanie zakończenia działania programu i przejście do następnego kroku w problemie} w y r z u c e n i e p r o b l e m u - żądanie zakończenia całego problemu; włączenie perforatora perforator jest włączony do pracy w systemie; włączenie czytnika - czytnik jest włączony do pracy w systemie) ciąg dalszy taśmy - dla danego problemu może być jeszcze wczytywana taśma

papierowa.

Znaczenie poszczególnych lampek jest następujące (podana interpretacja dotyczy lampki zapalonej):

alarm - jedno lub kilka urządzeń zostało wyłączone z pracy w systemie, bądź też została zawieszona - programowo lub przez operatora praca jednostki centralnej; przyczynę alarmu

można określić aa pomocą monitora (patrz punkt 5-4.4) i

koniec problemu - problem został zakończony; jeśli nie ma alarmu,to należy zgłosić brak dalszej taśmy do czytania w zakończonym problemie;

włączenie perforatora perforator jest włączony do pracy w systemie. włączenie czytnika - czytnik jest włączony do pracy w systemie; c \_i ą g dalszy taśmy - w aktualnie wykonywanym problemie może być jeszcze

wczytywana taśma papierowa.

5.3.2. Znaczenie lclucży i lampek na modułach urządzeń zewnętrznych

W niniejszym punkcie opisane jest znaczenie kluczy NIEGOTÓW, GOTÓW, ZGŁOSZENIE OPERATORA oraz lampek NIEGOTÓW, GOTÓW, PRACA dla wszystkich modułów urządzeń zewnętrznych, za wyjątkiem jednostek taśmy magnetycznej (bęben nie jest w tym przypadku traktowany jako urządzenie zewnętrzne).

Omawiane urządzenia, jeśli zostało włączone ich zasilanie, mogą się znajdować w dwóch stanach: technicznej gotowości do pracy oraz braku tej gotowości. *H* celu włączenia technicznej gotowości urządzenia należy nacisnąć klucz GOTÓW (oznaczany również symbolem © ), natomiast w celu wyłączenia gotowości - klucz NIEGOTÓW (oznaczany symbolem (). Istnienie lub brak technicznej gotowości jest odpowiednio sygnalizowane lampkami GOTÓW i NIEGOTÓW, które w niektórych urządzeniach są podświetlonymi kluczami.

Jeśli urządzenie jest w stanie GOTÓW,to może ono być podłączone do pracy w systemie lub odłączone. Podłączenie do pracy w systemie jest sygnalizowane zapaleniem lampki PRACA.Do zmiany tego stand,tj.do podłączenia do systemu,jeśli urządzenie jest odłączone i odwrotnie - służy klucz ZGŁOSZENIE OPERATORA.

Naciśnięcie klucza ZGŁOSZENIE OPERATORA dla czytnika taśmy lub czytnika kart w stanie NIE-GOTÓW oznacza brak ciągu dalszego taśmy lub kart w tym problemie. Jest to więc odpowiednik wyłączenia klucza CI£G DALSZY TAŚMY na stoliku operatora. Naciśnięcie klucza ZGŁOSZENIE OPE-RATORA dla innych urządzeń winno odbywać się w stanie GOTÓW.

5.3.3. Włączanie i wyłączanie urządzeń zewnętrznych

Włączanie i wyłączanie urządzeń zewnętrznych odbywa się w trzech etapach:

- a) włączenie lub wyłączenie zasilania: w zasadzie powinno być wykonywane przez konserwatora; wyjątek stanowią czytniki taśmy.które można włączyć lub wyłączyć za pomocą przyciśnięcia jednego klucza;
- b) włączenie lub wyłączenie gotowości technicznej; opisane ono jest w punkcie 5.3.2 (czynność ta nie dotyczy jednostek taśmy magnetycznej oraz czytnika i perforatora taśmy znajdujących się na stoliku operatora);
- c) włączenie do lub wyłączenie z pracy w systemie; opisane ono jest w punkcie *5.5.1* dla czytnika i perforatora taśmy znajdujących się na stoliku operatora oraz w punkcie 5.3.2 - dla pozostałych urz-jdzeń zewnętrznych, oprócz jednostek taśmy magnetycznej.

Włączenie do pracy w. systemie jednostki taśmy magnetycznej,po założeniu na nią szpuli z taśmą (co w zasadzie powinien robić konserwator) , polega na wciśnięciu klucza M i odczekaniu aż zapali się lampka GOTÓW.

Dodatkowe uwagi dotyczące omawianych zagadnień są umieszczone w punkcie 5.4.

Włączanie zasilania i gotowości technicznej urządzeń oraz włączanie urządzeń wyjściowych (perforatory, drukarka) do pracy w systemie odbyta się dość rzadko, natomiast włączanie do pracy w systemie urządzeń wejścia (np. czytników taśmy) odbywa się często, czasami kilkakrotnie w problemie.

## 5.3.4. Obsługa operatorska maszyny w czasie wykonywania problemów

Obsługa operatorska maszyny sprowadza się w zasadzie do wykonywania czynności wymienionych poniżej. Dodatkowe uwagi zawarte są w punkcie 5-4.

W poniższym opi3ie przsz zestaw rozumie się zestaw 0, jeśli maszyna pracuje w reżimie 1-C, a gdy maszyna pracuje w reżimie 2-A lub 2-B zestaw 0 lub 1, w zależności od tego, który z nich operator obsługuje.

• Przygotować zestaw do wprowadzenia problemu. Jeśli poprzedni problem został zakończony (lampka KONIEC PROBLEMU jest zapalona) .wówczas należy doprowadzić do alarmu czytnika (tj.do zapalenia się lampki ALARM) przez zgłoszenia braku dalszego ciągu taśmy papierowej. W tym celu należy dla zestawu O wycisnąć CIAG DALSZY TAŚMY, nacisnąć ZGŁOSZE-NIE OPERATORA, .po czym wcisnąć CIAG DALSZY TAŚMY; dla zestawu 1 - nacisnąć NIEGOTÓW i ZGŁOSZENIE OPERATORA na stoliku czytnika.

- Przygotować wprowadzanie danych. W tym celu należy włożyć karty do czytnika kart, taśmę do czytnika taśmy (oprócz czytnika,który będzie wczytywał problem) , założyć' szpule taśm magnetycznych na odpowiednie jednostki. Włączyć potrzebne urządzenia wejściowe do pracy w systemie (patrz punkty 5-3-2, 5.4.1  $1, 5.4.3$ .
- Przygotować urządzenia wyjściowe. Sprawdzić rodzaj (5 lub 8-kanałowa) oraz ilość taśmy papierowej w perforatorach, w razie potrzeby wymienić taśmę. Założyć szpule z roboczymi taśmami magnetycznymi na odpowiednie jednostki, ewentualnie założyć właściwy papier do drukarki.Włączyć urządzenia wyjściowe do pracy w systemie (o ile nie były włączone, patrz punkty 5-3.1, 5.3-2, 5-4.1 i 5-4.2).
- Wprowadzić problem. Założyć odpowiednią taśmę dziurkowaną do pierwszego czytnika w zestawie. Włączyć czytnik do pracy w systemie. W tym celu należy dla zestawu O wcisnąć klucz WŁACZENIE CZYTNIKA i nacisnąć ZGŁOSZE-NIE OPERATORA, a dla zestawu 1 - nacisnąć GOTÓW i ZGŁOSZENIE OPERATORA.
- Usuwać alarmy maszyny. W tym celu należy obserwować lampkę ALARM; po jej zapaleniu się - ustalić przyczynę alarmu (np. za pomocą monitora - patrz punkt 5.4.4). Jeśli alarm powstał z przyczyn technicznych (np. wyłączenie drukarki) - usunąć jego przy-

czynę. Jeśli alarm powstał na skutek przeczytania partii danych i żądania następnej partii - włożyć odpowiednie (zgodnie z instrukcją obsługi problemu) dane do czytnika i włączyć czytnik do pracy w systemie,bądź zasygnalizować brak dalszych danych (patrz punkt 5.3.2). Jeśli alarm powstał z przyczyn programowych - wykonać czynności opisane w instrukcji operatorskiej danego problemu,

- Obserwować pracę monitora. W razie potrzeby wprowadzić z monitora odpowiedni tekst, zgodnie z instrukcją operatorską problemu  $(pathrz$  punkt  $5.4.4$ ).
- Wykonywać czynności przewidziane instrukcją operatorską. Zwykle wykonywanie tych czynności, takich jak zmiana szpuli na jednostce taśmy magnetycznej, wprowadzanie danych, wypisywanie tekstów na monitorze, zmiana papieru w drukarce itp. powinno być związane z alarmem maszyny.
- Obserwować pracę urządzeń. W razie nieprawidłowej pracy urządzenia (np.zerwanie taśmy papierowej w perforatorze) wyłączyć urządzenie z pracy w systemie, usunąć awarię, włączyć urządzenie do pracy w systemie. W razie potrzeby powtórzyć wykonanie całego problemu od początku.
- .V razie konieczności wyrzucić program lub problem. *\'I* uzasadnionych przypadkach,określonych w instrukcji operatorskiej lub wynikających z doświadczenia operatora, należy wyrzucić program (wcisnąć klucz WYRZUCENIE PROGRAMU 1 nacisnąć ZGŁOSZENIE OPERATORA)

lub - rzadziej - problem (wcisnąć klucz WYRZUCENIE PROBLEMU i nacisnąć ZGŁOSZENIE OPERATORA). Wyrzucenie problemu powoduje natychmiastowe zakończenie całego problemu, natomiast po wyrzuceniu programu maszyna wykona następne kroki problemu (np. POST MORTEM) .

- Zakończyć problem. Zdjąć szpule taśm magnetycznych, zwinąć taśmy papierowe z danymi i wynikami, oderwać, złożyć i opisać wyniki z drukarki itp. Niektóre z tych czynności mogą być wykonane po przetworzeniu większej liczby problemów.
- 5.4. DODATKOWE UWAGI O OBSŁUDZE NIEKTÓRYCH URZĄDZEŃ

#### 5.4.1 Jednostki taśmy magnetycznej

Przy obsłudze jednostek taśmy magnetycznej należy m.in. pamiętać, *iei*

- a) w pomieszczeniach z Jednostkami taśmy magnetycznej, które są z reguły klimatyzowane należy zachować szczególną czystośćipalenie w tych pomieszczeniach tytoniu Jest niedopuszczalne)
- b) nie wolno otwierać drzwiczek jednostki jeśli nie jest włączony przycisk W3)
- c) w celu zdjęcia szpuli należy odwinąć taśmę (programowo lub Jednym z kluczy oznaczonych symbolem -- lub = , po czym należy nacisnąć klucz WS i koniecznie odczekać kilkadziesiąt sekund, aż zostaną zwolnione hamulce w jednostce) zdejmowanie taśmy baz odczekania na zwolnienie hamulców powoduje rozciąganie taśmy, co początkowo może być niezauważalne,

ale po kilkakrotnym powtórzeniu się powoduje trwałs zmniejszenie pawności zapisu;

- d) na większości szpul znajduje się uchwyt, w który powinna być włożona metryczka szpuli) w przypadku braku uchwytu metryczka powinna byó przyklejona lepcem nie powodującym zanieczyszczeń mogących się przedostać do taśmy} metryczka powinna być zawsze aktualnie wypełniona, treść jaj stanowić mogą np.następujące informacje:
	- e nr szpuli,
	- dysponent szpuli,
	- o nazwa zbioru (zbiorów) na szpuli,
	- data zapisu,
	- termin ważności,
	- a nr jednostki taśmy, na której dokonano zapisu.

Ostatnia z wymienionych informacji jest zalecana ze względu na występującą czasami niewymienność jednostek PT-2.

### 5.4.2. Drukarka wierszowa

Obsługa drukarki wierszowej W»1 nie wymaga komentarza, natomiast przy obsłudze drukarki wierszowej DW-2 1 DW-2E, omówienia wymaga jedynie sposób ustawiania strony. Aby ustawić właściwie stronę i zapewnić prawidłowa jej prowadzenie należy:

- a) sprawdzić, czy założono właściwą taśmę sterującą wysuwaniem strony oraz czy taśma ta nie jest podarta:
- b) jeśli lampka'PRACA pali się, wówczas należy nacisnąć ZGŁOSZENIE OPERATORA (na drukarce) gasząc tym samym lampkę PRACAt
- c) nacisnąć klucz NIEGOTÓW;
- d) ustawić stronę naciskając odpowiednio klucze'WYSUW WIERSZA i WYSUW STRONY: na ogół na drukarkach zaznaczono kreską położenie linii między stronami w chwili ustawienia strony;
- e) nacisnąć klucz GOTÓW i zaczekać na właściwe ustawienie się taśmy sterującej wysuwaniem strony; zostanie to zasygnalizowane zapaleniem się lampki podświetlającej klucz GOTÓW;
- *t)* nacisnąć klucz ZGŁOSZENIE OPERATORA w celu włączenia drukarki do pracy w systemie.

Tak ustawiona strona będzie zachowana tak długo, jak długo drukarka jest w stanie GOTÓW.Dopiero zapalenie lampki NIEGOTÓW powoduje konieczność ponownego ustawienia strony. Należy zwrócić uwagę, że ani naciskanie kluczy WYSUW WIERSZA lub WYSUW STRONY, ani ponowne startowanie systemu nie wymagają powtórnego ustawienia strony. Naciskanie kluczy WYSUW WIERSZA lub WYSUW STRONY powinno się odbywać przy drukarce wyłączonej z pracy w systemie, tj. przy zgaszonej lampce PRACA; w przeciwnym przypadku,gdyby maszyna rozpoczęła w tym czasie drukowanie,mogłyby nastąpić zakłócenia. Wszystkie powyższe uwagi mają zastosowanie tylko wówczas,gdy program właściwie korzysta z rozkazu ustawienia strony. Programy, w czasie działania których operator musi specjalnie ustawiać stronę w spoeów nietypowy powinny być uznane za niewłaściwie wykonane i odpowiednio poprawione; można to na ogół zrobić niewielkim nakładem pracy.

#### 5.4.3. Czytnik kart

Włożenie do czytnika kart paczki kart jest związane z wykonaniem kolejno następujących czynności!

- a) sprawdzić czy czytnik jest wyłączony z pracy w systemie, tj. czy lampka PRACA jest zgaszona) jeśli nie - nacisnąć ZGŁOSZENIE OPERATORA,
- b) nacisnąć klucz NIEGOTÓW,
- c) włożyć karty do czytnika,
- d) wprowadzić jedną kartę naciskając klucze POJED START lub SINGLE SHOT,
- e) nacisnąć klucz GOTÓW oraz ZGŁOSZENIE OPERA-TORA.

W celu dołożenia kart wystarczy wyłączyć czytnik z pracy w systemie (naciskając ZGŁOSZENIE OPERATORA) , dołożyć karty do kart już znajdujących. się w czytniku i włączyć czytnik do pracy w systemie (przez ponowne naciśnięcie ZGŁOSZENIA OPERATORA).

Zgłoszenie braku dalszych kart do wczytywania powinno się odbywać zgodnie *z* opisem podanym w punkcie 5.3.2.

5.4.4. Monitor dalekopisowy

Monitor dalekopisowy może służyć jako urządzenie wejścia i wyjścia do:

- a) wypisania tekstu przez maszynę,
	- b) wprowadzenia tekstu przez operatora na żądanie maszyny,
	- c) wprowadzania przez operatora pytania lub żądania,
- d) odpowiedzi maszyny na pytanie lub żądanie operatora.
- ad a) Wypisanie tekstu przez maszynę. Wypisywany tekst Jest zawsze rozpoczynany od znaków N: ,gdzie N jest numerem zestawu (tzn. N=0 lub 1). Dalej wypisany tekst ■stanowi zazwyczaj informacje dla operatora. W czasie wypisywania całego tekstu pali się lampka OPERACJA PISANIE.

ad b) Wprowadzenie tekstu przez operatora na żądanie maszyny. Maszyna żądając wprowadzenia przez operatora tekstu wypisuje znaki N; ,gdzie N jest numerem zestawu (tzn. N=0 lub 1). Po wypisaniu przez maszynę tego tekstu operator powinien szybko wprowadzić odpowiedni tekst; w przeciwnym przypadku maszyna uzna, że tekst nie będzie wprowadzany. Tekst pisze się zgodnie z punktem 5.1.2 lub 5.1.3 (jeśli odbywa się to w trakcie startowania SO), lub zgodnie z instrukcją operatorską aktualnie przetwarzanego problemu. Tekst nie powinien przekraczać 93 znaków i musi być zakończony znakiem \* w tym samym wierszu dalekopisowym.

> Jeśli w trakcie wprowadzania tekstu operator pomyli się, to może skasować pomyłkę wprowadzając ponownie całą informację od nowego wiersza.

> W czasie wypisywania przez maszynę znaków N; pali się lampka OPERACJA PISANIE, a następnie lampka OPERACJA CZYTANIE.

ad *c)* Wprowadzanie przez operatora pytania lub żądania.W celu wprowadzenia pytania lub żądania należy:

- nacisnąć klucz ZGŁ.WYŁĄCZ i poczekać aż zapali się lampka OPERACJA CZYTA-NIE ;
- napisać na monitorze znaki H- ,gdzie N jest numerem zestawu (tzn. N=0 lub 1j jeśli żądanie nie dotyczy żadnego zestawu należy przyjąć N=0) t
	- napisać odpowiednie pytanie lub żądanie, kończąc tekst znakiem \* : wykaz dopuszczalnych pytań i żądań oraz ich znaczenie podane jest w punkcie **5.5-** Jeśli w trakcie pisania operator, pomyli się, może skasować pomyłkę wprowadzając ponownie cały tekst (ale bez znaków N- ) od nowego wiersza.

ad d) Odpowiedź maszyny na pytanie lub żądanie operatora. Maszyna odpowiadając na pytanie operatora lub potwierdzając jego żądanie wypisuje odpowiedni tekst, jak to podano w punkcie 5.5; jeśli pytanie lub żądanie dotyczyło określonego zestawu,to tekst jest poprzedzony numerem zestawu N oraz spacją.

> W czasie wypisywania odpowiedzi pali się lampka OPERACJA PISANIE.

### **5.5- TEKSTY PRZY WSPÓŁPRACY** Z **MONITOREM DALEKOPISOWYM**

**5-5.1. Teksty dotyczące określonego zestawu**

Wszystkie wprowadzane teksty powinny być poprzedzone znakami N- (N jest numerem zestawu, tzn. N=0 lub 1) i zakończone znakiem \* . Teksty odpowiedzi są poprzedzone numerem zestawu N i spacją.

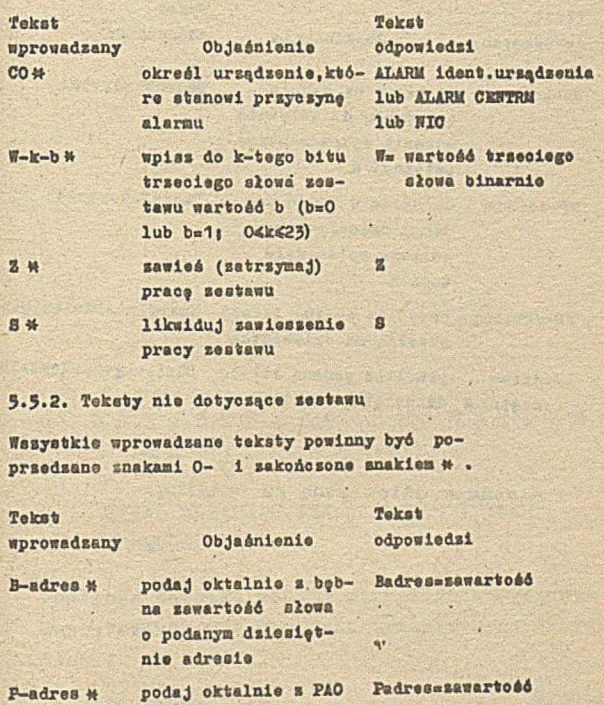

danym dziesiętnie adresie

K-wartość \* wpisz wartość jako K=wartość liczbę ósemkową do zmiennej *K*

K-wartość \* **wpisz wartość jako \* K**ewartość

liozbe ósemkową do zmiennej *K* 

adraala

zawartołó alowa o podanym dziesiętnie

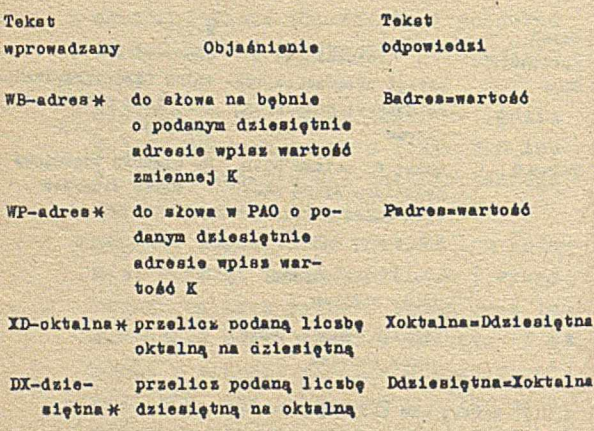

**aięx;na\* dziesiętną na oktalną**

## **168**

6. U R Z A D Z E N I A Z E W N F T R Z N E I KODY

# 6.1. WIKAZ URZĄDZEŃ ZEWNĘTRZNYCH I ICH NUMERÓW

Poniższa tabelka podaje zestawienie urządzeń zewnętrznych maszyny oraa symbole tych urządzeń.

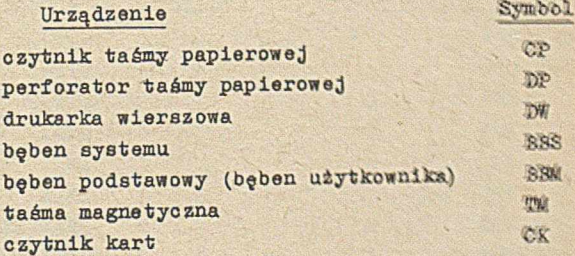

Niezależnie od liczby bębnów oraz liczby ołów w pamięci bębnowej, bęben systemu jest traktowany jako jedno urządzenie; podobnie bęben podstawowy jest też zawsze jednym urządzeniem. Oprócz BBS i BEM do maszyny można podłączyć po kilka urządzeń zewnętrznych jednego typuj symbole tych urządzeń są zawsze uzupełniane kolejnymi literami alfabetu, np.

czytnik taśmy papierowej 1 - CPA czytnik taśmy papierowej 2 - CPB itd.

Do każdego urządzenia przypisany jest numer (lub dwa numery, Jeśli urządzenie służy do zapisu 1 odczytu informacji), wykorzystywany w rozkazach dotyczących współpracy z tym urządzeniem. Numery te są określone poniższą tabelką (w tabelce podano również uprzednio używane i nie zalecane do stosowania symbole urządzeń) :

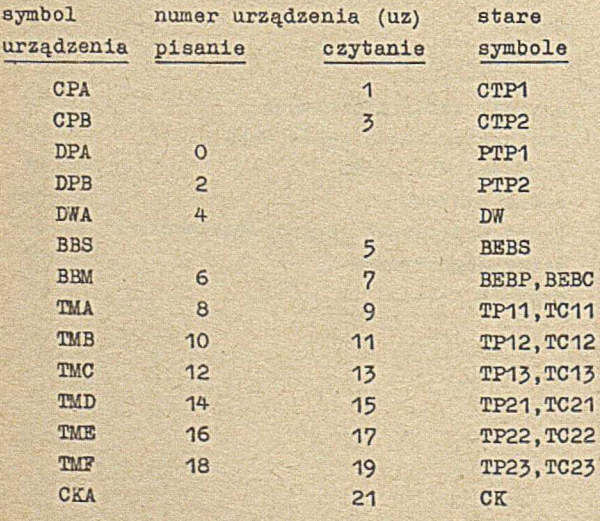

Numery innych urządzeń dołączanych do maszyny mogą być różno w różnych edycjach systemu operacyjnego.

Niżej wymienione urządzenia specjalne mają dodatkowy numer us, określony następująco:

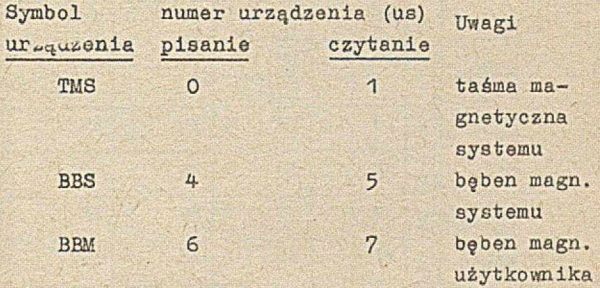

Sposób odwołanie do urządzoń przez numer uz lub us podano w opisach odpowiednich rozkazów (por. punkty 3.4.5)-

6.2. KOD KW-6

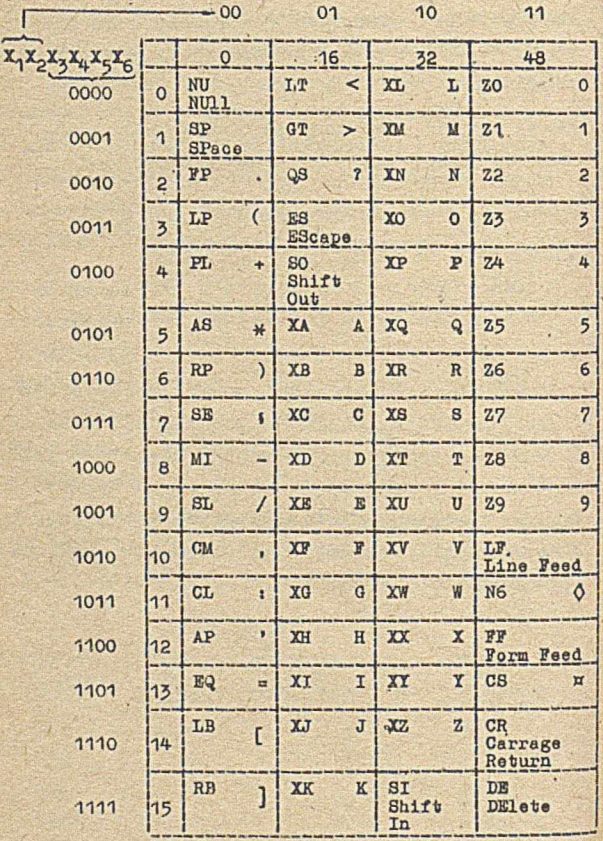

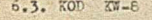

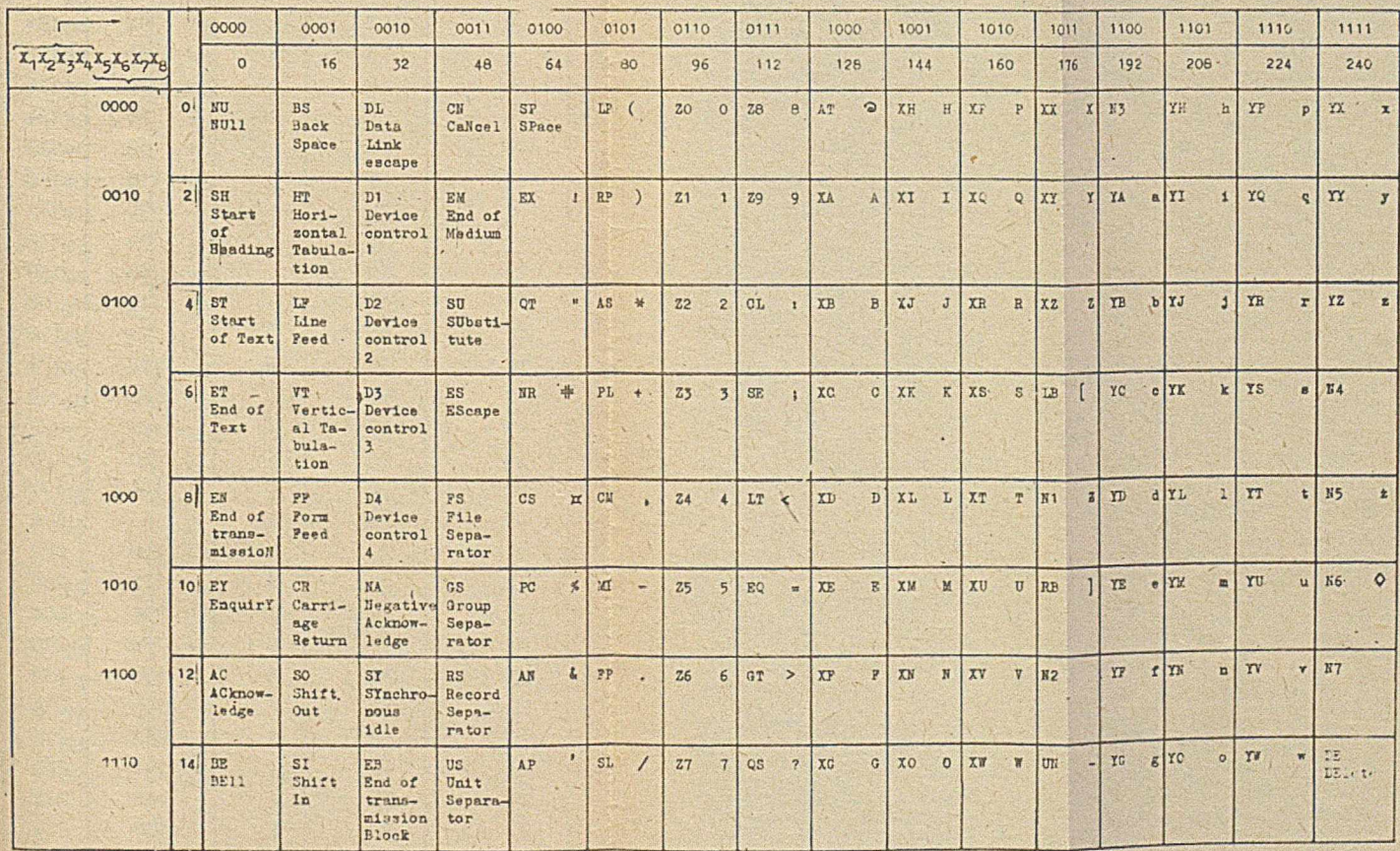

ÿ,

Uwaga: wartosci nieparzyste odpowiadają pochodnym znaków o wartosciach parzystych

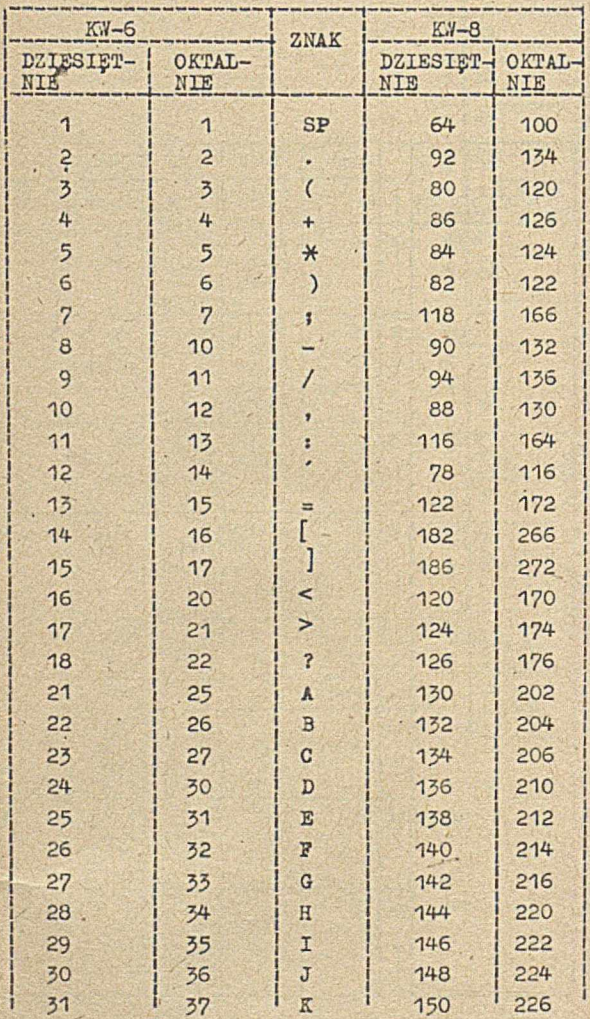

# 6.4. WARTOSCI WYBRANYCH ZNAKÔW W KW-6 I K.7-S

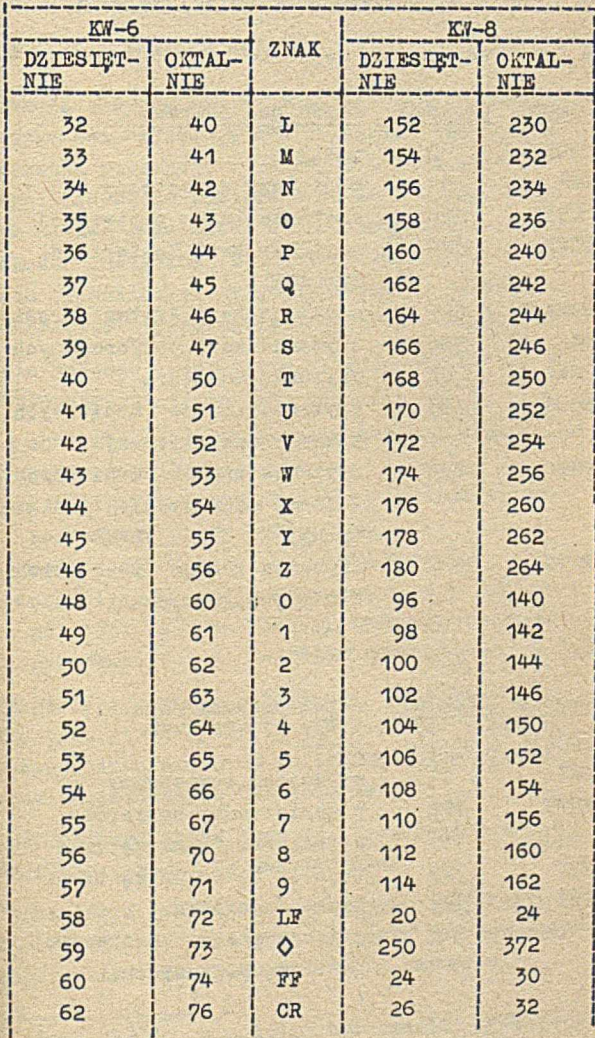

# 6.5. SPIS PODPROGRAMÓW 'WEJŚCIA I WYJŚCIA

# 6.5.1. Podprogramy wejścia

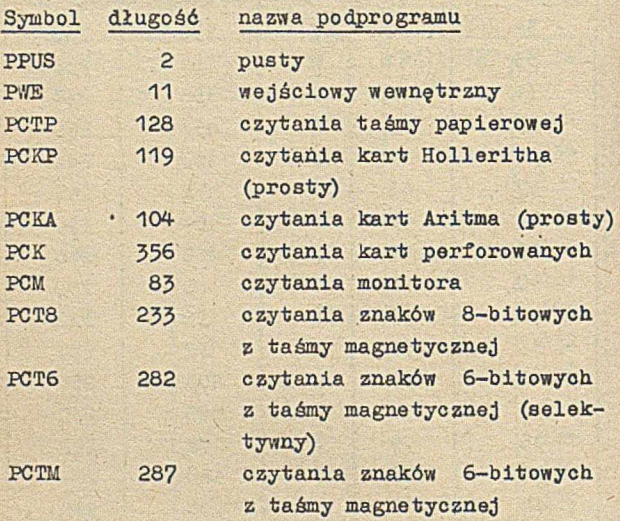

6.5.2. Podprogramy wyjścia

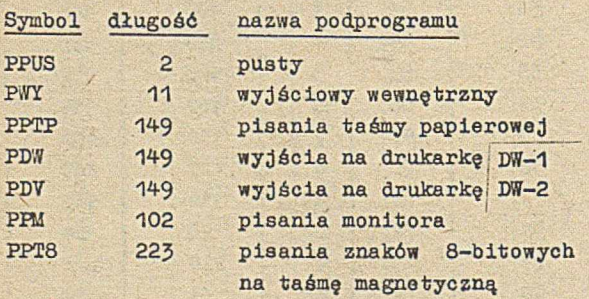

# 6.6. OPIS PODPROGRAMÓW WEJŚCIA I WYJŚCIA<sup>1)</sup>

#### 6.6.1. Podprogramy wejścia

Funkcją podprogramu wejścia Jest dostarczenie programowi wywołującemu kolejnego kwantu informacji pobranego z jakiegoś źródła wejściowego. Informacje pobierane ze źródła mogą przy tym ulegać przekształceniu dokonywanemu przez dekoder związany z danym podprogramem w ramach symbolicznego wejścia.W takim przypadku dekoder Jest podprogramem podprogramu wejścia.

Opis każdego podprogramu wejścia składa się z następujących elementów:

- charakterystyka źródła, z którego podprogram pobiera informacje,
- lokalizacja i postać kwantu informacji dostarczanego przez podprogram,
- możliwości współpracy z dekoderami,
- organizacja pracy podprogramu, a w szczególności liczba wykorzystywanych numerów przesłań.

Wyróżnioną grupę podprogramów wejścia stanowią tzw. proste podprogramy wejścia; kwantem dostarczanej dla nich informacji jest jeden znak umieszczony w B-rejestrze.

Podprogramy, które mogą współpracować z dekoderami nazywają się dekodującymi.

Wyróżnionym podprogramem w grupie podprogramów wejścia jest podprogram pusty o nazwie PPUS, który nie wykonuje żadnej czynności.

<sup>1</sup> Ten punkt w całości opracowali: Krzysztof Bytnerowicz, Zbigniew Kosowski, Marian Skupiński.

Poniżej podana jest charakterystyka poszczególnych podprogramów wejścia.

a) Podprogram pusty - PPUS: źródło informacji - braki kwant informacji - nie dostarcza żadnyoh informacji; podprogram niedekodujący; organizacja pracy; natychmiastowy powrót do programu wywołującego; podprogram nie wykorzystuje przesłań zewnętrznych.

b) Podprogram wejśoiowy - PWEt źródło informacji - zawartość B-rejestru; kwant informacji - znak 6 lub 8-bitowy, niezmieniona zawartość B-rejestru, lub O w B-rej9strze w zależnośoi od dekodera, z którym podprogram współpracuje (podprogram prosty);

podprogram dekodująoyj organizacja pracy; działanie polega jedynie na wykorzystaniu dekodera do przekodowania zawartości B-rejestru. Podprogram nie definiuje przesłań zewnętrznych.

o) Podprogram czytania taśmy papierowej - PCTP: źródło informacji - perforowana taśma papierowa czytana przez czytnik taśmy papierowej CP;

kwant informacji - 1 znak w B-re jestrze' (podi program prosty); po sygnale końca danych z czytnika CP -O w B-rejestrze; podprogram dekodujący;

organizacja pracy: obsługa dwóch, buforów po 32 słowa każdy; wykorzystuje 2 numery przesłań.
d) Podprogram czytania kart Holleritha (pros $ty)$  -  $PCKP$ 

źródło informacji - karty perforowane czytane przez czytnik kart CKj

kwant informacji - 1 znak w B-rejestrze

(podprogram prosty) i w przypadku gdy dekoderem jest dekoder jednostkowy (DJED) - kwantem jest kolejna kolumna karty wpisana do B-rejeatru na pozycje 0-11 tak, że perforacja wiersza 12 karty odpowiada pozycji Oj pozycje 12-23 B-rejeatru zostają wyzerowanej po sygnale końca danych z CK kwantem podawanej do B-rejestru informacji jest stale -Oj

podprogram dekodującyj

organizacja pracy-obsługa 1 buforu (81 słów) na jedną kartęj czytnik CK zatrzymuje się po przeczytaniu każdej karty do buforuj wykorzystuje 1 numer przesłania.

 $\bullet$ ) Podprogram czytania kart perforowanych Aritma (prosty) - PCKAi

źródło informacji - karty perforowane 90 kolumnowe czytane przez czytnik kartj kwant informacji - 1 znak na najmłodszych pozycjach B-rejestru (podprogram prosty) t w przypadku, gdy dekoderem jest dekoder jednostkowy (DJED), kwantem jest kolejna kolumna karty umieszczona na pozycjach 0-5 B-rejestrujpozyc**jo** 6-23 B-rejestru zostają wyzerowane. Znaki z karty są podawane najpierw z górnej połowy, a następnie z dolnej*(*

znak końca karty (po przekodowaniu)

zostaje podany po ostatnim znaku dolnej połowy karty) po sygnale końca danych z CK kwantem podawanej informacji jest wartość -O w B-rejestrzej podprogram dekodujący)

organizacja pracy -obsługa 1 buforu (46 słów) na jedną kartę; CK zatrzymuje się po przeczytaniu każdej karty; wykorzystuje 1 numer przesłania.

f) Podprogram czytania kart perforowanych - PCK:

źródło informacji - karty perforowane czytane przez czytnik kart)'

kwant informacji - pole w pamięci operacyjnej, w którego słowach na najmłodszych bitach znajdują się pojedyncze znaki z kolejnych kolumn karty) adres pola jest określany przez zawartość B-rejestru przy wejściu do podprogramu¡po wczytaniu karty w rejestrach zostają umieszczone następujące informacje:

> rejestr A - maksymalna wartość przekodowanego znaku (w sensie rozkazu POB) ,

rejestr M - minimalna wartość przekodowanego znaku (w sensie rozkazu POB) ,

rejestr B - liczba przeczytanych kolumn) po sygnale końca -danych z CK kwantem informacji jest -Q podawane do B-rejestru.

podprogram dekodujący; organizacja pracy - obsługa J buforów wykorzystywanych równocześnie, umożliwia ciągłą pracę CK; wykorzystuje 3 numery przesłań.

g.) Podprogram czytania z monitora - PCM: źródło informacji - Klawiatura monitora dalekopisowego i

kwant informacji - 1 znak w 8-rejestrze (podprogram prosty);

podprogram dekodujący; organizacja pracy -obsługa 1 bufora (32 sło-

> wa) zapełnianego za pomocą rozkazu SDY - CZYTAJ MONITOR; po przeczytaniu jednego wiersza do bufora znaki zaczynają być kolejno przekazywane(po ewenturalnym zdekodowaniu) do programu wywołującego; po przekazaniu ostatniego znaku wiersza (znaku LF) - przy kolejnym odwołaniu do podprogramu - ponownie zostaje wykonany rozsaz SDY - CZY-TAJ MONITOR zapełniający bufor od początku; ograniczenie długości wiersza na monitorze wynika z wielkości buforu i właściwości rozkazu SDY - CZYTAJ MONITOR.

Podprogram nie definiuje przesłań zewnętrznych.

- h) Podprogram czytania znaków 8-bitowych z TM PCT8:
	- źródło informacji ciąg znaków 8-bitowych zapisanych na TM wg standardu SMAO; taśma magnetyczna zapisana wg standardu SMAO stanowi plik bądź ciąg plików o strukturze zgodnej ze standardem ZAM 41 i o blokach informacyjnych długości 128 słów;

kwant Informacji - 1 znak 8-Ditowy w B-rejestrze; w przypadku odczytania MKZ -O w B-rejestrze (podprogram prosty); podprogram dekodujący;

organizacja pracy - obsługa jednego buforu (128 słów) , do którego czytane są kolejne bloki z TM aż do napotkania MKZ| podprogram PCT8 pomija bloki organizacyjne z wyjątkiem MKZ, a kolejne znaki pobiera z bloków Informacyjnych poczynając od 7 słowa bloku informacyjnego: każde słowo zawiera 3 kolojne znaki 8-bitowe umieszczone na pozyojach 0-7, 8-15 i 16-23. Podprogram sprawdza kolejność czytanych bloków oraz sumę kontrolną bloku i w przypadku wykrycia nieprawidłowości (zła suma lub zła kolejność) powoduje wypisanie na monitorze tekstu 'ZLA TM' oraz wykonanie rozkazu STO 502.W przypadku 8-krotnego wykrycia błędu parzystości sygnalizowanego przez jednostkę pamięci taśmowej podprogram wypisuje na monitorze tekst 'HL TM' oraz ponawia próby odczytania bloku. Podprogran definiuje Jedno przesłanie zewnętrzne.

1) Podprogram czytania znaków 6-bitowych z TM (selektywny) - PCT6:

źródło informacji - ciąg znaków 6-bitowycb zbitych po 4 w słowo i zapisanych na TM wg standardu SMADj taśma magnetyczna zapisana wg standardu SMAD stanowi ciąg bloków o długości 203 słowa każdy, stanowiących dokument SMAD i zakończonych blokiem sygnalizującym koniec dokumentuj informacja zawarta jest w słowach 1-200j słowo O zawiera informację o rodzaju bloku (O - kolej' ny blok strony, 1 początek nowej strony, 2 koniec dokumentu) , a słowa

201-202 zawierają sumę słów 0-200) w bloku zawierającym 1 w słowie O słowa 1-10 traktowane są jako nagłówek strony SMAD; 4 kolejne znaki umieszczone są na pozycjach 0-5, 6-11, 12-17, 18-2?)

kwant informacji - 1 znak 6-bitowy w B-rejestrze; w przypadku odczytania końca dokumentu -O w B-rejestrze (podprogram prosty):

podprogram niedekodujący;

organizacja pracy - obsługa jednego buforu (203 słowa) , do którego czytane są kolejne bloki z TM aż do napotkania końca dokumentu; podprogram podaje znaki 6-bitowe (od lewej) kolejnych słów bloku aż do ich wyczerpania, poczynając od 1 słowa w przypadku bloku zwykłego oraz poczynając od 11 słowa dla bloku rozpoczynającego nową stronę SMAD) w przypadku 7-krotnego kolejnego wykrycia błędu parzystości lub niezgodności sumy kontrolnej, podprogram wypisuje na monitorze tekst 'BL TU',a następnie ponawia próby odczytania bloku) podprogram definiuje jedno przesłanie zewnętrzne.

j) Podprogram czytania znaków 6-bibowych z TM - PCTM:

źródło informacji - ciąg znaków 6-bitowycb zbitych po 4 w słowo i zapisanych na TM w standardzie SMAD (patrz punkt i) i

kwant informacji - 1 znak 6-bitowy w B-rejestrzei w przypadku odczytania końca dokumentu -O w B-rejestrze (podprogram prosty);

podprogram niedekodujący j

organizacja pracy - jak PCT6 z tą różnicą, że podprogram podaje nagłówek strony SMAD.

#### 6.6.2. Podprogramy wyjścia

Funkcją podprogramu wyjścia jest pobranie od programu wywołującego, kolejnego kwantu informacji i dostarczenie go do odbiornika wyjściowego. Dekoder związany z danym podprogramem w ramach symbolicznego wyjścia może przekształcać informacje podawane do odbiornika.W takim przypadku dekoder jest podprogramem podprogramu wyjścia.

Opis każdego podprogramu wyjścia składa się *<sup>i</sup>* następujących elementów:

- · charakterystyka odbiornika, do którego podprogram podaje informacje,
- •lokalizacja i postać kwantu informacji pobieranego przez podprogram,
- •możliwość współpracy z dekoderami,
- •organizacja pracy podprogramu, a w szczególności - liczba wykorzystywanych numerów przesłań.

Wyróżnioną grupę podprogramów wyjścia stanowił tzw. proste podprogramy wyjścia, u których kwantem pobieranej informacji jest Jeden znak umieszczony w B-rejestrze.

Wyróżnionym podprogramem w grupie podprogramów wyjścia jest podprogram pusty o nazwie PPUS, który nie wykonuje żadnej czynności.

Poniżej podana jest charakterystyka poszczególnych podprogramów wyjściowych.

**185**

a)' Podprogram pusty - PPUS) odbiornik informacji - braki kwant informacji - nie pobiera żadnych informacji (nie zmienia wartości B-rejestru); podprogram nledekodujący; organizacja pracy - natychmiastowy powrót do programu wywołującego. Podprogram nie wykorzystuje przesłań zewnętrznych.

kwant informacji - znak umieszczany w B-rejestrze) w przypadku współpracy z dekoderem sklejającym, podprogram może żądać podania następnego znaku i wówczas w B-rejestrze zostaje umieszczana wartość O; przy współpracy z dekoderem rozklejającym podprogram może w miejsce 1 znaku wydać ciąg znaków ) w tym przypadku znaki będą podawane do B-rejestru pojedynczo z dodanym bitem na pozycji 0 B-rejestru (minus) ,z wyjątkiem ostatniego znaku ciągu;

organizacja pracy - podprogram wykorzystuje dekoder do zmiany zawartości B-rejestru. Nie definiuje przesłań zewnętrz-

o) Podprogram pisania taśmy papierowej - PPTPi odbiornik informacji - perforator taśmy pa-

kwant informacji - 1 znak w B-rejestrze

organizacja pracy - podprogram obsługuje 2

bufory po 32 słowa. Wykorzystuje 2 nu-

(podprogram prosty) i

b) Podprogram dekodujący wyjściowy - *P/Ti:* odbiornik informacji - B-rejestr;

podprogram dekodujący)

nych.

pierowej;

podprogram dekodujący)

mery przesłań.

d) Podprogram wyjścia na drukarkę DW-1 - PDW: odbiornik informacji - drukarka wierszowa  $t$ ypu  $DW-1$ ;

kwant informacji - 1 znak w B-rejestrze (podprogram proaty)j

podprogram dekodującyi

organizacja pracy - obsługa 1 buforu (42 słowa) wypisywanego na drukarkę wierszową jako kolejny wiersz; maki wpisywane są do buforu po 3 w słowo.poczynając od 3 słowa; dwa pierwsse słowa, ustawiane przez podprogram zawierają informacje sterujące pracą drukarki; podprogram definiuje jedno prsesłanie zewnętrzne.

*e)* Podprogram wyjścia na drukarkę DW-2 i DW-2J - PDV:

odbiornik informacji - drukarka wierszowa typu DW-2 lub typu  $DM-2E$ ;

kwant Informacji - 1 znak w B-rejestrse (podprogram prosty)|

podprogram dekodujący;

organizacja pracy - Identyczna jak dla podprogramu PDW (patrz punkt d).

f) Podprogram pisania na monitor - PPM: odbiornik Informacji - monitor dalekopisowy! kwant informacji - 1 znak w B-rejestrze (podprogram prosty) ;

podprogram dekodujący ;

organizacja pracy - obsługa 1 buforu (23 słowa) wypisywanego za pomocą ro» kazu SDY - PISZ NA MONITOR - gdy bufor jest zapełniony (66 znaków) lub gdy znakiem do wypisania jest znak LT; w przeciwnym przypadku następuje wpl'

sanie znaku (po ewentualnym zdekodowaniu) do buforu po 3 znaki w słowie i powrót do programu wywołującego.Powyższe ograniczenia wynikają z właściwości rozkazu SDI - PISZ NA MONITOR. Podprogram nie definiuje przesłań zewnętrznych.

g) Podprogram pisania znaków 8-bitowych na TM - PPT81

odbiornik informacji - TM zapisywana ciągiem znaków 8-bitowych wg standardu SMAO  $(\text{patrz punkt} 6.6.1.h);$ 

kwant informacji - 1 znak 8-bitowy w B-rejestrze (podprogram prosty)i

podprogram dekodującyi

organizacja pracy - obsługa 1 buforu (128 słów) wypisywanego na TM jako kolejny blok. Znaki wpisywane są do buforu po 3 w słowie, poczynając od 7 słowa. Po zapełnieniu buforu podprogram ustawia kolejny numer bloku, liczy sumę kontrolną i pisze blok na TM.W przypadku błędnego przesłania podprogram cofa, kasuje i pisze jeszcze raz ten blok,a w przypadku napotkania końca TM - wykonuje rozkaz STO 501- Podprogram definiuje jedno przesłanie

zewnętrzne.

# 6.7. SPIS DEKODERÓW

Gwiazdką zaznaczono dekodery opisane w tablicach 6.8, 6.9, 6.10 i 6.11.

# 6.7.1. Dekodery wejściowe na KW6

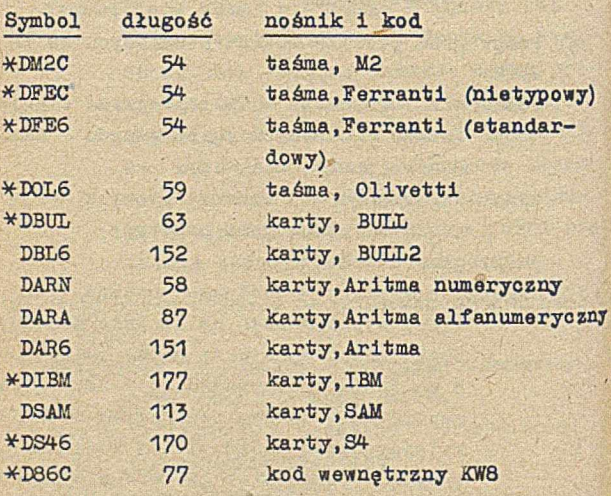

6 .7 .2. Dekodery wyjściowe z KW6

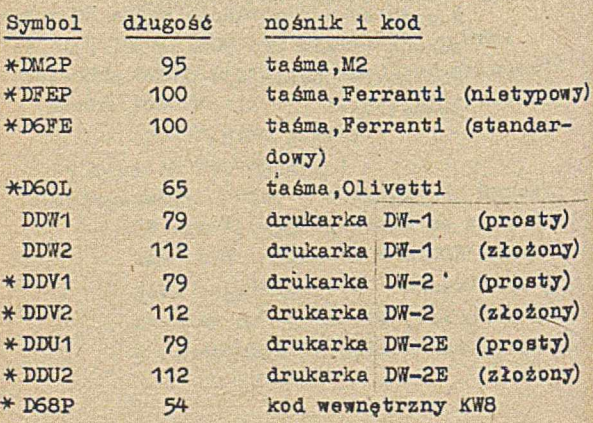

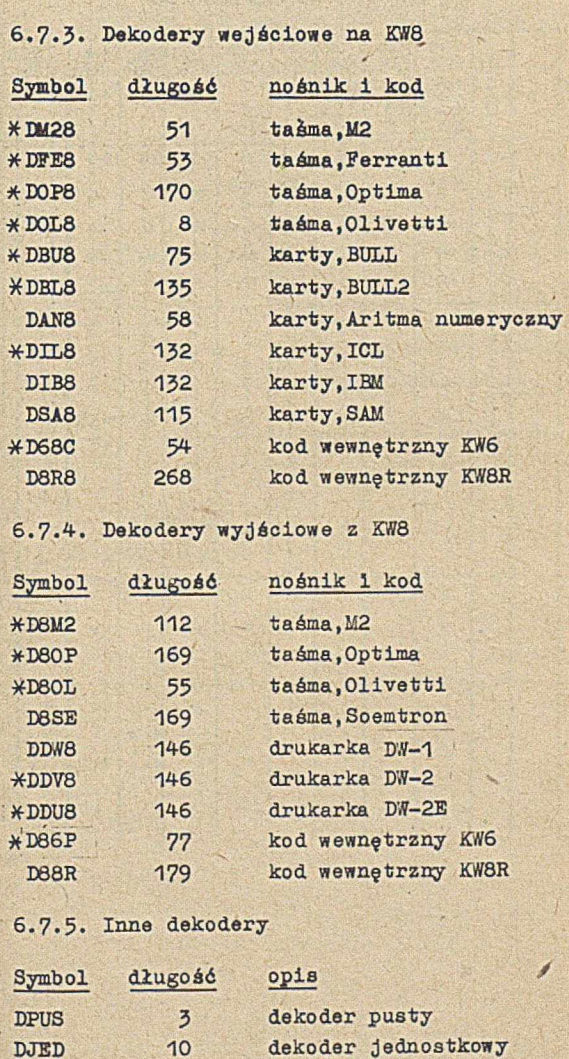

š

# 6.8. WIBRANE DEKODERY TYPU KOD ZEWNETRZNY - KW6

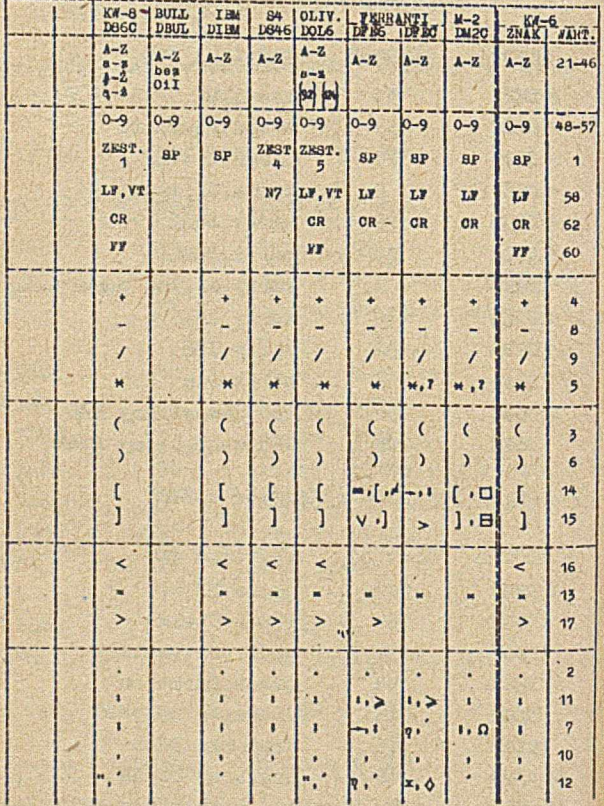

 $190$ 

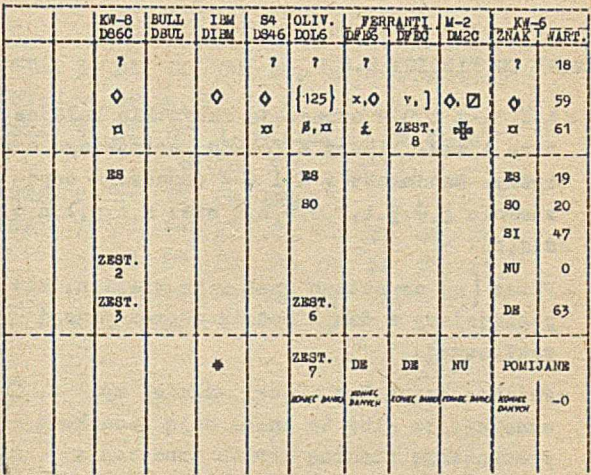

<u> Tantan Maria Maria Pandang Pandang Pandang Pandang Pandang Pandang Pandang Pandang Pandang Pandang Pandang Pandang Pandang Pandang Pandang Pandang Pandang Pandang Pandang Pandang Pandang Pandang Pandang Pandang Pandang P</u> West in the month of the value of the the conditions at the conditions the state of the common the state a distribution of the same

and the word of the same of the same

**BACK DESCRIPT**  A PROPERTY AND REAL AND THE

#### UWAGI DO TABLICY 6.8

- A-Z, a-z i 0-9 oznaczają wszystkie kolejne duże i małe litery alfabetu łacińskiego oraz cyfry. Natomiast 4-2 i ą-ż oznaczają odpowiednio 4 ,Ć,ę,Ł,ŃiÓ,ś,Ź,Ż oraz ą,ć,ę,ł,ń,ó, ś, ż, ż.
- •Przez |nj oznaczano znak o wartości n, nie posiadający w danym kodzie reprezentacji graficznej.
- •Podanie dwóch lub więcej znaków, np. x, O oznacza, że albo te znaki mają jednakową reprezentację binarną (różne oznaczenia na różnych urządzeniach) , albo mają różne reprezentacje, jednakowo interpretowane przez dekoder.
- •Dekoder D0L6 nie kontroluje bitów parzystości.
- •''Dekoder D86C dekoduje wszystkie znaki pochodne na odpowiadające im znaki pierwotnej ponadto, jeśli SO wystąpi przed SI,to wszystkie znaki między \$0 i SI, ze znakami SO i SI włącznie, są dekodowane na NUj jeśli natomiast SI wystąpi przed SO, to jest ono dekodowane na DE.
- W przypadku większej ilości jednakowo interpretowanych znaków, w tablicy odwołano się do Jednego z następujących zestawówi

ZESTAW 1: SP, HT,  $1, 4, 7, 8, 9, ...$ , N2, N3, N4, N7;

ZESTAW 2: NU, SH, ST, ET, EN, EY, AC, BE, BS, SO, SI, Dl, D2, D3, D4, NA, ST, EB, EM,PS,GS,RS,US (por. uwagi 5)ł

```
ZESTAW 3: SI, DL, CN, SU, DE (por.uwaga 5) ;
ZESTAW 4: SP, \#, \odot, ", %, _, 1, &;
ZESTAW 5: HT, SP, 1, \# (lub \neq), %, &, \odot, \hat{},
ZESTAW 6: SI, DL, CN, SU,
ZESTAW 7: NU, SH, ST, ET, EN, EY, AC, BE,
           BS, D1, D2, D3, D4, NA, SY, EB,
          EM, FS, GS, RS, US, DE;
ZESTAW 8: \neq, =, \left[ \right., \neq.
```
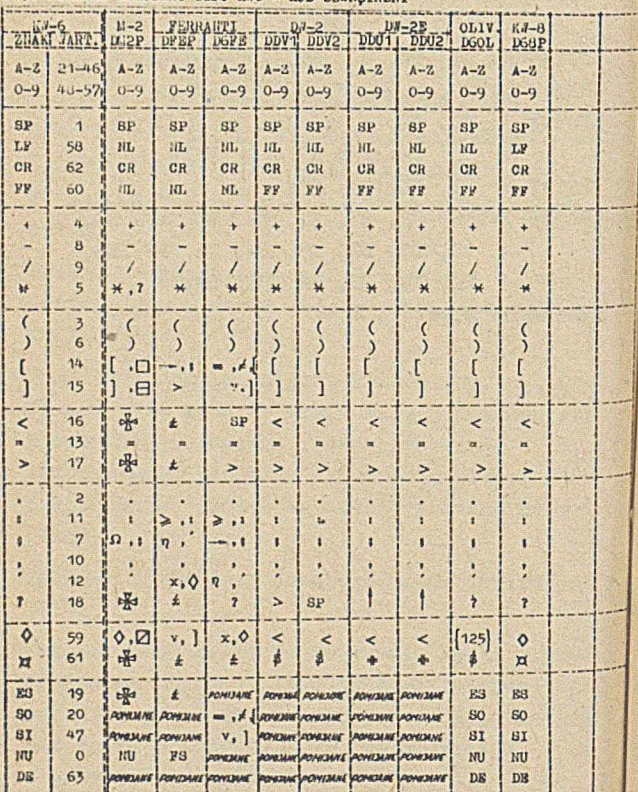

凗

6.9. WIBRANE DEKODERY TYPU KWG  $\sim$ 

## UWAGI DO TABLICY 6.9

- A-Z oraz 0-9 oznaczają wszystkie kolejne litery alfabetu łacińskiego oraz cyfry.
- Przez {nj oznaczono znak o wartośoi n, nie posiadający w danym kodzie reprezentacji graficznej.
- Podanie dwóch lub więcej znaków, np. oznacza, że znaki te mają jednakową reprezentację binarną (różne oznaczenia na różnych egzemplarzach urządzeń) .
- NL oznacza parę znaków i CR i LF.
- Dekoder DDV2 dekoduje pary znaków A $\Diamond$ , C $\Diamond$ ,  $E \lozenge, L \lozenge, N \lozenge, o \lozenge, S \lozenge, Z \lozenge$  na  $A, C, F, L$ ,  $N$ , ô, ŝ, ż.
- Dekoder DDU2 dekoduje pary znaków AO, CQ, EQ, LQ, OQ, SQ na A, C, E, L, O, S.

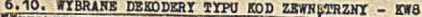

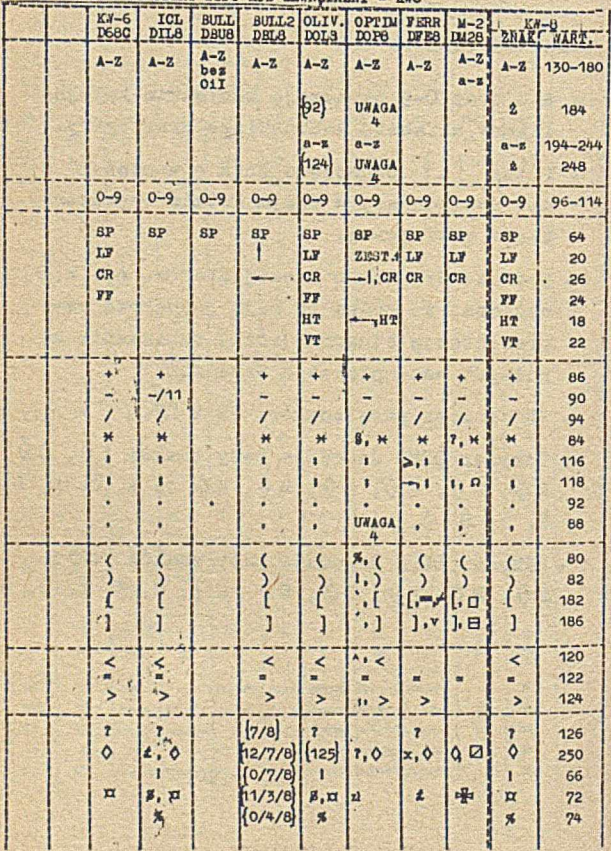

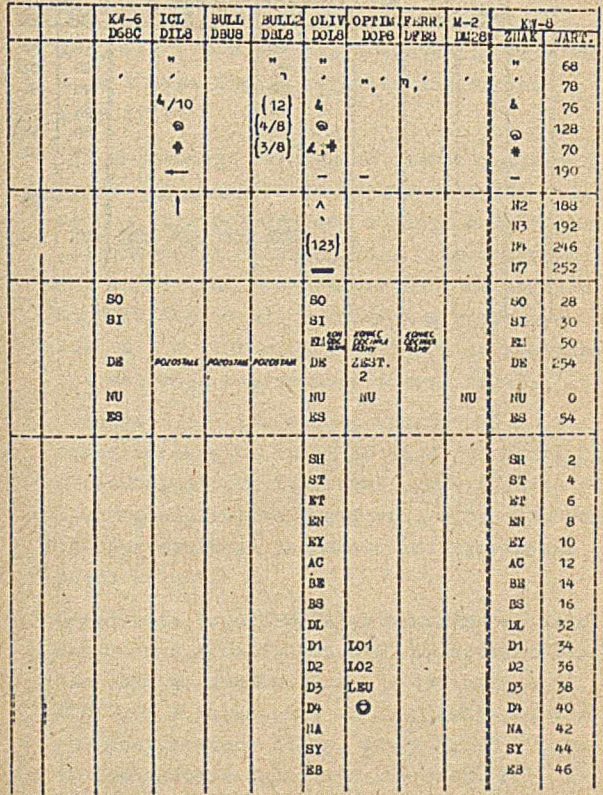

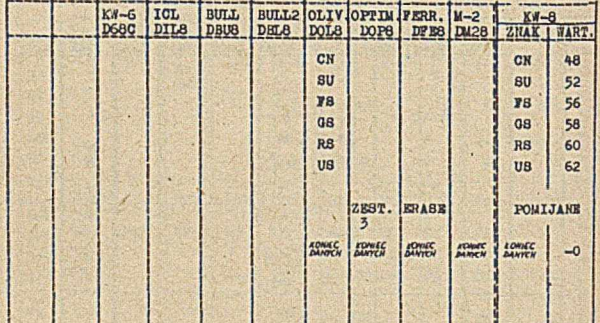

### UWAGI DO TABLICT 6.10

- A-Z, a-z 1 0-9 oznaczają wszystkie kolejne duże i małe litery alfabetu łacińskiego oraz cyfry.
- Dla kombinacji dziurek na taśmie papierowej przez { n} oznaczono znak o wartości binarnej n, nie posiadający w danym kodzie reprezentacji graficznej; dla kart przez {n} lub {n/m} lub {n/m/k] oznaczono kombinacje składające się z dziurek w wierszach n lub n i m lub n, m i k, które to kombinacje nie mają reprezentacji graficznej.
- $\bullet$  Podanie dwóch lub więcej znaków, np.  $x, \Diamond$ oznacza, że albo znaki te mają jednakową reprezentację binarną (różne oznaczenia na różnych egzemplarzach urządzeń) , albo mają różne reprezentacje jednakowo interpretowane ptzez dekoder.
- Urządzenia typu OPTIMA są wykonane w dwóch wariantach, różniących się przestawieniem czcionki ze znakami Ż i ż z czcionką ń i ,. Dlatego, w zależności od urządzenia, na którym przygotowano taśmę, znaki Ż,ż,ń i , będą zdekodowane poprawnie lub znaki Ż i ń oraz ż i , zostaną wzajemnie zamienione.
- Dekoder D0P8 wprowadza litery ą,ć,ę,... na pochodne znaków a,c,e,,.., poza tym przypadkiem wymienione dekodery nie wprowadzają żadnych znaków na znaki pochodne.
- Dekoder D0L8 nie kontroluje bitów parzystości.

W przypadku większej ilości jednakowo interpretowanych znaków, w tablicy odwołano się

do jednego z następujących, zestawów:

ZESTAW 1: znaki z klawiatury LF,  $\uparrow$ , -oraz znak z przystawki  $\dagger$ , oznaczany również | ;

ZESTAW 2t wszystkie wartości nie wymienione w tabeli, w uwagach 4 i 5 oraz w zestawach 1 i 3s

ZESTAW 3: znaki z przystawki SPE, NS, WS, LCA, SP, C1,  $\sqrt$  (oznaczany ozasem  $\leftarrow$ --)oraz {255}.

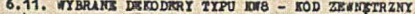

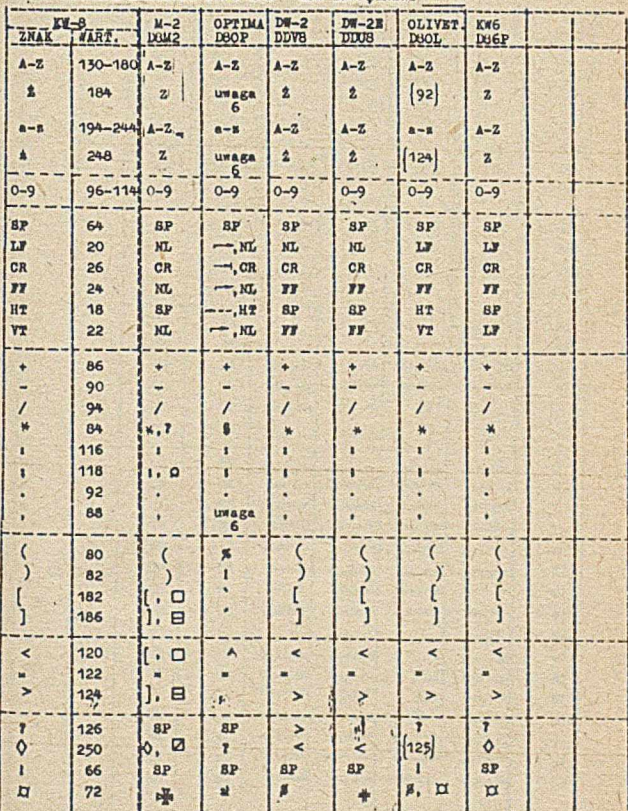

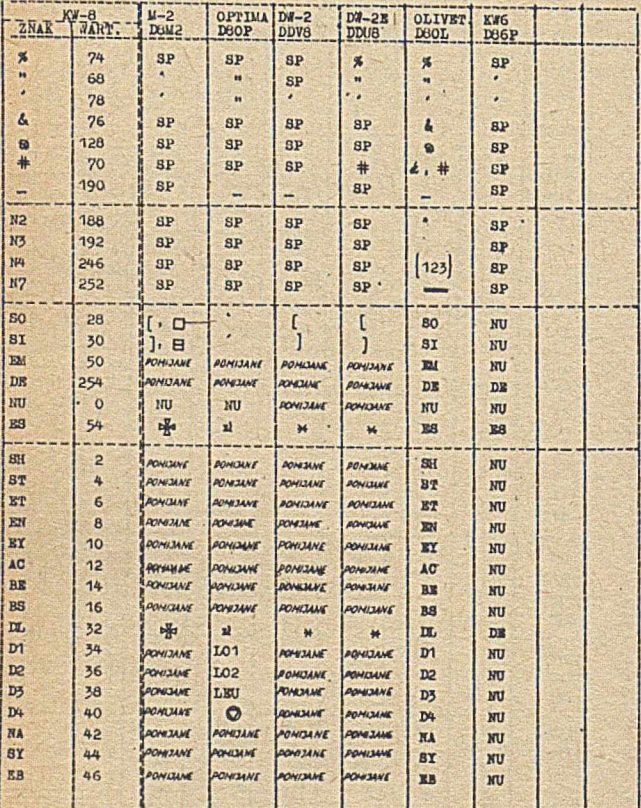

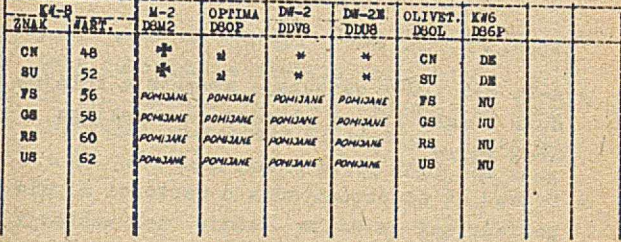

## WAGI DO TABLICY 6.11

- A-Z, a-z i 0-9 oznaczają wszystkie kolejne duże 1 małe litery alfabetu łacińskiego ' oraz cyfry.
	- Przez [nj oznaczono znak o wartości n, nie posiadający w danym kodzie reprezentacji graficznej.
	- Podanie dwóch lub więcej znaków, np*.O* , □ oznacza, że znaki te mają jednakową reprezentację binarną (różne oznaczenie na różnych egzemplarzach urządzeń).
	- NL oznacza parę znaków i CR,LF.
	- W tablicy podano wyłącznie sposób przekodowania znaków podstawowych) wszystkie znaki pochodne są przekodowywane tak, jak odpowiadające im znaki podstawowe z zachowaniem następujących wyjątków:
		- a) D80P przekodowuje znaki Ł,ą,ć,ę,ł,ń,ó, ś,ż,ż na takie same znaki (por.też uwagę 6) j
		- b) DDV8 przekodowuje znaki  $4, 0, \mathbb{E}, L, N, 0, 8, 2$ oraz ą,ć,ę,ł,ń,ó,ś,ż odpowiednio na  $C, E, L, N, O, S, 2;$
		- c) DDU8 przekodowuje znaki 4, Č, E, Ł, Č, Š oraz  $a, c, e, l, 6, s$  odpowiednio na  $j, c, E, L, 0, S$ .
	- Urządzenia typu OPTIMA są wykonane w dwóch wariantach, różniąoych się przestawieniem czcionki ze znakami Ż 1 ż z czcionką ń i ,• Dlatego w zależności od urządzenia, na którym taśma będzie wypisywana,znaki Ż,ż,ń i i będą zdekodowane poprawnie, lub znaki Ż i ń oraz ż i , zostaną wzajemnie zamienione.

. Jeśli znak S0 wystąpi przed SI, to dekoder D86P dekoduje wszystkie znaki między SO i SI, ze znakami SO i SI włącznie na znaki MUi jsśli natomiast SI wystąpi przed SO, to SI jest dekodowane przez D66P na znak DE.

 $6.12. KOD M-2$ 

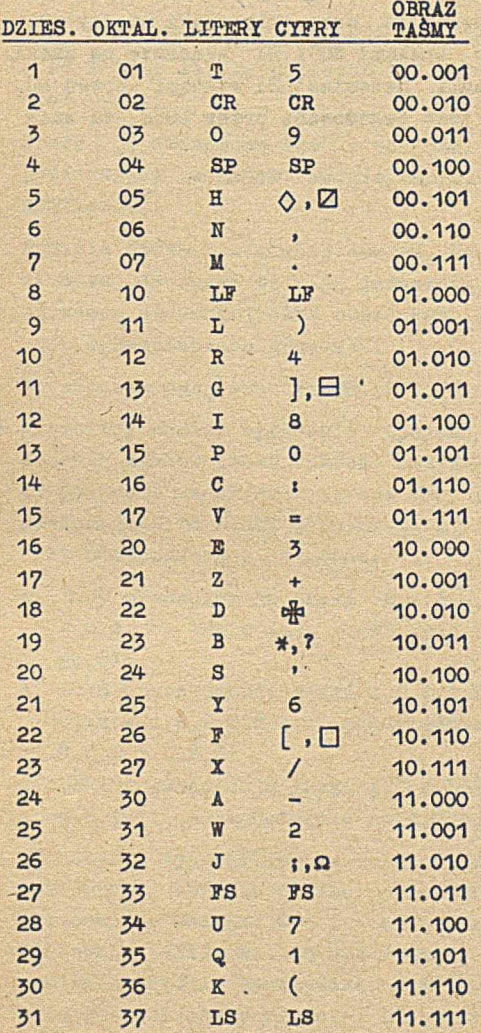

# 6.13. KOD FERRANTI

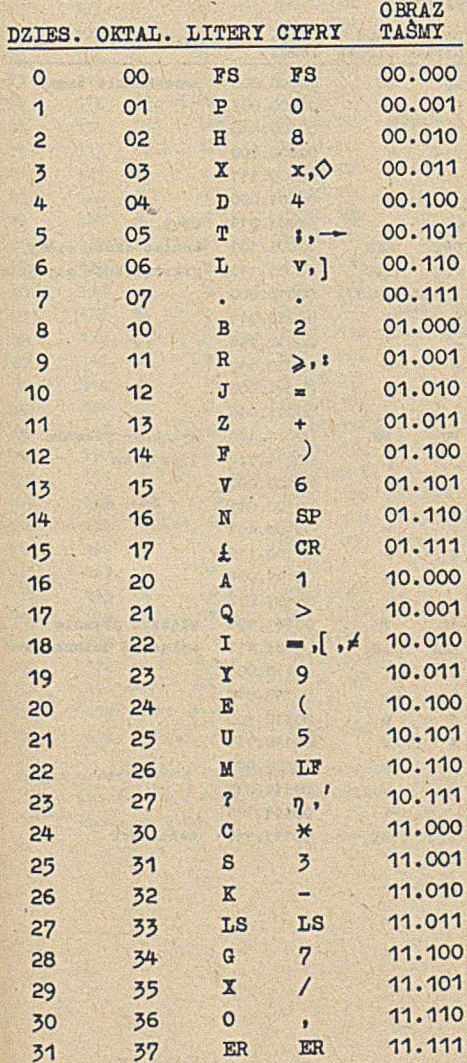

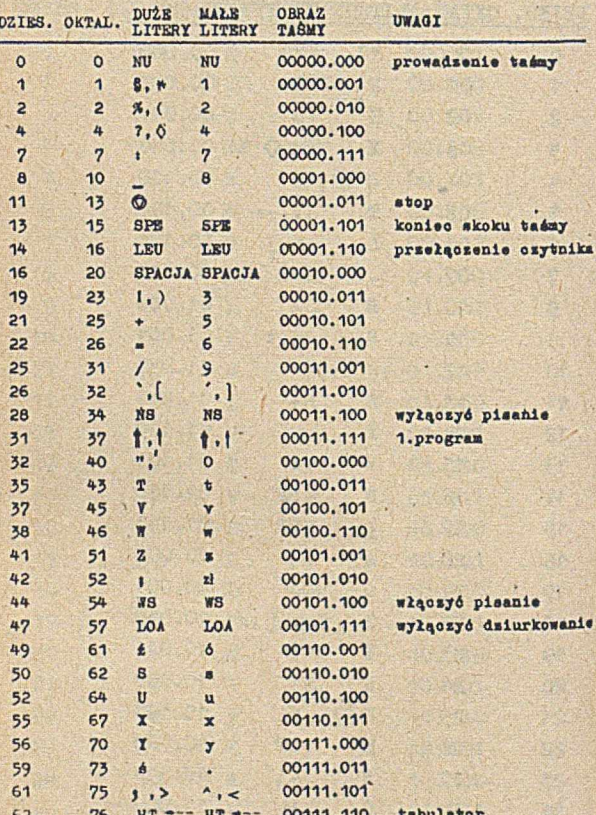

6.14. КОВ ОРТ ША 528

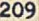

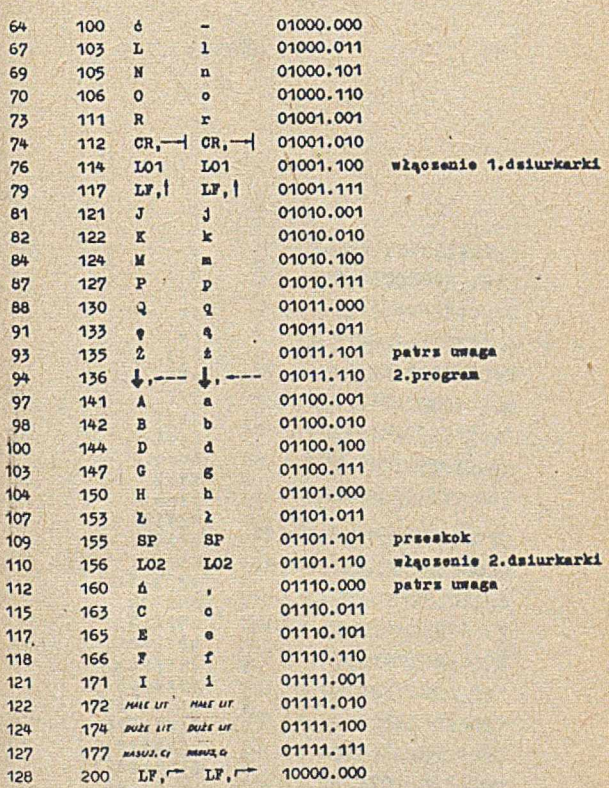

Uwagai w niektórych urządzeniach wartości anaków 2 i ż oraz ń i , są zamienione ze soby.

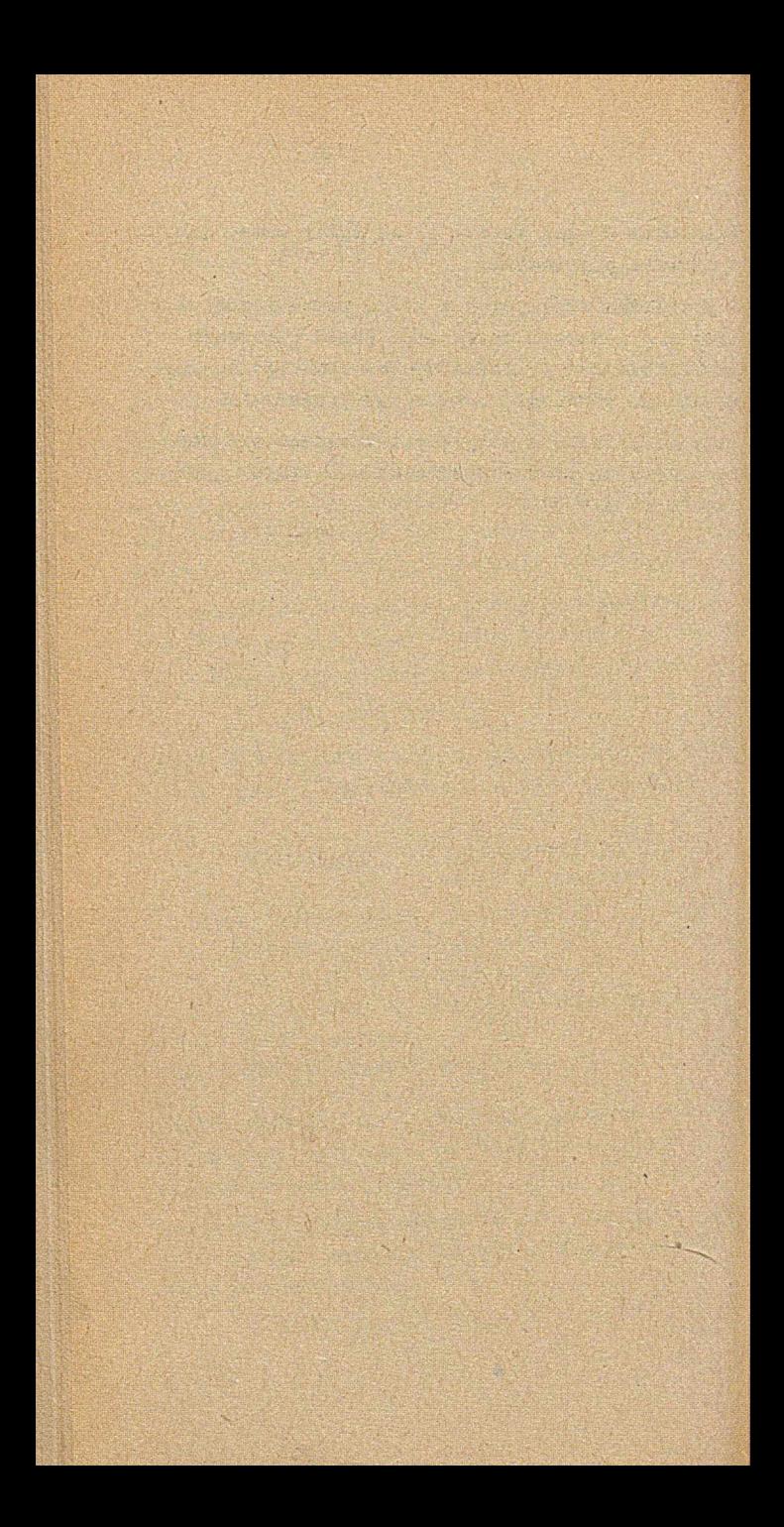

7.1. WARTOŚCI DZIESIĘTNE  $2^N$ ,  $2^{-N}$  oraz  $2^X$ 

 $\cdots$ 

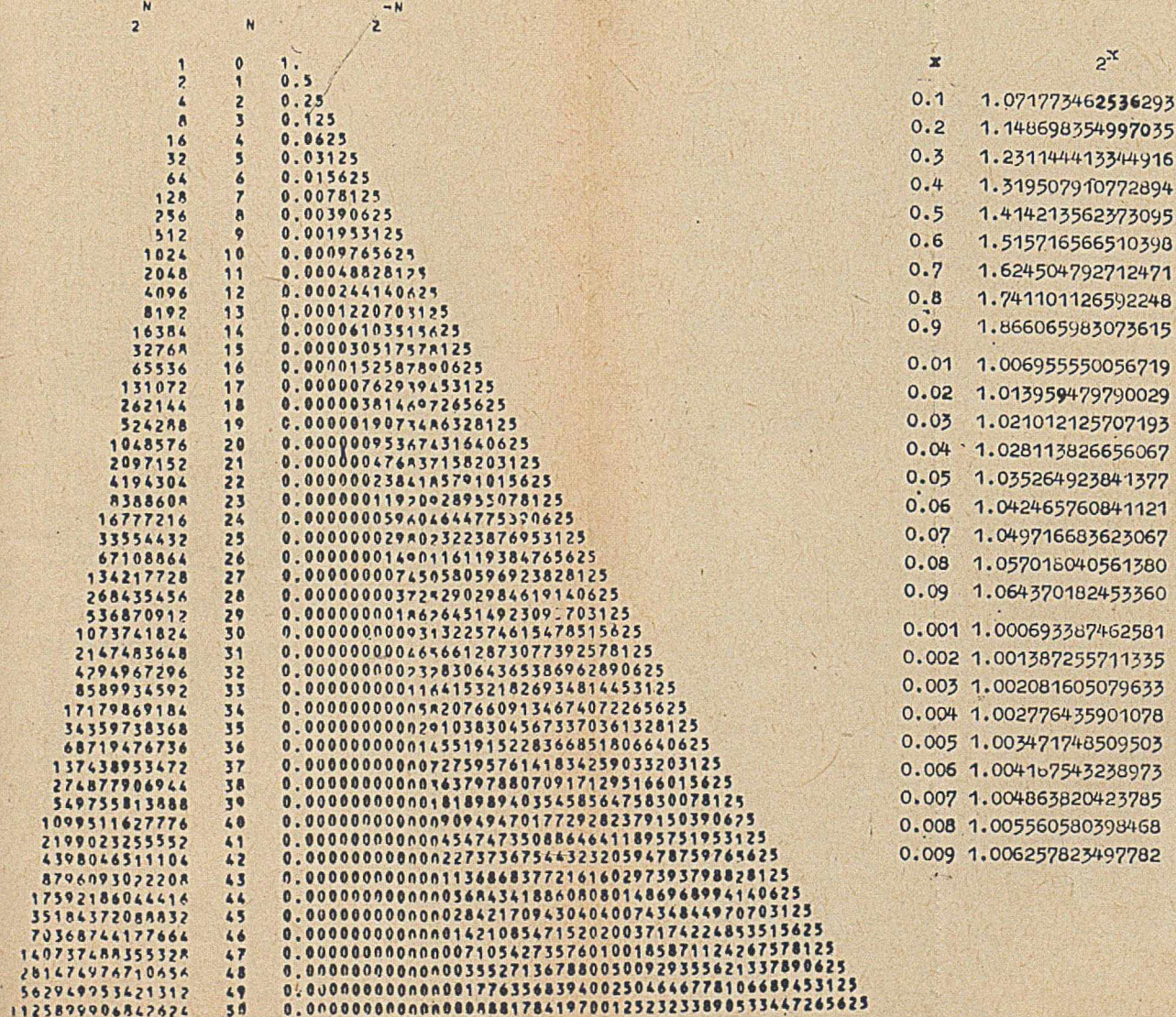

 $2^x$ 

0.000000000000000000542101086242752217003726400434970855712890625 0.00000000000000000067361737983403547205962240695953369140625 00000000000000013877726781281445675529539585113525590625 0.000000000000002220446049250315080847263336181640625 0.000000000000003552713678800500929355621337890625 .0000000000005684341886080801486968994140625 0.000000000000094947017729282379150390625 0.000000000014551915228366851806640625 000000000073383064365386962890625 000000000372=2902984619140625 0000000059404644775390625 0.00000095367431640625 .0000152587Ro0625 3.000244140429 0.00390625 0.0625  $\overline{1}$ 0  $\tilde{z}$ n 256 4096 4503599627370496 72057594037927936 152921504606846976 295147905179352825856 1722366482869645213696 65536 1048576 6777216 268435456 1294967296 68719476736 1099511627776 17592186044416 281474976710656 18446744073709551616 ×

7.3. WARROSCI DZIESIĘTEM 16<sup>3</sup> 1 16<sup>-1</sup>

i.

7.4. WARTOSCI OKTALNE 40" 1 10"

 $rac{1}{67}$ 

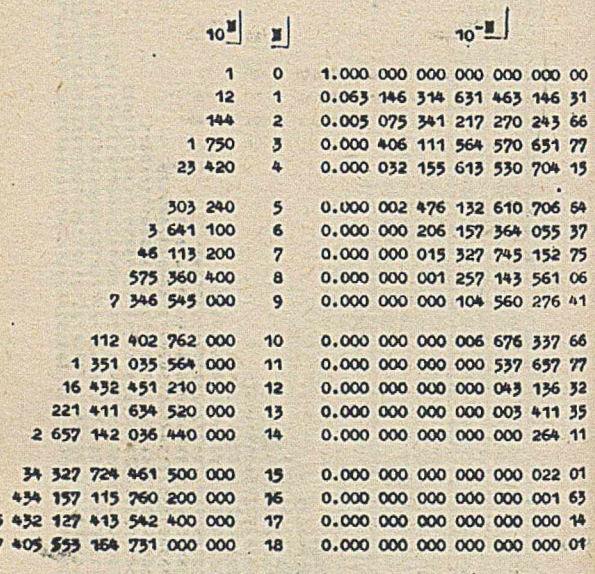

214
# 7.5. NIEKTORE STALE MATEMATYCZNE

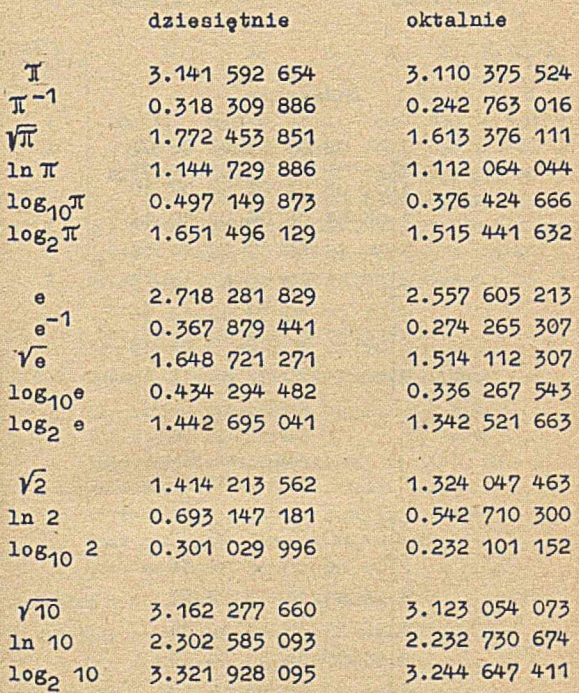

# 7.6. TABLICZKA DODAWANIA 1 MNOŻENIA LICZB OKTALNYCH

### Dodawania

W.

 $\mathcal{L} = \mathcal{L}$ 

í.

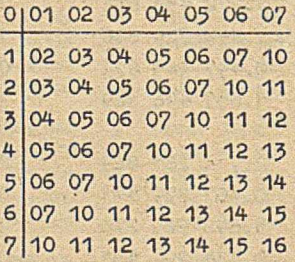

### Mnożenie

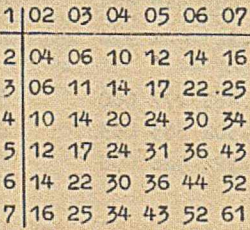

DEC 6 FRO CA

### 7.7. TABLICA ZMIANY LICZB OKTALNYCH NA DZ DESIETNE I ODWROTALE

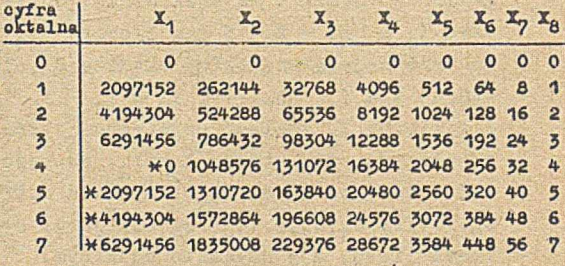

Sposób korzystania z tablicy

7.7.1. Zamiana liczby oktalnej na dziesiętną:

dla liczby oktalnej postaci X<sub>1</sub>X<sub>2</sub>X<sub>3</sub>X<sub>4</sub>X<sub>5</sub>  $X_iX_jX_k$   $(X_i$  sq oyframi  $0,1,\ldots,7)$  $zna$ leżć odpowiednie wartości w tablicy, po czym wartości te dodać. Jeśli jedna z wartoáci jest oznaczona gwiazdką, wówczas otrzymaną sumę należy uzupełnić znakiem minus.

Przykład 1 - liczba oktalna 35740512:

 $6291456 + 1310720 + 229376 + 16384 + 0 +$  $+ 320 + 8 + 2 = 7848266$ 

Przykład 2 - liczba oktalna 50010033:

 $2097152 + 0 + 0 + 4096 + 0 + 0 + 24 + 3 = 2101275$ 

Ponieważ przy wartości 2097152 wystąpiła\*, więc wartością liczby oktalnej 50010033 jest  $-2101275.$ 

7.7.2. Zamiana liczby dziesiętnej na oktalną: dla liczby dziesiętnej X znależó w tablicy największą cyfrę oktalną C<sub>1</sub>, dla

1275.

7. Zamiana liczby dziesiętnej na oktalną: dla liczby dziesiętnej X znaleźć w tablicy największą cyfrę oktalną C<sub>1</sub>, dla której  $X_1 \leqslant |X|$  oraz  $X_1$  jest bez gwiazdki, jeśli X ma znak plus lub X<sub>1</sub> jest z gwiazdką, jeśli X ma znak minus. Obliczyć Y<sub>1</sub> =  $| X | - X_1$ , i dla liczby Y<sub>1</sub> znależć największą cyfrę oktalną C<sub>2</sub>, dla której  $X_2 \leq Y_1$ ; obliczyć  $Y_2 = Y_1 - X_2$  i dla liczby Y<sub>2</sub> znaleźć największą cyfrę oktalną  $C_z$ , dla której X<sub>3</sub> < Y<sub>2</sub>; postępować w ten sposób aż do otrzymania cyfry  $C_g$ . Cyfry  $C_1, C_2, \ldots C_g$  są kolejnymi cyframi liczby X w układzie oktalnym.

Przykład 1 - liczba dziesiętna X = 7848266:

 $C_1 = 3$ ; wtedy  $X_1 = 6291456$  $\mathbf{Y}_1 = | \mathbf{X} | - \mathbf{X}_1 = 7848266 - 6291456 = 1556810$  $C_2 = 5$ ; wtedy  $X_2 = 1310720$  $Y_2 = Y_1 - X_2 = 1556810 - 1310720 = 246090$  $C_3$  = 7; wtedy X<sub>3</sub> = 229376  $Y_3 = Y_2 - X_3 = 246090 - 229376 = 16714$  $C_{4}$  = 4; wtedy  $X_{4}$  = 16384  $\text{Y}_4 = \text{Y}_3 - \text{X}_4 = 16714 - 16384 = 330$  $c_{5} = 0$ ; wtedy  $x_{5} = 0$  $Y_5 = Y_4 - X_5 = 330$  $c_6 = 5$ ; wtedy  $x_6 = 320$  $Y_6 = Y_5 - X_6 = 330 - 320 = 10$  $C_7 = 1$ ; wtedy  $X_7 = 8$  $x_7 = x_6 - x_7 = 10 - 8 = 2$  $c_8 = 2$ 

Liczba dziesiętna X = 7848266 przyjmuje postać oktalną 35740512, co jest zgodne z przykładem 1 z punktu 7.7.1.

Przykład 2 - liczba -2101275:

 $C_1 = 5i$   $X_1 = 2097152$  $Y_1 = | X | - X_1 = 2101275 - 2097152 = 4123$ 

**#**

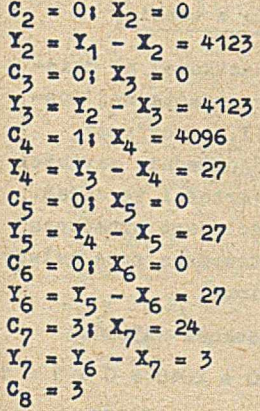

Liczba dziesiętna X = -2101275 przyjmuje postać oktalną 50010033, co jest zgodne z przykładem 2 z punktu 7.7.1.

7.8. TABLICA ZMIANY LICZB SZESNASTKOWYCH NA DZIESIĘTNE I ODWROTNIE

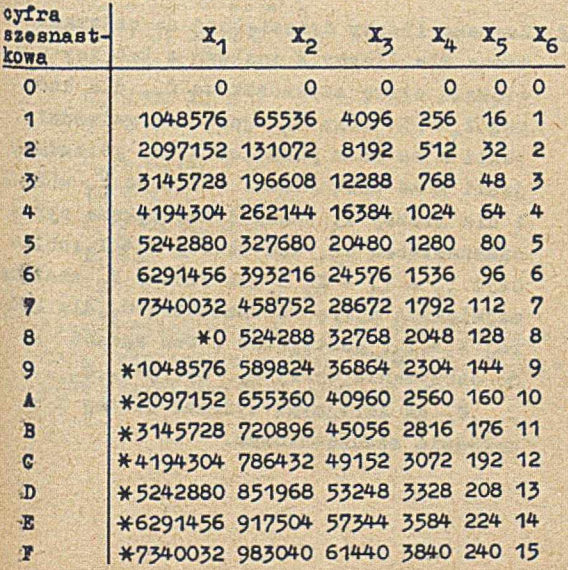

#### Sposób korzystania z tablicy

7.8.1. Zamiana liczby szesnastkowej na dziesiętną: dla liczby szesnastkowej postaci X<sub>1</sub>X<sub>2</sub>X<sub>3</sub>X<sub>4</sub>X<sub>5</sub>X<sub>6</sub> (X<sub>1</sub> są cyframi 0,1,...F) znaleźć odpowiednie wartości w tablicy, po czym wartości te dodać. Jeśli jedna z wartości jest oznaczona gwiazdką, wówczas otrzymaną sumę należy uzupełnić znakiem minus.

Przykład 1 - liczba szesnastkowa 1A5801:  $1048576 + 655360 + 20480 + 2048 + 0 + 1 = 172646$ Przykład 2 - liczba szesnastkowa F00001:  $7340032 + 0 + 0 + 0 + 0 + 1 = 7340033$ 

Ponieważ przy wartości 7340032 wystąpiła \* więc wartością liczby szesnastkowej F00001 jest -7340033.

7.8.2. Zamiana liczby dziesiętnej na szesnastkową: dla liczby X znaleźć w tablicy największą cyfrę szesnastkową C<sub>1</sub>, dla której  $X_1 \leq |X|$  oraz  $X_1$  jest bez gwiazdki, jeśli X ma znak plus lub X^ ma gwiazdkę, jeśli X ma znak minus. Obliczyć  $Y_A = |X| - X_1$ 1 dla liczby Y<sub>1</sub> znależć największą cyfrę szesnastkową C<sub>2</sub>, dla której  $X_2 \leq Y_1$ ; obliczyć Y<sub>2</sub> = Y<sub>1</sub> - X<sub>2</sub> i dla liczby Y<sub>2</sub> znależć największą cyfrę szesnastkową C<sub>3</sub>, dla której  $X_3 \leqslant Y_2$ ; postępować w ten sposób aż do otrzymania cyfry  $c_6$ . Cyfry  $c_1,c_2,\ldots$ ..., C<sub>6</sub> są kolejnymi cyframi liczby X w układzie szesnastkowym.

Przykład 1 - liczba dziesiętna X = 1726465

$$
C_1 = 1; X_1 = 1048576
$$
  
\n
$$
Y_1 = |X| - X_1 = 1726465 - 1048576 = 677889
$$
  
\n
$$
C_2 = A_1 X_2 = 655360
$$
  
\n
$$
Y_2 = Y_1 - X_2 = 677889 - 655360 = 22529
$$
  
\n
$$
C_3 = 5; X_3 = 20480
$$
  
\n
$$
Y_3 = Y_2 - X_3 = 22529 - 20480 = 2049
$$
  
\n
$$
C_4 = 8; X_4 = 2048
$$
  
\n
$$
Y_4 = Y_3 - X_4 = 2049 - 2048 = 1
$$
  
\n
$$
C_5 = 0; X_5 = 0
$$
  
\n
$$
Y_6 = Y_4 - X_5 = 1
$$
  
\n
$$
C_6 = 1
$$

**Liczba dziesiętna X =** 1726465 **przyjmuje** w **układzie szesnastkowym postać** 1A5801**, co jest zgodne z przykładem** 1 **z punktu** 7.8.1.

**Przykład 2 - liczba dziesiętna X = -73^0033**

$$
C_1 = P_1 X_1 = 7340032
$$
  
\n
$$
X_1 = |X| - X_1 = 1
$$
  
\n
$$
C_2 = 0; X_2 = 0
$$
  
\n
$$
X_2 = 1
$$
  
\n
$$
C_3 = 0; X_3 = 0
$$
  
\n
$$
X_3 = 1
$$
  
\n
$$
C_4 = 0; X_4 = 0
$$
  
\n
$$
X_4 = 1
$$
  
\n
$$
C_5 = 0; X_5 = 0
$$
  
\n
$$
X_5 = 1
$$
  
\n
$$
C_6 = 1
$$

**Liczba dziesiętna X =** -7340033 **przyjmuje w układzie szesnastkowym postać** F00001, **co jest zgodne z przykładem 2 z punktu 7.8.1.**

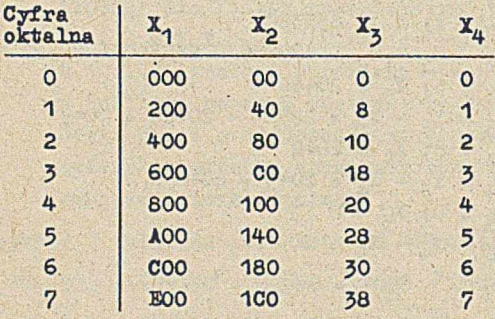

# 7.9. TABLICA ZMIANY LICZB OKTALNYCH NA **SZESNASTKOWE**

#### TABLICA POMOCNICZA

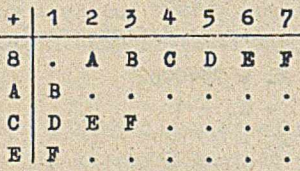

Sposób korzystania z tablioyi liozbę oktalną podzielić na dwie części po 4 cyfry. Każdą część zamienia się na postać szesnastkową oddzielnie. Dla każdej części liozby oktalnej postaci  $X_1 X_2 X_3 X_4$  (X<sub>1</sub> są cyframi 0,1,...,7) znaleźć odpowiednie wartości w tablicy, po czym wartości te dodać n układzie szesnastkowym. Przy dodawaniu cyfr szesnastkowych, któryoh euma przewyższa 9 można posłużyć się tablicą pomocniczą.

Przykład - liczbę oktalną 76540123 zamienić na szesnastkową.

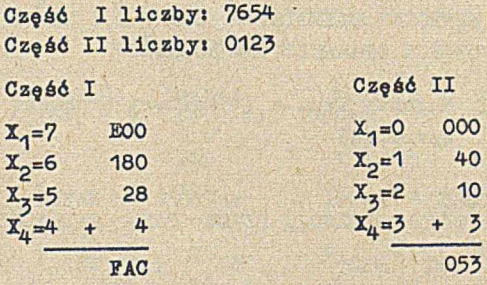

Liczba oktalna 76540123 ma w układzie szesnastkowym postać FAC053.

# 7.10. WARTOŚCI DZIESIĘTNE, OKTALNE I NAZWY CZĘŚCI OPERACYJNYCH ROZKAZÓW

7.10.1. Rozkazy typu a (15-bitowy argument operacji)

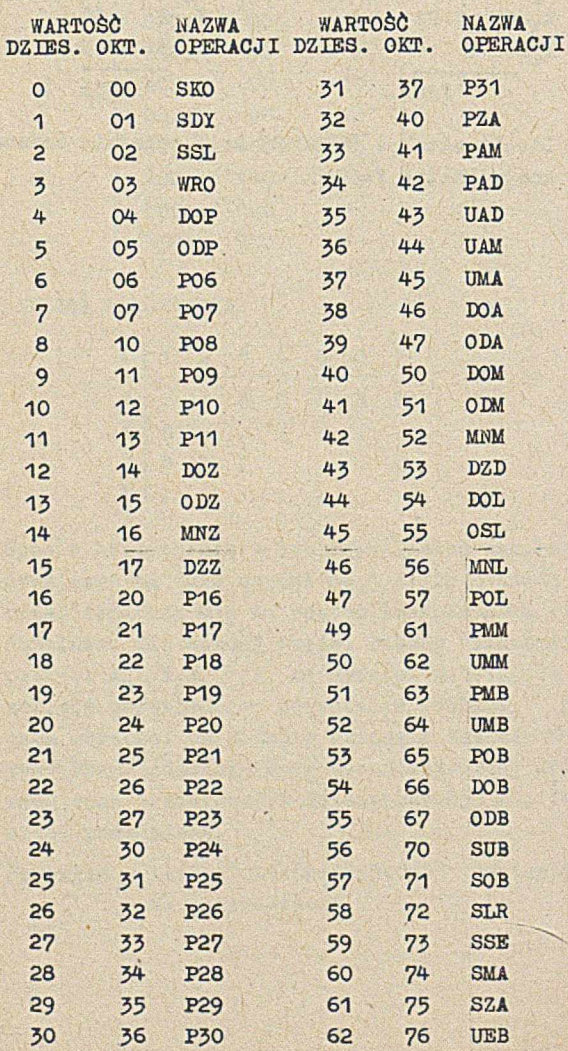

7.10.2. Rozkazy ZZR *'* (K0D=48, 8-bitowy parametr operacji)

**/**

![](_page_226_Picture_389.jpeg)

Nie wymienione w tabelce wartości odpowiadają rozkazom NNR (Kie Kie Rób) . Niektóre z wymienionych rozkazów są nielegalne.

7.10.3. Rozkazy OWW (KOD=63, 8-bitowy parametr operacji)

![](_page_226_Picture_390.jpeg)

Wszystkie wymienione w tabeli rozkazy są nielegalne.

7.11. SPIS PRZYCZYN ZAKOŃCZENIA PROGRAMÓW UŻYTKOWNIKA

![](_page_227_Picture_157.jpeg)

![](_page_228_Picture_115.jpeg)

![](_page_229_Picture_78.jpeg)

an Sheri da ay Award ta T

H.

**228**

## 7.12. ZAWARTOŚĆ WYBRANYCH SŁÓW W PAO

Miejsca w PAO o adresach 0-855 są przewidziane dla pracy systemu operacyjnego. Miejsca te mogą być wykorzystywane przez program użytkowy inaczej niż niżej podano, jednakże wówczas działanie niektórych rozkazów może odbiegać od podanego opisu.

7.12.1. Przeznaczenie miejsc PAO 0-127 określone Jest poniższą tabelką:

![](_page_230_Picture_123.jpeg)

![](_page_231_Picture_175.jpeg)

![](_page_231_Picture_176.jpeg)

eokreś-

- 7.12.2. Miejsca 128-191 zawierają rozdzielacz i skorowidz symbolicznych wejść-wyjść. Zaleca się nie zmieniać zawartości tych miejsc, nawet jeśli program nie korzysta z symbolicznych wejść i wyjść
- 7.12.3. Miejsca 192-255 zawierają listę dołączeń wejść i wyjść. Po dołączeniu wszystkich potrzebnych wejść i wyjść, program może wykorzystać ten obszar do własnych potrzeb (o ile nie korzysta z rozkazu SDT odłącz).
- 7.12.4. Miejsca 256-555 zawierają dołączony podprogram i dekoder dla symbolicznego wejścia O. Program korzystający z symbolicznego wejścia 0, nie powinien zmieniać zawartości tych miejsc.
- 7.12.5. Miejsca 556-855 zawierają dołączony podprogram i dekoder dla symbolicznego wyjścia O. Program korzystający z symbolicznego wyjścia 0,nle powinien zmieniać zawartości tych miejsc.

7.1?. TABLICE PORÓWNAWCZE POJEMNOŚCI I SZYB-KOŚCI NOŚNIKÓW I URZĄDZEŃ ZEWNETRZNYCH

7.13.1. Taśma papierowa

Gęstość zapisu: ok. 4 zn/cm ciężar 1 m taśmy 5-kanałowej: ok. 1,7 g 8-kanałowej: ok. 2,7 g długość taśmy na 1 krążku: ok. 300 m

**Niektóre dane podają tablice porównawcze** 1 i 2, punkt 7.13.5, str. 234 i 235.

7.13.2. Karty

Liczba kart w pudełku: 2000, ciężar 1 karty: 2,5 g, ciężar pudełka kart (2000 kart) : 5 kg, objętość pudełka: 5,6 dcm<sup>3</sup>.

Niektóre dane podaje tablica porównawcza 3. punkt 7.13.5, str. 236.

7.13.3. Drukarka wierszowa

![](_page_233_Picture_143.jpeg)

### 7.15.4. Taśma magnetyczna

Stosowana do maszyny ZAM 41 taśma magnetyczna jest nawinięta na dwa rodzaje szpul: szpule o średnicy ok. 26,5 cm (tzw. szpule duże) oraz szpule o średnicy ok. 17,5 cm (tzw. szpule małe) . Ponieważ szpule małe są mniej stosowane, podano dla nich tylko niektóre dane.

![](_page_234_Picture_120.jpeg)

Niektóre dane podają tablice porównawcze 5 16, punkt 7.13.5, str. 239 i 239.

7.13.5. Tablice porównawcze

Tablica porównawcza

Parametry tasmy papierowej

(WE srednicy zewnętrznej krążka)

![](_page_235_Picture_16.jpeg)

234

Tablica porównawcza 2

Parametry taśmy papierowej

(WE ilości znaków)

![](_page_236_Picture_17.jpeg)

 $9$ razem z zakładaniem taśmy do perforatora

Tablica porównawcza 3

Parametry kart

(wg ilości znaków, przy założeniu 80 zn/karcie)

![](_page_237_Picture_13.jpeg)

237 Tablica porównawcza 4 10 min  $15$  min  $20$  min 25 min 50 min zależności od liczby stron i liczby wierszy orientacyjny czas drukowania zestawienia w 60 7 min 9 min 11 min 13 min  $14$  min  $17$  min 18 min 22 min 35 min 43 min Parametry drukarki wierszowej 50 40 na stronie Wierszy liczba 250 na stronie) 100 750 500 liczba stron

Tablica porównawcza 5

Parametry tasmy magnetycznej

Cojemność dużej szpuli w słowach w zależności od długości bloku i krotności zapisu)

![](_page_239_Picture_15.jpeg)

238

![](_page_240_Picture_74.jpeg)

7.14. ZALECANE SYMBOLE GRAFICZNE DUL SCHEMATÓW BLOKOWYCH I SIECI DZIAŁAŃ

![](_page_241_Picture_1.jpeg)

przetwarzanie

![](_page_241_Picture_3.jpeg)

![](_page_241_Picture_4.jpeg)

przygotowanie (np. modyfikacja) rozkazu

![](_page_241_Picture_6.jpeg)

proces uprzednio określony

![](_page_241_Picture_8.jpeg)

![](_page_241_Picture_9.jpeg)

operacja ręczna

operacja pomocnicza

łączenie

![](_page_242_Figure_0.jpeg)

![](_page_242_Picture_1.jpeg)

wybieranie

dobieranie

sortowanie

klawiaturowe wprowadzanie danych.

wejścia-wyjście

dokument, operacja na dokumencie czytelnym dla człowieka

karta dziurkowana, operacje na kartach dziurkowanych

![](_page_242_Picture_10.jpeg)

i i

![](_page_243_Figure_0.jpeg)

**z:** paczka kart dziurkowanych, operacje na paczce kart dziurkowanych

taśma dziurkowana, operacje na taśmie dziurkowanej

taśma magnetyczna (TM) , operacje na taśmie magnetycznej

bęben magnetyczny (PB), operacje na bębnie magnetycznym

pamięć ferrytowa (PAO), operacje w pamięci ferrytowej

![](_page_243_Figure_6.jpeg)

![](_page_243_Figure_7.jpeg)

![](_page_243_Picture_8.jpeg)

 $\bigcirc$ 

![](_page_244_Picture_0.jpeg)

 $\overline{\mathcal{C}}$ 

monitor dalekopisowy (MD), wprowadzanie/wyprowadzanie danych na IÍD

droga przepływu danych

skrzyżowanie dróg przepływu danych

łączenie dróg przepływu danych

łącznik stronicowy

łącznik międzystronicowy

![](_page_245_Figure_0.jpeg)

komentarz

początek, koniec lub przerwa

### 7.15. SCIAGACZKI SO

Ściągaczki SO można przygotować perforując na taśmie papierowej w kodzie M-2 podane w punkcie 7.15.1 i 7.15.2 ciągi znaków; parami małych liter nu, fs i ls oznaczono odpowiednio znaki: pusty, cyfr i liter.

7.15.1. Ściągaczka SO z taśmy systemu

![](_page_246_Picture_25.jpeg)

7.15.2. Ściągaczka SO z bębna

![](_page_246_Picture_26.jpeg)

### 7.16. NAZWY UŻYWANE W ZDANIACH SUP, ZMI, UZU I DEK

Użytkownik korzystający z taśmy systemu dostarczonej przez IMM może stosować w zdaniach SUP, ZMI, UZU i DEK następujące nazwy:

w zdaniu SUP: SV, SVA, SVB, SVC

w zdaniu ZMI i UZU: ALGO, ASTE, AST1, AST2,

![](_page_247_Picture_27.jpeg)

w zdaniu DEK: SWW; SWW1, SWW<sub>2</sub>

![](_page_248_Picture_132.jpeg)

20012/

Dział Przetwarzania Infor-<br>macji Huty Warszawa ul. kasprowiesa 132, 2006 64k 7 0K3 DW2Ms<br>01-949 Warszawa,<br>tel. 35-96-70 Ośrodek Obliczeniowy Insty-tutu Technicznego Wojak

> 1/ 20k 64k 7  $2/ 20k 64k 7$

Lotniczych, 20k 64k 7 *CK2* DW2 00-911 Warszawa 62

Ośrodek Obliozeniowy Wojs-kowej Akademii Technicznej, \_ ^ 00-900 Warszawa 49 20k 128k 7 CK3 DW2E CK3<br>CK3<br>BETA

Stołeczny Ośrodek Elektro-nicznej Techniki Obliozenio-wej SOETO

ul. Królewska 27 00-060 Warszawa, tel. 26-86-33

Zakład Elektronicznej Tech-niki ObllozenloweJ Instytu-tu Ekonomiki Rolnej

ul. Koszykowa 6 00-564 Warszawa, tel. 29-97-02

ä,

![](_page_249_Picture_7.jpeg)

20k 96k 5 CK3 DW2 BETA

- DW2<br>CK3 DW2<br>BRTA 2 azt.

DW2E

hl.

the head **Martin A**  **248**